#### **SITIO WEB INSTITUCIONAL Y APLICATIVO WEB PARA ADMINISTRAR EL ÁREA DE INVENTARIO DE ACTIVO FIJO EN LA I.P.S ASOCIACIÓN DE CABILDOS INDÍGENAS DE LA ZONA DE IPIALES A.C.I.Z.I**

**OVIDIO HERNÁN GUAMÁ ERIRA** 

**UNIVERSIDAD DE NARIÑO FACULTAD DE INGENIERÍA PROGRAMA DE INGENIERÍA DE SISTEMAS SAN JUAN DE PASTO 2015** 

#### **SITIO WEB INSTITUCIONAL Y APLICATIVO WEB PARA ADMINISTRAR EL ÁREA DE INVENTARIO DE ACTIVO FIJO EN LA I.P.S ASOCIACIÓN DE CABILDOS INDÍGENAS DE LA ZONA DE IPIALES A.C.I.Z.I**

## **OVIDIO HERNÁN GUAMÁ ERIRA**

**Trabajo de grado presentado como requisito parcial para optar al título de INGENIERO DE SISTEMAS** 

> **Director: ING. OSCAR REVELO SÁNCHEZ**

**UNIVERSIDAD DE NARIÑO FACULTAD DE INGENIERÍA PROGRAMA DE INGENIERÍA DE SISTEMAS SAN JUAN DE PASTO 2015** 

#### **NOTA DE RESPONSABILIDAD**

**"La Universidad de Nariño no se hace responsable de las opiniones o resultados obtenidos en el presente trabajo y para su publicación priman las normas sobre el derecho de autor"**

**Artículo 13. Acuerdo No. 005 de 2010 emanado del Honorable Consejo Académico.** 

**"Las ideas y conclusiones aportadas en este trabajo de grado, son de responsabilidad exclusiva de su autor"**

**Artículo 1<sup>0</sup> del acuerdo No. 324 de octubre 11 de 1966 emanado del Honorable Consejo Directivo de la Universidad de Nariño.** 

NOTA DE ACEPTACIÓN:

Firma del Presidente del Jurado

<u> 1989 - Johann Barbara, martin amerikan basar da</u> 

<u> 1989 - Johann Barn, mars an t-Amerikaansk kommunister (</u>

Firma del Jurado

Firma del Jurado

San Juan de Pasto, 14 de Mayo de 2015

## **AGRADECIMIENTOS**

- A Dios, mi Padre Celestial. Por ser mi TODO. Por estar conmigo siempre.
- A Mis Padres por el apoyo que nunca dejaron de darme.
- A la Universidad de Nariño por permitirme formarme en su Alma Mater.
- A los docentes de la Universidad por su gran enseñanza.
- A los funcionarios de la Ips ACIZI, por brindarme la oportunidad de realizar este proyecto.

#### **RESUMEN**

Este trabajo presenta el Análisis, Diseño y Codificación del Sitio Web Institucional y Aplicativo Web para Administrar el Área de Inventario de Activo Fijo de la Ips Acizi.

El Aplicativo Web contiene 3 módulos que son: Administración de Usuarios, Administración General y Administración de Inventario.

A través del módulo de Administración de Usuarios se pueden gestionar diferentes operaciones con los usuarios del sistema, como: adicionar información, cambiar datos, eliminar y consultar sus detalles y asignar privilegios de acceso.

A través del módulo de Administración General se pueden crear características generales para los activos, como: marcas, descripción, tipo de activo, actualizar información de la Ips y gestionar la creación de nuevas Ips.

A través del módulo de Administración de Inventario, se realizan diferentes operaciones con los activos como: adicionar nuevos activos al inventario, asignar responsable, hacer traslados, enviar a reparación y verificar información de activos.

En el Sitio Web Institucional se encuentran diferentes secciones que dan a conocer diversa información de la Ips, como: información institucional, servicios, información de empleados, consultas y noticias. Además de secciones privadas solo para personal autorizado, donde se administra la seguridad del Sitio Web y noticias.

### **ABSTRACT**

This paper presents the Analysis, Design and Coding the Institutional Web Site and Web Application for Managing the Area of Inventory of Fixed Assets of the Ips Acizi.

The Web Application contains 3 modules that are: User Management, General Management and Inventory Management.

Through the module User Management can be managed different operations with system users, such as: add information, change data, delete and view its details and assign access privileges.

Through the module General Management you can create general characteristics for assets, such as: brands, description, type of asset, updating information of the Ips and manage the creation of new Ips.

Through the module Inventory Management you can make different operations with assets, such as: add new assets to the inventory, assign responsibility, make transfers, send repair and verify assets information.

In the Institutional Web Site there are different sections that give to know varied information of the Ips, such as: institutional information, services, employee information, consultations and news. In addition to private sections for authorized personnel only, where you manage the security of the Web Site and news.

# **CONTENIDO**

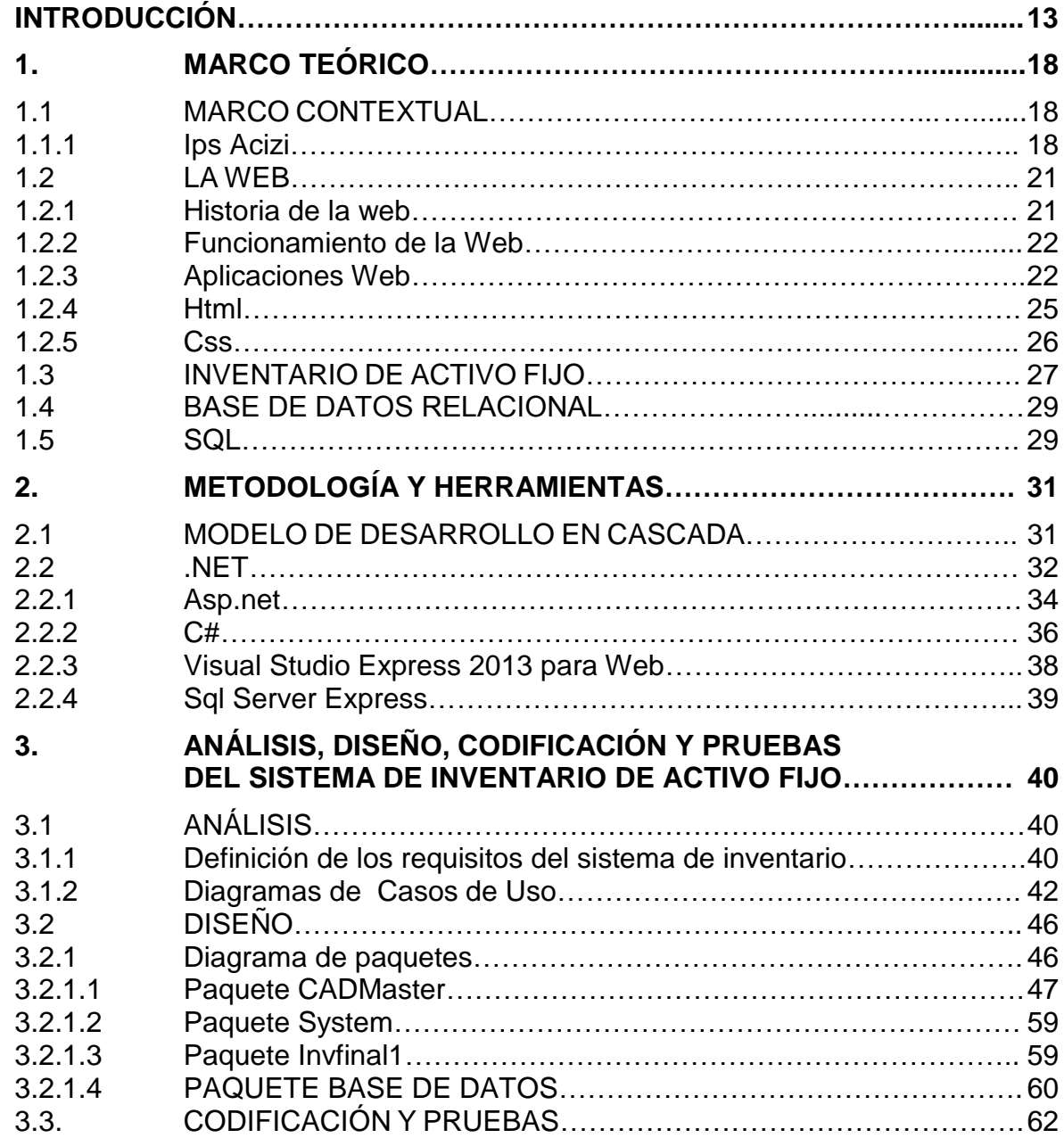

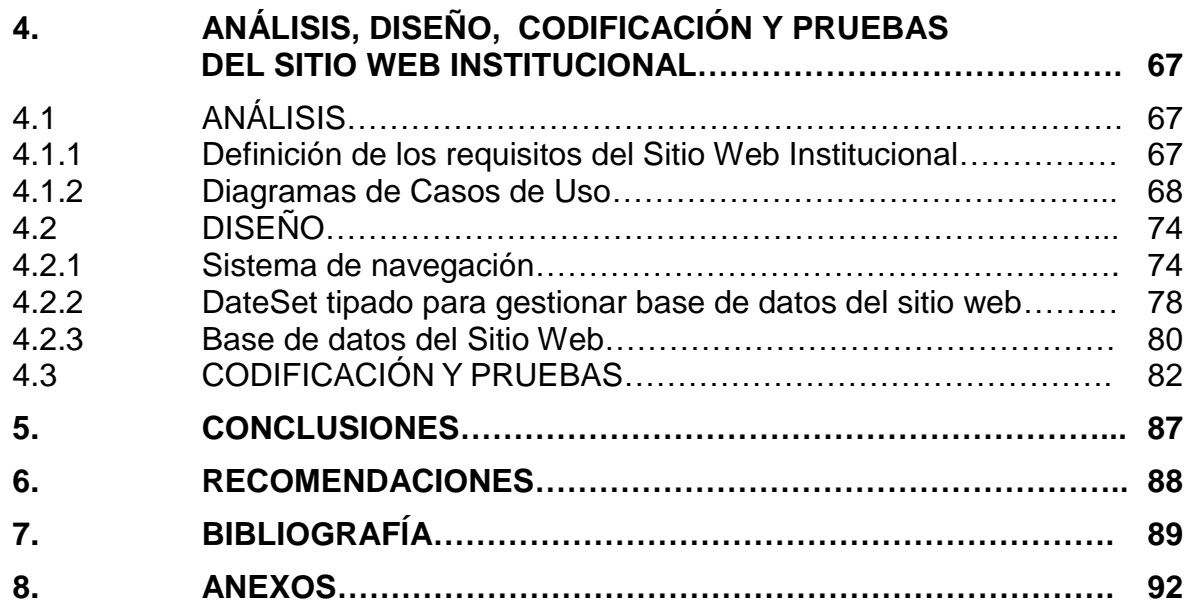

# **ÍNDICE DE FIGURAS**

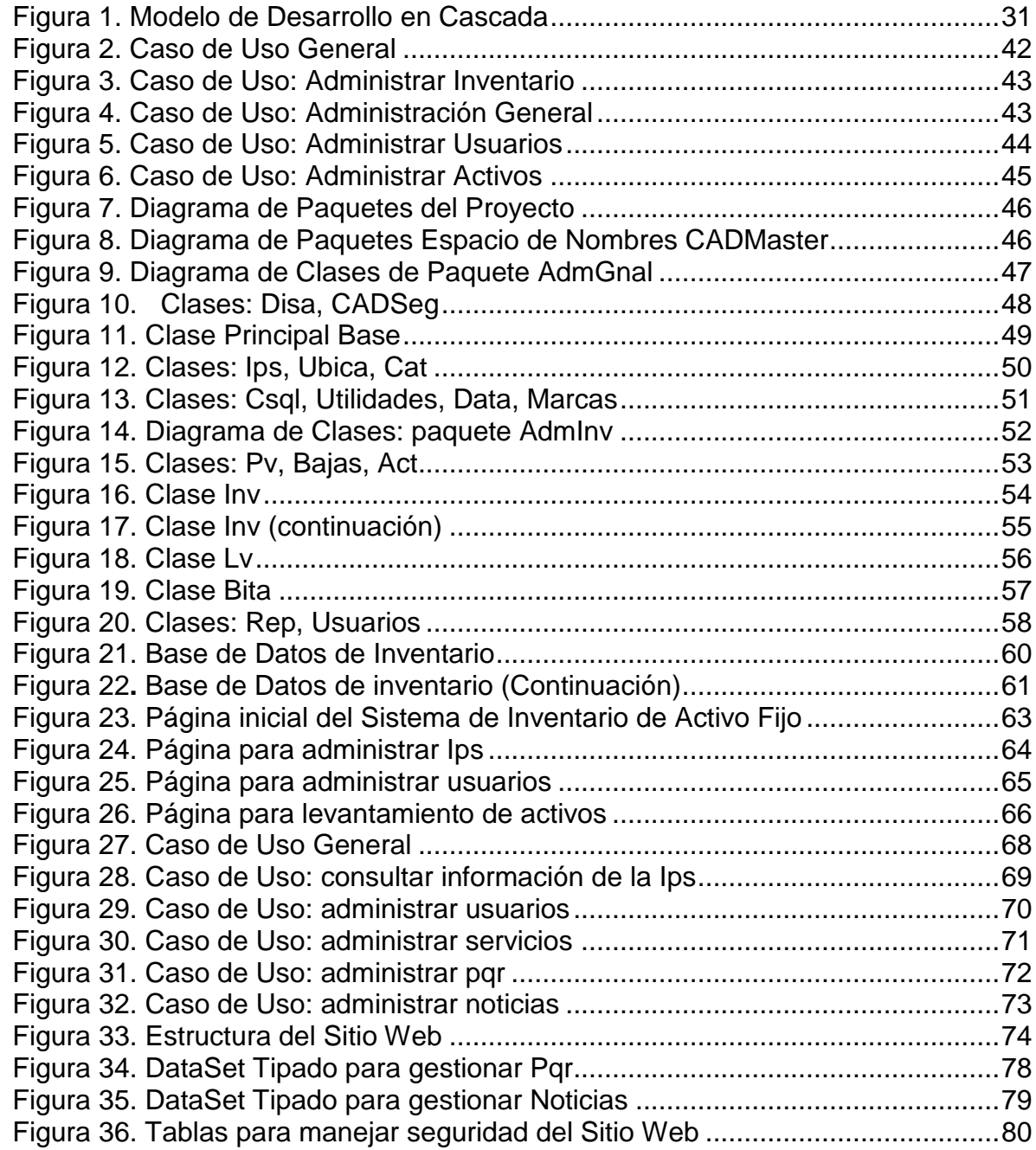

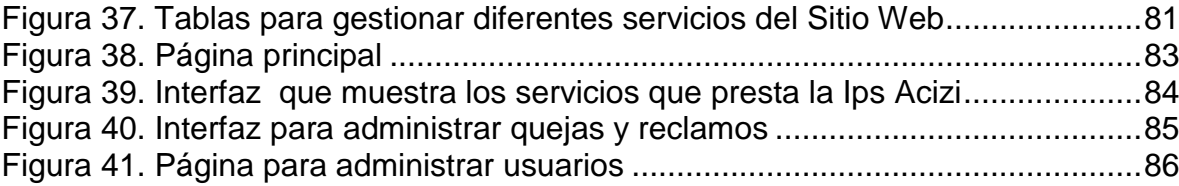

# **ÍNDICE DE ANEXOS**

**Pág.** 

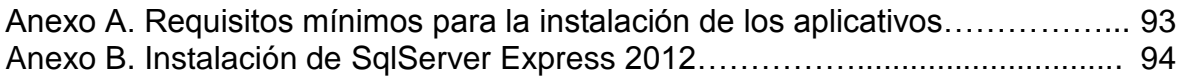

## **INTRODUCCIÓN**

<span id="page-12-0"></span>La tecnología web es una tecnología relativamente nueva. Surgió hace algunas décadas y su crecimiento ha sido y es vertiginoso. Hoy vivimos inundados de dispositivos: tabletas, celulares, tv digital, computadoras, que utilizan esta tecnología debido a sus grandes características. La tecnología web o simplemente la Web, es el servicio más importante de Internet, y causa asombro como a través de ella, se puede lograr comunicación a través de países incluso continentes, y comunicación con diversa información: imágenes, videos, texto, audio, hacer uso de servicios etc. sin importar el tipo de dispositivo con el que se cuente. Por ello se observa que cada vez más empresas, organizaciones e instituciones utilizan esta tecnología con diferentes fines: muchas para promocionar sus servicios, otras para vender, mejorar su gestión, su servicio al cliente o implementar servicios online a través de estas. Pero todas comparten algo en común: la utilizan para mejorar como empresa u organización.

Debido a las grandes características con que cuenta esta tecnología y la necesidad de profundizar en el conocimiento y la aplicación de esta a la solución de diferentes problemas con que cuentan las organizaciones, se presenta el trabajo de grado denominado: Sitio Web Institucional y Aplicativo Web para Administrar el Área de Inventario de Activo Fijo en la Ips Asociación de Cabildos Indígenas de la Zona de Ipiales A.C.I.Z.I

El presente trabajo está estructurado así: se describe el tema del trabajo, y se especifica su delimitación. Luego, se describe el problema objeto de estudio para posteriormente especificar los objetivos que guiaron la solución. Para finalizar se hace una descripción de la Justificación pertinente.

Luego, en la primera sección se describe el marco teórico que sustenta el trabajo. Se habla del marco contextual, de la Web, Html, Inventario de Activo Fijo, Bases de datos, entre otros. En la segunda sección se describe la metodología utilizada, así como las herramientas que se utilizó para su desarrollo. Después están las secciones tres y cuatro, que son la parte central del Trabajo, en estas se desarrolla el análisis, diseño, codificación y pruebas de los dos aplicativos para la culminación del trabajo. Y en las dos últimas secciones se presenta conclusiones y recomendaciones

#### **TEMA**

**Título.** Sitio Web institucional y Aplicativo Web para administrar el área de inventario de activo fijo en la I.P.S Asociación de cabildos indígenas de la zona de Ipiales A.C.I.Z.I

**Alcance y delimitación.** El Sitio Web contendrá información de carácter institucional y público de la I.P.S A.C.I.Z.I, como son: información de servicios, talento humano, noticias, eventos, quejas y reclamos; consulta a base de datos para verificar que el usuario existe en el sistema y lo que determinen los directivos que es pertinente publicar. Y mediante el diseño y desarrollo de los componentes propios de un sitio Web se dará a conocer toda esta información al público que lo requiera.

Por otro lado, el Aplicativo Web para administrar el inventario de activo fijo de la Ips, contendrá módulos para registrar, eliminar y manejar diferentes movimientos del área. Además de generar reportes. Y se desarrollará sus diferentes módulos teniendo en cuenta los procesos de diseño y desarrollo que exigen estos sistemas.

**Modalidad.** Aplicación

#### **DESCRIPCIÓN DEL PROBLEMA**

**Planteamiento del problema.** La Ips Asociación de Cabildos Indígenas zona Ipiales A.C.I.Z.I es una institución prestadora de servicios de salud de carácter especial Indígena de primer nivel de complejidad. Presta servicios de consulta externa, odontología, farmacéutica, salud pública, medicina tradicional, entre otros, a la comunidad que lo requiera.

Los servicios que presta la entidad se promocionan principalmente en la radio, realizando una gran inversión por tratarse de un medio muy costoso. Por otro lado, las noticias, eventos y diferentes actividades de la entidad se las da a conocer a través de una cartelera, ocasionando que la información se pierda fácilmente y sea remplazada por otra, además que no se conserva como un historial de actividades y eventos, llegando a muy pocas personas que podrían requerir esta información. La difusión de información está limitada a la radio, lo que ocasiona que se transmita muy poca información de la entidad, además, la información de interés público como noticias, actividades, información

institucional, reportes y documentos de interés público no se transmiten, porque no se dispone de los medios adecuados para comunicarlos. En los medios masivos de internet no se tiene información de la entidad, ocasionando que sea poco conocida en el ámbito regional, y por ende no llegue con facilidad a clientes potenciales que la podrían hacer crecer más. Por otro lado, se observa que en las diferentes áreas que componen la entidad se encuentran elementos destacables en la parte administrativa, ya que esta cuenta con diferentes sistemas informáticos que ayudan en el área de citas médicas, historias clínicas, farmacia y la parte contable. Pero existen otras áreas en que el manejo de la información se lo hace de manera inadecuada, como es el caso del área de Inventario de Activo Fijo. Esta área se la maneja manualmente con ayudas básicas de Microsoft Excel. Esto ocasiona que exista lentitud en la administración, además de presentar problemas de seguridad porque se pueden cambiar, incluso eliminar datos. Se presentan datos duplicados, el manejo de movimientos es lento y difícil, y se vuelven a repetir tareas ya hechas anteriormente. La generación de reportes es demorada y se invierten muchos recursos de papel y tinta.

Por todo lo anterior se observa que la entidad cuenta con elementos destacables, pero también cuenta con debilidades que es necesario superar para prestar un mejor servicio, agilizar procesos y llegar mucho más y mejor a sus clientes. Por ello para superar las dificultades presentes se propone el desarrollo de Software orientado a la Web.

#### **Formulación del problema**

¿Cómo mejorar la escasa difusión de información de carácter institucional y público de la Ips A.C.I.Z.I? ¿Cómo mejorar el sistema actual de inventario de activo fijo en la Ips A.C.I.Z.I?

#### **Sistematización del problema**

¿Qué contenido e información de la Ips se difundiría? ¿Cómo estaría organizada la información a difundir de la Ips? ¿Cómo se presentaría la información de la Ips? ¿Cómo sería el acceso a la información de la Ips?

¿Qué requisitos tendría el nuevo sistema de inventario? ¿Cómo estarían organizados los módulos del nuevo sistema de inventario? ¿Cómo se presentarían los módulos del nuevo sistema de inventario al usuario? ¿Cómo sería el manejo de la seguridad en el nuevo sistema de inventario?

### **OBJETIVOS**

**Objetivo general.** Desarrollar un Sitio Web Institucional y Aplicativo Web para administrar el inventario de activo fijo en la Ips A.C.I.Z.I

#### **Objetivos específicos.**

-Recolectar y analizar información de carácter institucional y público de la Ips A.C.I.Z.I.

-Elaborar el modelado y diseño del Sitio Web Institucional.

-Realizar la codificación y pruebas del Sitio Web Institucional.

-Recolectar y analizar información del área de inventario de activo fijo de la Ips A.C.I.Z.I.

-Elaborar el modelado y diseño del Aplicativo Web para administrar el inventario de activo fijo.

-Realizar la codificación y pruebas del Aplicativo Web para administrar el inventario de activo fijo.

## **JUSTIFICACIÓN**

Muchas de las organizaciones de nuestra sociedad están buscando continuamente la forma de mejorar sus procesos para prestar servicios de calidad. Por ello se observa que cada vez se implementa en gran medida Software especializado para mejorar los diferentes procesos de la organización. Seguridad en los datos, agilidad en los procesos, informes variados y estadísticas para la toma de decisiones; difusión y acceso a información a casi cualquier parte, en el caso del software que emplean tecnología web, son algunas características de estos sistemas. Esto hace que sea imprescindible y muy importante que las organizaciones que aún no cuentan con estos sistemas, los incorporen en sus estructuras.

Por ello, se propone el desarrollo de Software especializado para solventar algunas necesidades y falencias que tiene la Ips A.C.I.Z.I para mejorar sus procesos y servicios.

Para solventar la necesidad de difusión de información institucional y pública de la entidad se propone el desarrollo de un Sitio Web. Ya que se trata de una solución de vanguardia, que tiene un costo muchísimo más económico que medios tradicionales como la radio, permitiendo difundir información variada y con diferentes características como son: imágenes, videos, reportes, documentos,

audios, etc. La información siempre está disponible, sin tener que preocuparse por condiciones de espacio o tiempo y algo muy importante, la información se conserva, sin importar que haya sido publicada hace mucho tiempo. Cualquier persona con acceso a internet puede tener acceso a la información publicada. Facilita la comunicación con el cliente en la distancia y se puede conocer información importante que antes no se conocía. Cada vez se utiliza mucho más esta tecnología en las organizaciones, porque esta representa un valor agregado. Representa una ventaja competitiva al estar inmersa en las nuevas tecnologías de información y comunicación. Se ahorra gastos en publicidad y se llega a más clientes potenciales. Por ello, se considera idóneo y muy importante llevar a cabo esta iniciativa en la Institución.

Por otro lado, para solventar las dificultades que presenta el área de inventario de activo fijo, se propone el desarrollo de una Aplicación Web que la administre de una mejor manera. Este tipo de sistemas ofrecen características únicas para mejorar procesos y servicios. Agilizan los procedimientos haciendo que haya una mayor productividad y ahorro de tiempo. Se puede procesar y analizar gran cantidad de datos rápidamente. Posibilita hacer reportes completos y al instante, además de estar disponibles para quien los necesite. Se evita pérdida de datos o redundancia en los mismos. Son sistemas muy seguros que cuidan notablemente cada dato o registro almacenado, además que la información que manejan es de fácil transportabilidad. En definitiva, facilitan enormemente la administración y manejo de la información, por ello, se considera una solución imprescindible para mejorar la administración del área de inventario de activo fijo en la Ips A.C.I.Z.I.

## **1. MARCO TEÓRICO**

#### <span id="page-17-1"></span><span id="page-17-0"></span>**1.1 MARCO CONTEXTUAL**

### <span id="page-17-2"></span>**1.1.1 Ips Acizi<sup>1</sup> :**

l

La Ips actualmente es una institución prestadora de servicios de salud, pública de carácter especial, constituida por la Asociación de Cabildos Indígenas Zona de Ipiales (resguardos de Ipiales, Yaramal, San Juan Males-Córdoba, Mueses-Potosí, Aldea de María-Contadero y Pastas Aldana) mediante acuerdo 001 de 18 de Abril del año 2000, inscrita en el registro especial de prestadores de servicios de salud código 52356116601 y Nit nº 837000096-3 para prestar servicio de salud de primer nivel de complejidad, educación, promoción en la salud y prevención de la enfermedad, para las comunidades indígenas de los cabildos asociados y no indígenas del departamento de Nariño, que así lo requieren; de acuerdo con lo establecido en el decreto 1011 y resolución 1043 de 2006 y demás normas vigentes que reglamentan la prestación de los servicios de salud, así como también, teniendo en cuenta las condiciones socioculturales, practicas curativas y tratamientos tradicionales con el propósito de prestar el servicio de salud con eficacia, calidad y oportunidad.

Misión. Prestar servicios asistenciales de consulta externa médica y odontológica, promoción de la salud y prevención de la enfermedad, con criterios de humanismo, calidad y eficiencia a todos los miembros de los cabildos asociados y otros usuarios cuyo pensamiento, identidad y cultura la Ips valora, respeta y promueve; con el propósito de mejorar las condiciones de vida de las personas.

Visión. La Ips Acizi se convertirá, en la institución prestadora de salud indígena líder en el departamento de Nariño con calidad técnica, científica y tecnológica con un talento humano idóneo para lograr la acreditación, integrando los conocimientos y saberes de la medicina occidental y tradicional contribuyendo con ello al desarrollo integral de las comunidades Indígenas sobre todo del pueblo de los Pastos.

<sup>1</sup> ASOCIACIÓN DE CABILDOS INDÍGENAS ZONA DE IPIALES. Ips Acizi información institucional. Ipiales: [s.n], 2000.

Valores

- Oportunidad.
- Respeto.
- Humanismo.
- Integralidad.
- Compromiso.
- Libertad.
- Confianza.

Política de calidad. La Ips Acizi, se compromete adoptar el sistema obligatorio de la garantía de la calidad en la atención en salud, a través de la capacitación, práctica, control y mejoramiento continuo en todos los procesos establecidos por áreas con el fin de lograr satisfacer las necesidades de los usuarios, y como parte del equipo de Acizi, un bienestar social y reconocimiento de la comunidad, optimización de tiempo y recursos.

Objetivos. Participar en el desarrollo social del país, con el mejoramiento de la calidad de vida de los usuarios, procurando el bienestar de la comunidad, reduciendo los daños en salud o disminución de factores de riesgo.

- Lograr la satisfacción de nuestros usuarios de las comunidades Indígenas y demás población prestando los servicios de salud basados en una política de calidad institucional.

-Alcanzar rentabilidad social y financiera de la empresa mediante el direccionamiento en equipo basado en el mejoramiento de procesos.

Servicios que presta la Ips:

#### Medicina general

Tratamiento integral del paciente a través de:

- Consulta médica.
- Suministro de medicamentos.
- Elaboración de paraclínicos.
- Remisión para interconsulta o manejo por médicos especialistas.

#### Odontología general

- Consulta odontológica general.
- Examen clínico odontológico.
- Profilaxis.
- Remisión consulta odontológica especializada.
- Obturaciones con resina de fotocurado y amalgama de plata.

- Extracciones dentales sencillas y/o quirúrgicas.

Higiene oral

- Detartraje supragingival.
- Sellantes.
- Topicación de flúor.
- Control de placa bacteriana.

#### Enfermería

- Consulta de control de enfermería.
- Programa de tuberculosis y vigilancia en salud pública.
- Programa de riesgo cardiovascular.
- Estrategia IAMI, Integral.
- -Curso psicoprofilactico.
- Programa demanda Inducida.

#### Promoción y prevención

- Crecimiento y desarrollo del niño.
- Control prenatal.
- Adulto joven.
- Adulto mayor.
- Agudeza visual.
- Planificación familiar.
- Toma de citologías cervico-vaginales.

Servicios de apoyo y diagnóstico

- Servicio farmacéutico.

Atiende ocho horas diarias para el suministro de medicamentos de consulta de morbilidad, de promoción y prevención y de la canasta básica para el programa Integral.

Servicio de medicina tradicional.

- Atiende el médico tradicional quien es reconocido por la comunidad por sus conocimientos en las enfermedades espirituales y los tratamientos basados en la medicina tradicional.

#### <span id="page-20-0"></span>**1.2 LA WEB**

<span id="page-20-1"></span>**1.2.1 Historia de la web**. Para hablar de la web, primero se debe hablar de lo que es internet. Internet es un sistema formado por redes de comunicación interconectadas entre sí a nivel mundial. Su origen se remonta a 1969 cuando se estableció la primera conexión de computadoras, realizada por universidades de Estados Unidos, conocida como Arpanet. Allí se dio la primera comunicación, en ese entonces auspiciado por el gobierno de los Estados Unidos y con fines bélicos. Está basado en la familia de protocolos Tcp/Ip para la transmisión de datos. Esta familia de protocolos es la base de Internet, y a través de esta es posible que dispositivos de diferentes hardware y software se puedan comunicar entre sí, como son: computadores, celulares, tabletas, videojuegos, tv digital, entre otros. Hay muchos servicios que funcionan bajo Internet, entre ellos se tiene: servicios de correo electrónico, servicio de transferencia de archivos, ftp y p2p; conexión a equipos remotos, telnet; servicio de televisión, iptv; juegos en línea; telefonía, voip; conversaciones en línea, irc; boletines electrónicos, nntp; y el servicio web o world wide web (www), del que hablaremos a continuación:

La Web es un servicio de internet, el más utilizado y el que más éxito ha tenido. A través de este servicio es posible transmitir hipertexto, es decir, información de tipo texto, imágenes y video, y para ello utiliza el protocolo Http. Fue desarrollado en 1990 en ginebra por el centro de estudios para la investigación nuclear, Cern, encabezada por Tim Berners Lee. "En la navidad de 1990, Berners Lee había desarrollado todas las herramientas necesarias para trabajar la Web: el protocolo de transferencia de hipertexto (http por sus siglas en inglés), el lenguaje de marcado de hipertexto (html por sus siglas en inglés), el primer navegador web (llamado worldwideweb, que fue también un editor de páginas web), el primer servidor de aplicaciones http (luego conocido como Cern Httpd), el primer servidor web y páginas web que describían el proyecto mismo"<sup>2</sup>.

La web ha ido evolucionando vertiginosamente. Al principio se contaba solo con páginas estáticas. Ahora es posible encontrar páginas dinámicas y acceder a muchos servicios a través de la web, como por ejemplo: compras, ventas, redes sociales, pago de servicios, giros, pagos electrónicos, bibliotecas, matriculas, etc. La web sigue evolucionando constantemente, y junto a esta los navegadores, servidores, y dispositivos que se conectan. En el año 2012, la web alcanzó los 2.400 millones<sup>3</sup> de usuarios.

 $\overline{a}$ 2 HISTORIA DE LA WORLD WIDE WEB [en línea]. [Citado en Octubre de 2014]. En:http://es.wikipedia.org/wiki/Historia\_de\_la\_World\_Wide\_Web

<sup>3</sup> ALMARZA, Elio Enrique. ¿Sabes cuántos Internautas hay en todo el mundo? [en línea]. 2013, [Citado en Octubre de 2014]. En: http://elimpulso.com/articulo/sabes-cuantos-internautas-hay-en-todo-el-mundo#

<span id="page-21-0"></span>**1.2.2 Funcionamiento de la Web**. La Web funciona a través de la arquitectura Cliente-Servidor. Es decir, existe un programa Cliente que realiza peticiones a un programa Servidor que envía respuestas. El programa Cliente es el programa que se conoce comúnmente como navegador, este es el programa encargado de hacer las peticiones al servidor, que se conoce como servidor web. El Cliente realiza la petición a través de la dirección url, que es la que localiza al servidor web que se está buscando. El servidor web aloja recursos de tipo hipertexto, es decir: texto, imágenes, video, además de otros servicios como bases de datos, correo electrónico, etc. Toda esta información es transferida al Cliente a través del protocolo Http. La información enviada al Cliente llega como código html, que es interpretada por el navegador para que finalmente sea visualizada por el usuario.

<span id="page-21-1"></span>**1.2.3 Aplicaciones Web**. Una Aplicación Web es un software que funciona bajo tecnología web. Está conformado por páginas web relacionadas entre sí y que están almacenadas en un Servidor Web, al cual todo usuario que tenga acceso a internet puede acceder y hacer uso de sus servicios y recursos. Comúnmente estas páginas están relacionadas con recursos como: texto, imágenes, videos, bases de datos y diversos servicios**.** 

En el área web se encuentran diferentes aplicaciones o software desarrollados para esta tecnología que cumple diferentes propósitos. Algunos son desarrollados para el intranet de las empresas, para ayudar en procesos de gestión, administración, apoyo en diferentes servicios o en la comunicación. Otros son desarrollados para internet, lo que se conoce habitualmente como Sitios Web. Existen diferentes tipos, de acuerdo a la siguiente clasificación<sup>4</sup>:

- Visibilidad de Contenidos.
- Actualización de Contenidos.
- Actividad o fin principal.

Con respecto a la Visibilidad de los contenidos, se debe estructurar los sitios web en:

- Intranets. Una intranet es un sitio web instalado en una red privada con un fin principalmente empresarial u organizacional.

 $\overline{a}$ 4 TIPOS DE SITIOS WEB [en línea]**. [**Citado en Noviembre de 2014]En: http://www.estudioseijo.com/noticias/tipos-desitios-web.htm

- Extranet .La extranet se entiende como una "intranet llevada a internet", es decir, sigue siendo un sitio web con una finalidad privada, restringida a un número determinado de personas, pero cuyo alcance requiere que esté en internet. Como ejemplos de extranet se considera cualquier área privada de un sitio web que permite al usuario consultar, modificar, crear y eliminar datos internos de la empresa.
- Sitios web públicos. Este es un sitio web de información pública, originado para ser utilizado por todos los usuarios.

Con respecto a la actualización de contenidos, se tiene tres tipos de sitios:

- Sitios web estáticos. Sitios web en los que los contenidos no se modifican. Son sitios web que se han creado y cuya información permanece inalterada con el paso del tiempo.
- Sitios web dinámicos. Aquellos cuyos contenidos varían de forma permanente. Las redes sociales, los periódicos, etc., son claros ejemplos de estos tipos de sitios web.
- Sitios web que combinan ambos tipos. En el sector de las webs de tipo empresarial, suele ser habitual combinar cierta información estática (quienes somos, donde estamos, filosofía, etc.) con información dinámica (noticias de la empresa, proyectos realizados, etc.).
- Con respecto a la actividad que realizan los sitios web, una clasificación podría ser la siguiente:
- Comercial/publicitaria. Los sitios web de la mayor parte de la empresa tienen este objetivo principal: dar a conocer la empresa y publicitar sus servicios.
- Venta. Los sitios web de comercio electrónico tienen como objetivo principal la venta de productos.
- Sociales. Sitios web en los que toda la información que incluyen es generada por los usuarios del sitio web. Los foros, blogs, redes como facebook o myspace, etc. pertenecen a este tipo de sitios web.
- Informativos. Basados principalmente en contenidos presentados por el sitio web, son la contraposición a las redes sociales, ya que aquí los contenidos se actualizan muy frecuentemente pero por usuarios dentro de la empresa. Se incluye aquí periódicos, información del tiempo, bolsa, etc.
- Buscadores. Sitios web que permiten encontrar a un usuario lo que busca. Se incluye aquí los buscadores propiamente dichos (Google, Bing, Yahoo, etc.) y los directorios de servicios, productos, etc.

Ventajas de los sitios web<sup>5</sup>:

- Ahorra tiempo: se pueden realizar tareas sencillas sin necesidad de descargar ni instalar ningún programa.
- No hay problemas de compatibilidad: basta tener un navegador actualizado para poder utilizarlas.
- No ocupan espacio en el disco duro.
- Actualizaciones inmediatas: como el software lo gestiona el propio desarrollador, se usa siempre la última versión que haya lanzado.
- Consumo de recursos bajo: dado que toda (o gran parte) de la aplicación no se encuentra en el ordenador, muchas de las tareas que realiza el software no consumen recursos propios porque se realizan desde otro ordenador.
- Multiplataforma: se pueden usar desde cualquier sistema operativo porque sólo es necesario tener un navegador.
- Portables: es independiente del ordenador donde se utilice porque se accede a través de una página web (sólo es necesario disponer de acceso a Internet). La reciente tendencia al acceso a las aplicaciones web a través de teléfonos móviles requiere sin embargo un diseño específico de los ficheros [Css](http://es.wikipedia.org/wiki/CSS) para no dificultar el acceso de estos usuarios.

 $\overline{a}$ 

<sup>5</sup> APLICACIÓN WEB [en línea]. [Citado en Noviembre de 2014]. En: http://es.wikipedia.org/wiki/Aplicaci%C3%B3n\_web#Ventajas

- La disponibilidad suele ser alta porque el servicio se ofrece desde múltiples localizaciones para asegurar la continuidad del mismo.
- Los virus no dañan los datos.
- Colaboración: gracias a que el acceso al servicio se realiza desde una única ubicación es sencillo el acceso y compartición de datos por parte de varios usuarios. Tiene mucho sentido, por ejemplo, en aplicaciones online de calendarios u oficina.
- Los navegadores ofrecen cada vez más y mejores funcionalidades para crear aplicaciones web ricas y dinámicas.

Inconvenientes<sup>6</sup>:

- Habitualmente ofrecen menos funcionalidades que las aplicaciones de escritorio. Se debe a que las funcionalidades que se pueden realizar desde un navegador son más limitadas que las que se pueden realizar desde el sistema operativo.
- La disponibilidad depende de un tercero, el proveedor de la conexión a internet o el que provee el enlace entre el servidor de la aplicación y el cliente. Así que la disponibilidad del servicio está supeditada al proveedor.

<span id="page-24-0"></span>**1.2.4 Html**. Html es un lenguaje de marcas de hipertexto. Es el lenguaje que se utiliza para desarrollar páginas web. Es un estándar especificado por el World Wide Web Consortium (w3c), comunidad encargada de regular el funcionamiento de la web. Está estructurado a base de etiquetas, que son las que describen el contenido del documento, como: texto, imágenes, video, color, fuentes, posicionamiento y referencias a recursos externos como script y css entre otros.

"Tim Berners Lee en 1991 describe 22 elementos que incluyen el diseño inicial y simple de Html. Trece de estos elementos todavía existen en Html "7.

 $\overline{a}$ 6 APLICACIÓN WEB [en línea].[Citado en Noviembre de 2014]

En: http://www.ecured.cu/index.php/Aplicaci%C3%B3n\_web#Desventajas

<sup>7</sup> HTML [en línea]. [Citado en Noviembre de 2014]. En: http://es.wikipedia.org/wiki/HTML#Marcado\_HTML

Desde que se creó html ha ido cambiando y evolucionando, agregando nuevas etiquetas y funcionalidades así como quitando otras. En noviembre de 1995, se aprobó el estándar html 2.0. En enero de 1997, se aprobó html 3.2. En septiembre de 2001, se aprobó html 4.01. La versión actual es html 5.

Ventajas<sup>8</sup>:

- Sencillo que permite describir hipertexto.
- Texto presentado de forma estructurada y agradable.
- No necesita de grandes conocimientos cuando se cuenta con un editor de páginas web.
- Archivos pequeños.
- Despliegue rápido.
- Lenguaje de fácil aprendizaje.
- Lo admiten todos los exploradores.

Desventajas:

- Lenguaje estático.
- La interpretación de cada navegador puede ser diferente.
- Guarda muchas etiquetas que pueden convertirse en basura y dificultan la corrección.
- El diseño es más lento.
- Las etiquetas son muy limitadas.

<span id="page-25-0"></span>**1.2.5 Css**. Css significa: hojas de estilos en cascada. Es un lenguaje de estilos utilizado para dar formato a los documentos html. A través de este se puede posicionar elementos web, darles color, apariencia, manejar fuentes, fondos, sombreado etc. Es un lenguaje que se usa para el diseño de páginas web. Tuvo su desarrollo junto con el crecimiento de la web. Cada vez era más necesario un modelo para dar formato a los documentos html que todos los navegadores pudieran entender. Por ello el w3c encargado de crear los estándares para la web propuso la creación de un lenguaje de estilos específico para el lenguaje html. Es así que "a finales de 1996, el W3c publicó la primera recomendación oficial, conocida como Css nivel 1".**<sup>9</sup>**

 $\overline{a}$ 8  [LOS DIFERENTES LENGUAJES DE PROGRAMACIÓN PARA LA WEB](http://www.maestrosdelweb.com/editorial/los-diferentes-lenguajes-de-programacion-para-la-web/) [en línea].2007, [citado en Noviembre de 2014]. En:http://www.maestrosdelweb.com/editorial/los-diferentes-lenguajes-de-programacion-para-la-web/

<sup>9</sup> BREVE HISTORIA DE CSS [en línea]. [Citado en Noviembre de 2014].

En: http://librosweb.es/css/capitulo\_1/breve\_historia\_de\_css.html

Luego, "el 12 de Mayo de 1998, el grupo de trabajo de Css publica su segunda recomendación oficial, conocida como "Css nivel 2". La versión de Css que utilizan todos los navegadores de hoy en día es Css 2.1, una revisión de Css 2 que aún se está elaborando (la última actualización es del 8 de septiembre de 2009). Al mismo tiempo, la siguiente recomendación de Css, conocida como "Css nivel 3", continúa en desarrollo desde 1998 y hasta el momento sólo se han publicado borradores"<sup>10</sup>.

Ventajas<sup>11</sup>:

- Control centralizado de la presentación de un sitio web completo con lo que se agiliza de forma considerable la actualización del mismo.
- Separación del contenido de la presentación, lo que facilita al creador, diseñador, usuario o dispositivo electrónico que muestre la página, la modificación de la visualización del documento sin alterar el contenido del mismo, sólo modificando algunos parámetros del Css.
- Optimización del [ancho de banda](http://es.wikipedia.org/wiki/Ancho_de_banda) de la conexión, pues pueden definirse los mismos estilos para muchos elementos con un sólo selector; o porque un mismo archivo Css puede servir para una multitud de documentos.
- Mejora en la [accesibilidad](http://es.wikipedia.org/wiki/Accesibilidad) del documento, pues con el uso del Css se evitan antiguas prácticas necesarias para el control del diseño (como las tablas), y que iban en perjuicio de ciertos usos de los documentos, por parte de navegadores orientados a personas con algunas limitaciones sensoriales.

#### <span id="page-26-0"></span>**1.3 INVENTARIO DE ACTIVO FIJO**

Para definir lo que es un Inventario de Activo Fijo se necesita definir primero que es un Activo Fijo. Un Activo Fijo es un bien de determinada empresa que no está destinado para ser comercializado, sino que este contribuye al funcionamiento de la empresa. Su destinación está relacionada con el desarrollo del objeto social de la empresa. Se lo adquiere con el fin de conservarlo para prestar el servicio que desarrolla la empresa. "Por lo general, el activo fijo es aquel que hace parte de la

l  $10$  Ibid.

<sup>11</sup> HOJA DE ESTILOS EN CASCADA [en línea].[Citado en Noviembre de 2014]

En: http://es.wikipedia.org/wiki/Hoja\_de\_estilos\_en\_cascada

propiedad, planta y quipo, como son los automóviles, maquinaria, edificios, muebles, terrenos, etc."<sup>12</sup>.

El inventario es el sistema ya sea manual o con ayuda de software especializado, que gestiona y administra estos activos y las diferentes operaciones que se realiza con estos, brindando información oportuna, del estado de estos activos. "El propósito del inventario es recopilar información relevante que describa de manera plena los activos de tal forma que al realizar una consulta esta refleje la condición real del bien, de manera que permita la toma de decisiones pertinentes al caso"<sup>13</sup>.

Características<sup>14</sup>:

l

- Ser físicamente tangible.
- Tener una [vida](http://www.ecured.cu/index.php/Vida) útil relativamente larga por lo menos mayor a un [año](http://www.ecured.cu/index.php/A%C3%B1o) o a un ciclo normal de operaciones, el que sea mayor.
- Sus beneficios deben extenderse, por lo menos, más de un año o un ciclo normal de operaciones, el que sea mayor. En este sentido, el activo fijo se distingue de otros activos útiles de escritorio, por ejemplo que son consumidos dentro del año o ciclo operativo de la empresa.
- Ser utilizado en la [producción](http://www.ecured.cu/index.php/Producci%C3%B3n) o [comercialización](http://www.ecured.cu/index.php?title=Comercializaci%C3%B3n&action=edit&redlink=1) de bienes y servicios, para ser alquilado a terceros, o para fines administrativos. En otras palabras, el bien existe con la intención de ser usado en las operaciones de la empresa de manera continua y no para ser destinado a la venta en el curso normal del negocio.

<sup>12</sup> CONCEPTO O DEFINICIÓN DE ACTIVO FIJO [en línea].2010, [citado en Enero de 2015]. En: http://www.gerencie.com/concepto-o-definicion-de-activo-fijo.html

<sup>&</sup>lt;sup>13</sup> El INVENTARIO DE ACTIVOS FIJOS Y SU IMPORTANCIA [en línea]. [Citado en Enero de 2015]. En: http://www.praisa.com.mx/2011/07/08/el-inventario-de-activos-fijos-y-su-importancia/

<sup>14</sup> ACTIVOS FIJOS [en línea]. [Citado en Enero de 2015]. En: http://www.ecured.cu/index.php/Activos\_fijos

### <span id="page-28-0"></span> **1.4 BASE DE DATOS RELACIONAL**

Una base de datos es un conjunto de archivos relacionados entre sí y almacenados en un medio magnético u óptico. Permite almacenar grandes cantidades de información, ofrece gran capacidad de procesamiento y recuperación, además de ser muy seguras. Es una herramienta indispensable para las empresas, ya que con su ayuda la empresa puede mejorar sus servicios. Es gestionada por un sistema gestor de base de datos y funciona a través de un software especializado.

Ventajas:

- Disminuye la redundancia de datos.
- Evita inconsistencias, ofreciendo integridad en los datos. El almacenamiento es correcto, completo.
- Independencia de los datos con respecto a los programas.
- Seguridad en los datos.

Una base de datos relacional es una base de datos que utiliza el modelo relacional para almacenar los datos. Este modelo utiliza la estructura tabla para almacenar los datos, compuesta por filas y columnas. Cada columna representa un atributo y cada fila representa un registro completo. La relación de los datos brinda información. Este modelo fue definido en 1970, por el Dr. [Edgar Frank Codd](http://es.wikipedia.org/wiki/Edgar_Frank_Codd)<sup>15</sup>, y es el modelo más utilizado para manejar bases de datos.

#### <span id="page-28-1"></span>**1.5 SQL**

Sql significa lenguaje estructurado de consultas. Es un lenguaje declarativo de acceso a bases de datos relacionales que permite especificar diversos tipos de operaciones en ellas, como por ejemplo: insertar, eliminar, o actualizar registros así como también realizar consultas. Su origen está relacionado al origen de las bases de datos relacionales. En 1986, se creó la primera versión estándar de este lenguaje.

 $\overline{a}$ 15 MODELO RELACIONAL [en línea]. [Citado en Febrero de 2015] En: http://es.wikipedia.org/wiki/Modelo\_relacional

Características<sup>16</sup>:

- Lenguaje de definición de datos (Ldd): el Ldd de Sql proporciona comandos para la definición de esquemas de relación, borrado de relaciones y modificaciones de los esquemas de relación.
- Lenguaje interactivo de manipulación de datos (Lmd): el Lmd de Sql incluye lenguajes de consultas basado tanto en álgebra relacional como en cálculo relacional de tuplas.
- Integridad: el Ldd de Sql incluye comandos para especificar las restricciones de integridad que deben cumplir los datos almacenados en la base de datos.
- Definición de vistas: el Ldd incluye comandos para definir las vistas.
- Control de transacciones: Sql tiene comandos para especificar el comienzo y el final de una transacción.
- Sql incorporado y dinámico: esto quiere decir que se pueden incorporar instrucciones de Sql en lenguajes de programación como: C++, C, Java, Php, Cobol, Pascal y Fortran.
- Autorización: el Ldd incluye comandos para especificar los derechos de acceso a las relaciones y a las vistas.

 $\overline{a}$ 16 SQL [en línea]. [Citado en Febrero de 2015].

En: http://es.wikipedia.org/wiki/SQL#Caracter.C3.ADsticas\_generales\_del\_SQL

## **2. METODOLOGÍA Y HERRAMIENTAS**

## <span id="page-30-1"></span><span id="page-30-0"></span>**2.1 MODELO DE DESARROLLO EN CASCADA**

<span id="page-30-2"></span>**Figura 1.** Modelo de Desarrollo en Cascada

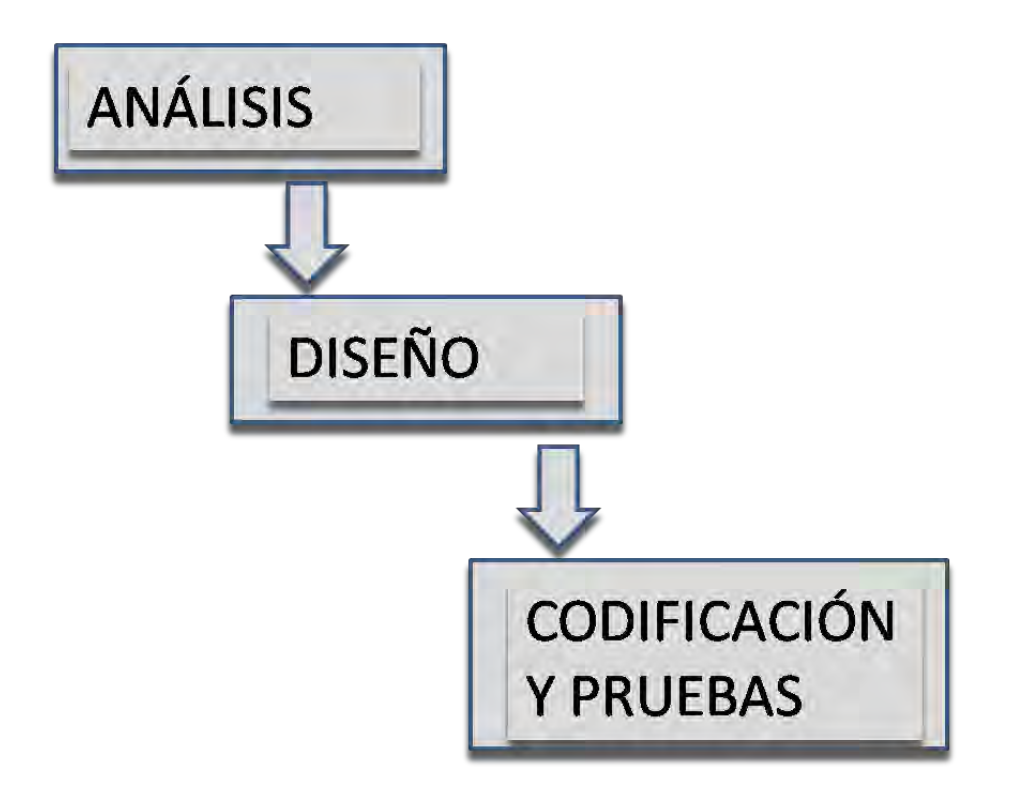

Para el desarrollo de los aplicativos se usó el modelo de desarrollo en Cascada. Sus fases se desarrollaron así:

**Análisis:** en esta etapa se determinó los requisitos del Sitio Web y del Sistema de Inventario de Activo Fijo, asi como las diferentes secciones y módulos que debía tener realizando varias visitas a los directivos y funcionarios de la Ips. También se generaron los diferentes casos de uso.

**Diseño:** en esta etapa se realizó el modelado del Sitio Web y del Sistema de Inventario de Activo Fijo. Se determinó la estructura de las diferentes secciones y módulos, estructura de navegación, menús, interfaz de usuario; funciones, contenido, etc. Asi como también, los diagramas de clases y de bases de datos.

**Codificación y pruebas:** en esta etapa se realizó la codificación del Sitio Web y del Sistema de Inventario de Activo Fijo. Se pasó a Software lo que se plasmó en el Diseño.

La metodologia se la uso en conjunto con elementos o artefactos que proporciona el Lenguaje Unificado de Modelado( Uml). Este lenguaje proporciona diferentes artefactos que apoyan las diferentes fases del Desarrollo de Software, para lograr que el producto final sea de alta calidad.

#### <span id="page-31-0"></span>**2.2 .NET**

.Net es un conjunto de tecnologías desarrolladas por Microsoft para el desarrollo de diversas aplicaciones. Su componente principal es el .Net Framework, el cual tiene las siguientes características<sup>17</sup>:

.Net Framework es un entorno de ejecución administrado que proporciona diversos servicios a las aplicaciones en ejecución. Consta de dos componentes principales: Common Language Runtime (Clr), que es el motor de ejecución que controla las aplicaciones en ejecución, y la biblioteca de clases de .Net Framework, que proporciona una biblioteca de código probado y reutilizable al que pueden llamar los desarrolladores desde sus propias aplicaciones. Los servicios que ofrece .Net Framework a las aplicaciones en ejecución son los siguientes:

- Administración de la memoria. En muchos lenguajes de programación, los programadores son responsables de asignar y liberar memoria y de administrar la vida útil de los objetos. En las aplicaciones de .Net Framework, el Clr proporciona estos servicios en nombre de la aplicación.
- Sistema de tipos comunes. En los lenguajes de programación tradicionales, el compilador define los tipos básicos, lo que complica la interoperabilidad entre lenguajes. En .Net Framework, los tipos básicos los define el sistema de tipos de .Net Framework y son comunes a todos los lenguajes que tienen como destino .Net Framework.

 $\overline{a}$ 17 INTRODUCCIÓN A .NET FRAMEWORK. [en línea]. [Citado en febrero de 2015]. En: http://msdn.microsoft.com/eses/library/hh425099%28v=vs.110%29.aspx

- Biblioteca de clases extensa. En lugar de tener que escribir cantidades extensas de código para controlar operaciones comunes de programación de bajo nivel, los programadores pueden usar una biblioteca de tipos accesible en todo momento y sus miembros desde la biblioteca de clases de .Net Framework.
- Frameworks y tecnologías de desarrollo. .Net Framework incluye bibliotecas para determinadas áreas de desarrollo de aplicaciones, como Asp.net para aplicaciones web, Ado.Net para el acceso a los datos y Windows Comunicatión Fundación para las aplicaciones orientadas a servicios.
- Interoperabilidad de lenguajes. Los compiladores de lenguajes cuya plataforma de destino es .Net Framework emiten un código intermedio denominado Lenguaje intermedio común (Sil), que, a su vez, se compila en tiempo de ejecución a través del Common Language Runtime. Con esta característica, las rutinas escritas en un lenguaje están accesibles a otros lenguajes, y los programadores pueden centrarse en crear aplicaciones en su lenguaje o lenguajes preferidos.
- Compatibilidad de versiones. Con raras excepciones, las aplicaciones que se desarrollan con una versión determinada de .Net Framework se pueden ejecutar sin modificaciones en una versión posterior.
- Ejecución en paralelo. .Net Framework ayuda a resolver conflictos entre versiones y permite que varias versiones de Common Language Runtime coexistan en el mismo equipo. Esto significa que también pueden coexistir varias versiones de las aplicaciones, y que una aplicación se puede ejecutar en la versión de .Net Framework con la que se compiló.
- Compatibilidad con múltiples versiones (multi-targeting). Al usar la biblioteca de clases portable de .Net Framework, los desarrolladores pueden crear ensamblados que funcionen en varias plataformas de .Net Framework, como Windows 7, Windows 8, Windows Phone y Xbox 360.

El diseño de .Net Framework está enfocado a cumplir los objetivos siguientes<sup>18</sup>:

- Proporcionar un entorno coherente de programación orientada a objetos, en el que el código de los objetos se pueda almacenar y ejecutar de forma local, ejecutar de forma local pero distribuida en Internet o ejecutar de forma remota.
- Proporcionar un entorno de ejecución de código que minimiza los conflictos en el despliegue y versionado de software.
- Ofrecer un entorno de ejecución de código que promueva la ejecución segura del mismo, incluso del creado por terceras personas desconocidas o que no son de plena confianza.
- Proporcionar un entorno de ejecución de código que elimine los problemas de rendimiento de los entornos en los que se utilizan scripts o intérpretes de comandos.
- Ofrecer al programador una experiencia coherente entre tipos de aplicaciones muy diferentes, como las basadas en windows o en la web.
- Basar toda la comunicación en estándares del sector para asegurar que el código de .Net Framework se puede integrar con otros tipos de código.

<span id="page-33-0"></span>**2.2.1 Asp.net**. Asp.net es una tecnología desarrollada por Microsoft para construir sitios web dinámicos, aplicaciones web y servicios xml. Asp.net forma parte del .Net Framework. El código de las aplicaciones puede escribirse en cualquier lenguaje soportado por el Clr, entre ellos visual basic y C#. Las páginas Asp.net o formularios web están contenidos en archivos con la extensión aspx. Estas contienen código html estático y etiquetas que definen controles web que se ejecutarán en el servidor web. Además de otras etiquetas para llamar librerías css y javascript. También asociado a las páginas aspx están las páginas con el codebehind, o código asociado donde se realiza toda la parte de la programación de los diferentes controles.

 $\overline{a}$ 18 INFORMACIÓN GENERAL ACERCA DE .NET FRAMEWORK. [en línea]. [Citado en febrero de 2015] En: http://msdn.microsoft.com/es-es/library/zw4w595w%28v=vs.110%29.aspx

Asp.net es el sucesor de la clásica tecnología asp y se desarrolló para solucionar los siguientes problemas<sup>19</sup>:

-Mantenimiento. Las aplicaciones cliente/servidor en Asp son difíciles de mantener. El código Asp mezclado con la interfaz de usuario hace que muchas veces se pierda demasiado tiempo actualizando toda la aplicación, no pudiendo trabajar simplemente con el núcleo del código. Asp.Net viene a solucionar este déficit, al permitir separar interfaz de código.

-Código, Código, Código. La mayoría de todo lo que funciona en una página web debe ser creado por el desarrollador. Cada formulario que ingresa datos a una base de datos conlleva varias líneas de código, obligando al desarrollador a generar desde cero cada aplicación. El rico entorno de .Net Framework, brinda una extensa cantidad de controles predefinidos, que permiten crear aplicaciones potentes, simplemente escribiendo unas pocas líneas de código.

-Limitación de Lenguajes. Asp.net incorpora soporte nativo para C#, Visual Basic y JScript. Logrando así dejar atrás las limitaciones Asp que sólo permitía código en VBScript y Jscript.

Principales características de Asp.net<sup>20</sup>:

-Eficiencia. Desde el principio, uno de los objetivos más importantes del diseño de .Net ha sido su gran rendimiento y nivelación. Para que .Net tenga éxito, las empresas deben estar capacitadas para migrar sus aplicaciones y no sufrir de un rendimiento deficiente debido a la forma en que Clr ejecuta el código. Para asegurarse un óptimo rendimiento, el Clr compila, en algún punto, todos los códigos de aplicaciones en códigos naturales de máquina. Esta conversión puede hacerse, o bien en el momento en que se ejecuta la aplicación (método por método), o cuando se instala la aplicación por primera vez. El proceso de compilación hará uso automáticamente de todas las características del microprocesador, disponibles en diferentes plataformas, algo que las aplicaciones tradicionales de windows nunca podrían hacer, a menos que usted cargase distintos binarios para distintas plataformas.

-Soporte de lenguajes. Esta es una de las novedades más importantes que vienen de la mano de Asp.net. La posibilidad de escribir código en diferentes lenguajes es un alivio para los desarrolladores que en numerosas ocasiones, veían acotadas sus aplicaciones web, al estar obligados a trabajar con VBScript

l

<sup>19</sup> DANY SOFT. ASP.NET [en línea]. [Citado en febrero de 2015]. En: http://www.danysoft.com/free/aspnet.pdf. Pág. 1.

<sup>&</sup>lt;sup>20</sup> Ibíd. Pág. 2.

o JScript. Asp.net soporta la programación en lenguajes potentes como, VisualBasic.Net y C#, el nuevo lenguaje creado por Microsoft con la intención de aprovechar la potencia del C++ y combinarlo con las facilidades que brinda a la programación en Internet un lenguaje como Java.

-Contenido y código, por separado. Muchos desarrolladores de sitios web han tenido que lidiar con el inconveniente de tener que crear la interfaz de usuario y el código Asp todo junto. Esta mezcla de imágenes, botones y tablas en código html con pedazos de código en VBScript o Jscript llegaba a ser algo muy molesto para el desarrollador. Asp.net viene a solucionar este problema, utilizando un criterio similar al que utiliza Visual Basic, es decir, separar la interfaz de usuario con el código.

-Compatibilidad con Navegadores. Asp.net permite crear una página web que funcionará correctamente en todos los navegadores. Esta mejora está dada especialmente por los controles de servidor incluidos en Asp.net. Cuando un control es procesado, este automáticamente chequea el tipo de navegador que lo está ejecutando, generando una página adecuada para ese navegador.

-Código compilado. Asp.net ya no interpreta el código como la hace la versión anterior de Asp. El código es compilado just-in-time, logrando un enorme aumento en el rendimiento, a través de soporte nativo y servicios de caché.

-Controles de servidor. Uno de los aspectos más importantes dentro del .Net Framework es su librería de clases. Esta librería es común en toda la plataforma .Net, lo que le brinda al programador una herramienta ideal para crear aplicaciones multiplataforma, con un considerable ahorro de líneas de código. Los controles de servidor están divididos en dos categorías: controles web y controles html. Posiblemente sean los controles web, los más atractivos para el desarrollador, ya que permiten crear automáticamente controles que realicen tareas importantes en el servidor como validar la entrada de formularios, verificar las capacidades de los navegadores o implementar un sistema de banners rotativos.

<span id="page-35-0"></span>**2.2.2 C#**. C# es un lenguaje de programación orientado a objetos desarrollado y estandarizado por Microsoft como parte de su tecnología .Net. "Es un lenguaje de programación moderno, de alto nivel, de múltiples paradigmas y de uso general para crear aplicaciones con Visual Studio y .Net Framework. C# se diseñó para que fuera simple, poderoso, con seguridad de tipos y orientado a objetos. Las
múltiples innovaciones de C# permiten un desarrollo rápido de aplicaciones con la expresividad y elegancia de los lenguajes al estilo C" **21** .

 $Características<sup>22</sup>$ :

-Sencillez de uso. C# elimina muchos elementos añadidos por otros lenguajes y que facilitan su uso y comprensión, como por ejemplo ficheros de cabecera, o ficheros fuentes Idl. Es por ello que se dice que C# es auto contenido. Además, no se incorporan al lenguaje elementos poco útiles, como por ejemplo macros, herencia múltiple u operadores diferentes al operador de acceso a métodos (operador punto) para acceder a miembros de espacios de nombres.

-Modernidad. Al ser C# un lenguaje de última generación, incorpora elementos que se ha demostrado a lo largo del tiempo que son muy útiles para el programador, como tipos decimales o booleanos , un tipo básico string ,así como una instrucción que permita recorrer colecciones con facilidad. Estos elementos hay que simularlos en otros lenguajes como C++ o Java.

-Orientado a objetos. C# como lenguaje de última generación, y de propósito general, es orientado a objetos. C# no permite la inclusión de funciones ni variables globales que no estén incluidos en una definición de tipos, por lo que la orientación a objetos es más pura y clara que en otros lenguajes como C++. Además, C# soporta todas las características del paradigma de la programación orientada a objetos, como son la encapsulación, la herencia y el polimorfismo

-Orientado a componentes. La propia sintaxis de C# incluye elementos propios del diseño de componentes que otros lenguajes tienen que simular. La sintaxis de C# incluye por ejemplo formas de definir propiedades, eventos o atributos.

-Recolección de basura. Todo lenguaje incluido en la plataforma .Net tiene su disposición el recolector de basura del Clr. Esto implica que no es necesario incluir instrucciones de destrucción de objetos en el lenguaje.

-Seguridad de tipos. C# incluye mecanismos de control de acceso a tipos de datos, lo que garantiza que no se produzcan errores difíciles de detectar como un acceso a memoria de ningún objeto, por ejemplo. Para ello, el lenguaje

l 21 RECURSOS PARA VISUAL C# [en línea]. [Citado en Febrero de 2015].En: http://msdn.microsoft.com/eses/library/hh341490.aspx.

<sup>&</sup>lt;sup>22</sup> CARACTERÍSTICAS PRINCIPALES DE C# [en línea]. [Citado en Febrero de 2105]. En: http://es.scribd.com/doc/7411856/Caracteristicas-de-C

provee de una serie de normas de sintaxis, como por ejemplo no realizar con versiones entre tipos que no sean compatibles. Además, no se pueden usar variables no inicializadas previamente, y en el acceso a tablas se hace una comprobación de rangos para que no se excedan ninguno de los índices de la misma.

**2.2.3 Visual Studio Express 2013 para Web**. Visual Studio Express 2013 para Web es una herramienta gratuita de Microsoft para el desarrollo de aplicaciones web. Permite crear fácilmente sitios web basados en css desde cero, compatible con html5 y un conjunto completo de funciones para el desarrollo y depuración de código javascript. Brinda las herramientas necesarias para crear sitios web basados en estándares y con gran capacidad de respuesta, api web o experiencias en línea en tiempo real usando Asp.net. Permite publicar aplicaciones web directamente en Windows Azure. Fue liberado en noviembre de 2013. Cabe destacar que este tipo de versiones ofrecen las mismas características que visual studio profesional que es la versión comercial de la herramienta.

"Visual Studio Express permite a los desarrolladores crear aplicaciones, sitios y aplicaciones web, así como servicios web en cualquier entorno que soporte la plataforma .Net (a partir de la versión .net 2002, se incorpora la versión Framework 3.5, Framework 4.0 y Framework 4.5 para las ediciones 2005, 2008, 2010 y 2012). Así se pueden crear aplicaciones que se intercomuniquen entre estaciones de trabajo, páginas web y dispositivos móviles"<sup>23</sup>.

Entre las nuevas características y mejoras de Visual Studio con respecto a versiones anteriores, se tiene:

-Mejora en compatibilidades, rendimiento, bibliotecas para Visual C++. -Mejoras en el editor de JavaScript.

-Mejoras en la versión de .Net Framework 4.5.1.

-Mejoras para el desarrollo de aplicaciones para la tienda Windows.

-Mejoras en la depuración y diagnósticos.

-Cambios importantes en el Ide, como: iconos, interfaz y editor de código. -Nuevas características en blend.

 23 MICROSOFT VISUAL STUDIO EXPRESS [en línea]. [Citado en Febrero de 2015].

En: http://es.wikipedia.org/wiki/Microsoft\_Visual\_Studio\_Express#Caracter.C3.ADsticas

**2.2.4 Sql Server Express**. Sql Server es un sistema para la gestión de bases de datos relacionales desarrollado por Microsoft. Utiliza la arquitectura clienteservidor.

Características:

-Seguridad: ofrece protección de datos, control de acceso, garantía de cumplimiento.

- -Integridad de datos.
- -Concurrencia.
- -Recuperación de bases de datos.
- -Diccionario de datos.

Dentro de las varias versiones que Microsoft ha desarrollado de su sistema se encuentra la versión Sql Server Express. Esta es una versión ligera de Sql Server, compatible con la mayoría de características y funciones de sql server. Se utiliza para bases de datos simples y pequeñas, funciona muy bien para las pymes o pequeñas empresas. Entre las principales limitaciones que tiene Sql Server Express esta:

-Permite trabajar con un máximo de un procesador.

-Permite trabajar con un máximo de 1gb de ram.

-Capacidad máxima de almacenamiento por base de datos 10gb.

## **3. ANÁLISIS, DISEÑO, CODIFICACIÓN Y PRUEBAS DEL SISTEMA DE INVENTARIO DE ACTIVO FIJO**

#### **3.1 ANÁLISIS**

**3.1.1 Definición de los requisitos del sistema de inventario**. En esta etapa se determinó los requisitos o necesidades que debía cumplir el Sistema de Inventario de Activo Fijo. En varios encuentros con los empleados encargados de administrar el sistema de inventario de la Ips Acizi, se determinó que el sistema debía permitir:

-Crear nuevos Satélites<sup>24</sup> de la Ips.

-Modificar información de Ips y Satélites.

-Eliminar Satélites.

-Ver detalles de la Ips y Satélites.

-Administrar usuarios.

-Registrar admSuper<sup>25</sup>, admlps<sup>26</sup>, admlnv<sup>27</sup>, Ips y Satélites.

-Actualizar información de usuarios.

-Eliminar usuarios.

-Ver usuarios registrados.

-Crear marcas de activos.

-Modificar marcas de activos

-Eliminar marcas de activos.

-Ver detalles de marcas de activos.

-Crear ubicaciones

-Modificar ubicaciones.

-Eliminar ubicaciones.

-Ver detalles de ubicaciones

l <sup>24</sup> Clínicas pequeñas que dependen de la Ips Principal.

<sup>&</sup>lt;sup>25</sup> Usuario que tiene todos los privilegios

<sup>&</sup>lt;sup>26</sup> Usuario que puede administrar Ips o Satélite asignado. Tiene permisos para gestionar usuarios, y admInv.

<sup>27</sup> BUsuario encargado de administrar el inventario

-Crear proveedores.

-Modificar proveedores.

-Eliminar proveedores.

-Ver detalles de proveedores.

-Crear responsables de activos.

-Modificar responsables de activos.

-Eliminar responsables de activos.

-Ver detalles de responsables de activos.

-Administrar inventario

-Adicionar características a los activos.

-Adicionar activos al inventario.

-Enviar activos a reparación.

-Hacer levantamiento de activos

-Dar de baja a activos.

-Trasladar activos de ubicación y responsable.

-Registrar en bitácora los movimientos de los activos.

-Ver detalles de activos.

-Generar reportes de activos.

-Amigable, intuitivo y consistente.

# **3.1.2 Diagramas de Casos de Uso.**

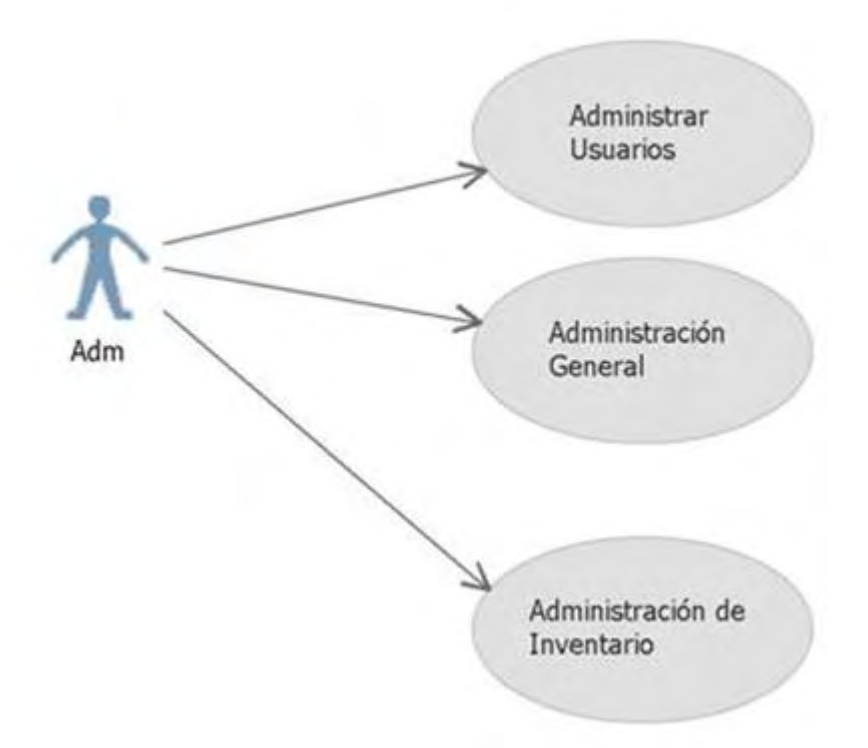

**Figura 2.** Caso de Uso General

## **Figura 3.** Caso de Uso: Administrar Inventario

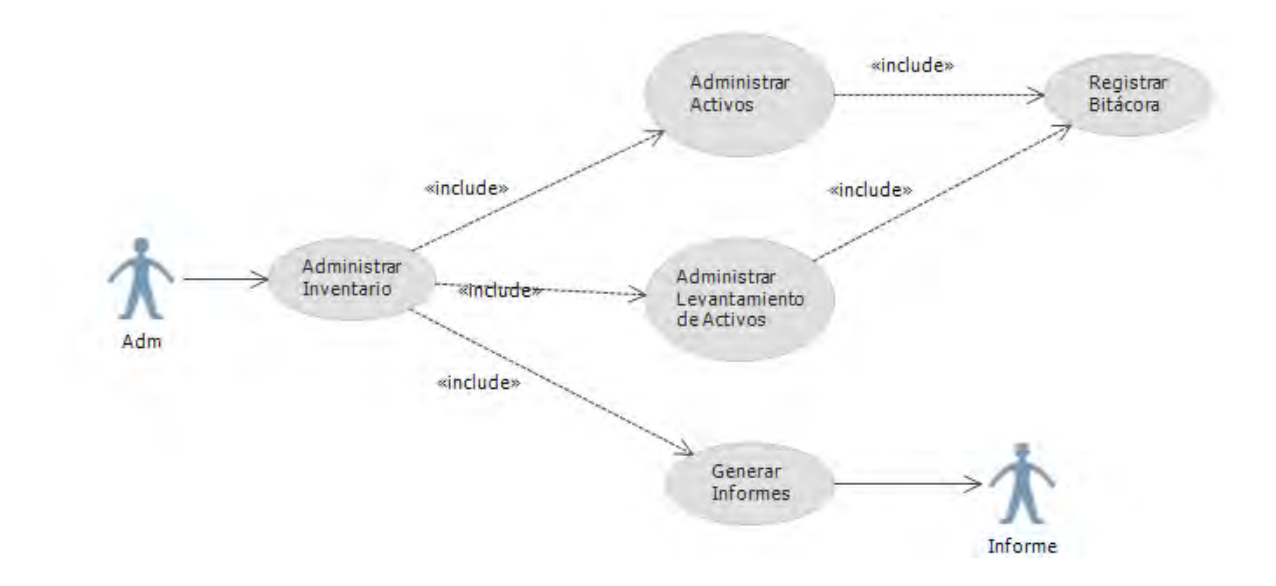

**Figura 4.** Caso de Uso: Administración General

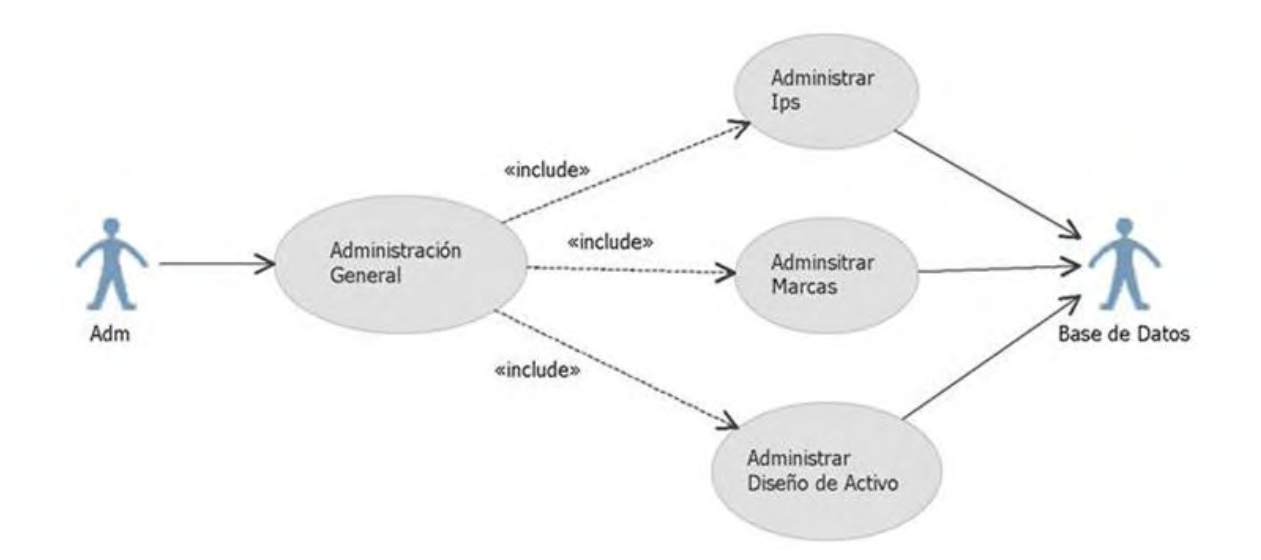

## **Figura 5.** Caso de Uso: Administrar Usuarios

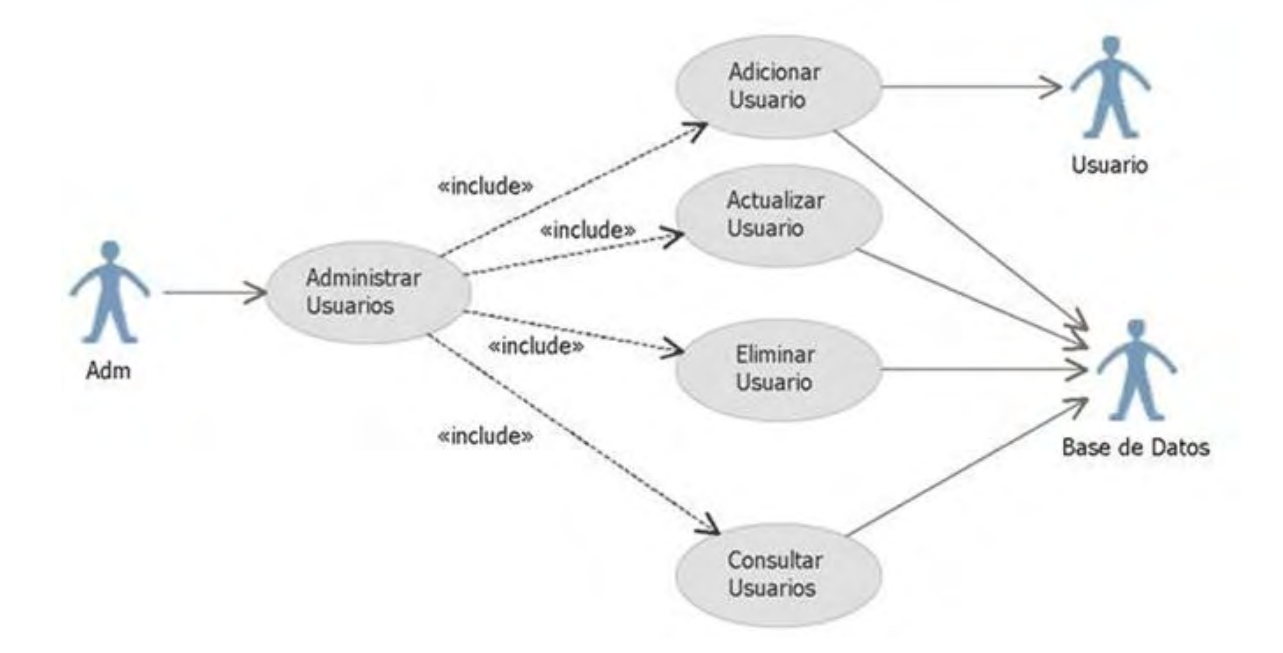

## **Figura 6.** Caso de Uso: Administrar Activos

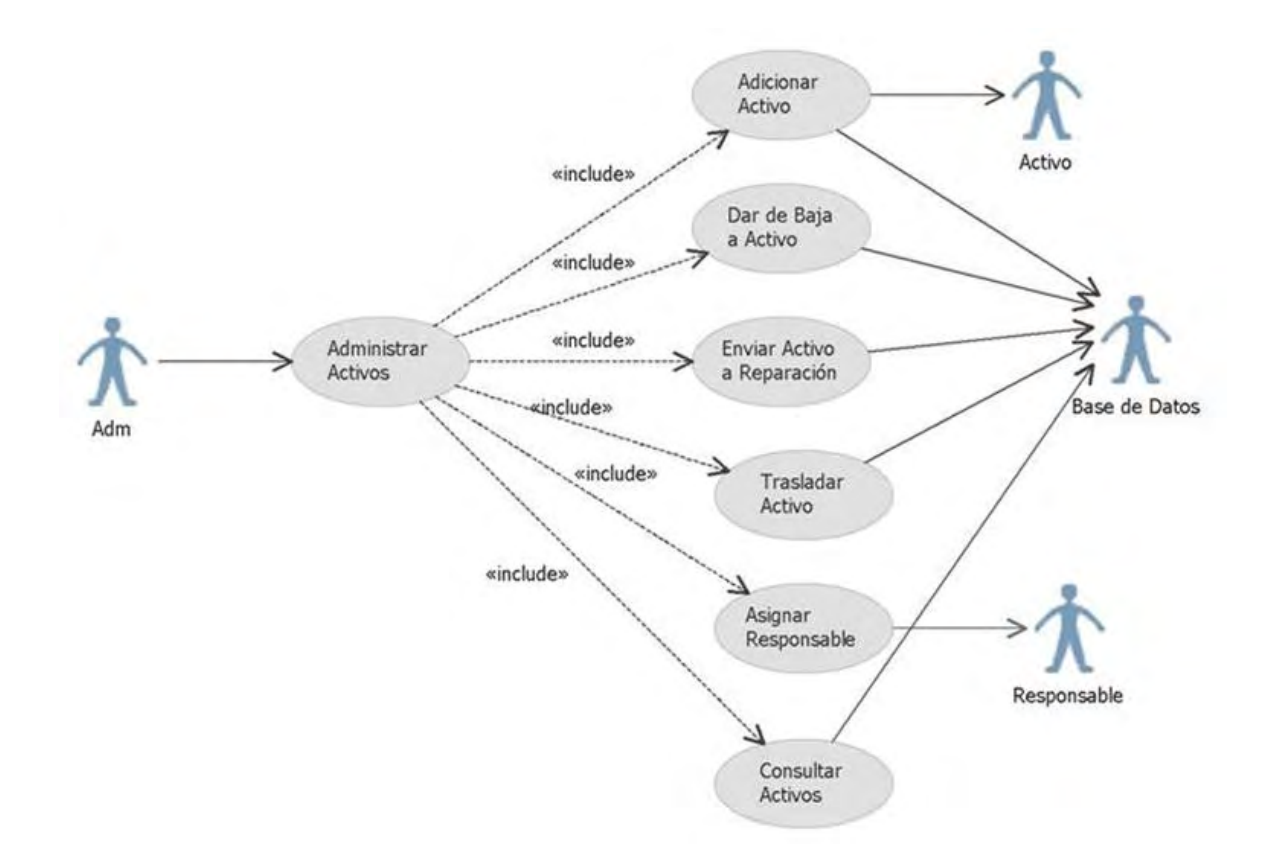

### **3.2 DISEÑO**

#### **3.2.1 Diagrama de paquetes.**

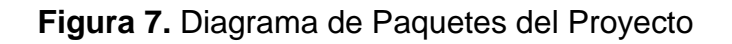

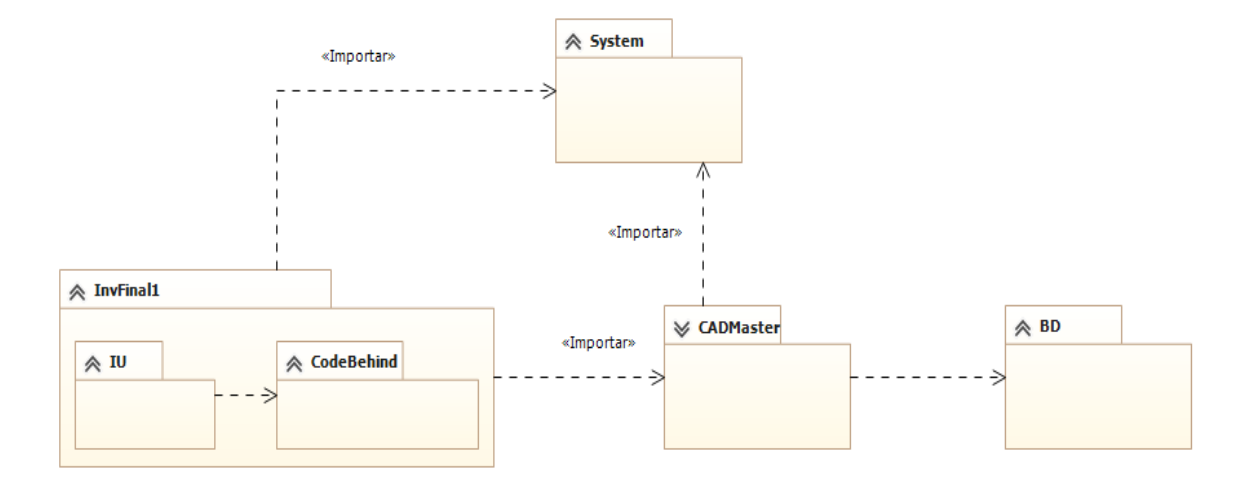

**Figura 8.** Diagrama de Paquetes Espacio de Nombres CADMaster

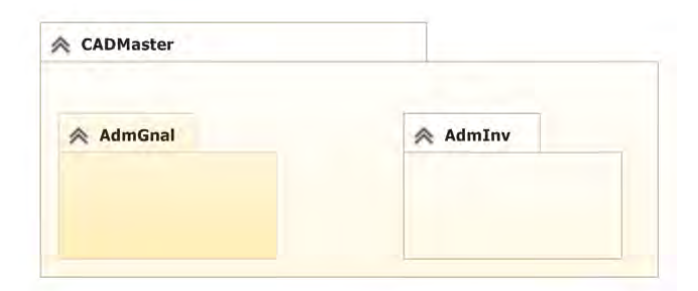

#### **3.2.1.1 Paquete CADMaster**.

#### **Paquete AdmGnal.**

## **Figura 9**. Diagrama de Clases de Paquete AdmGnal

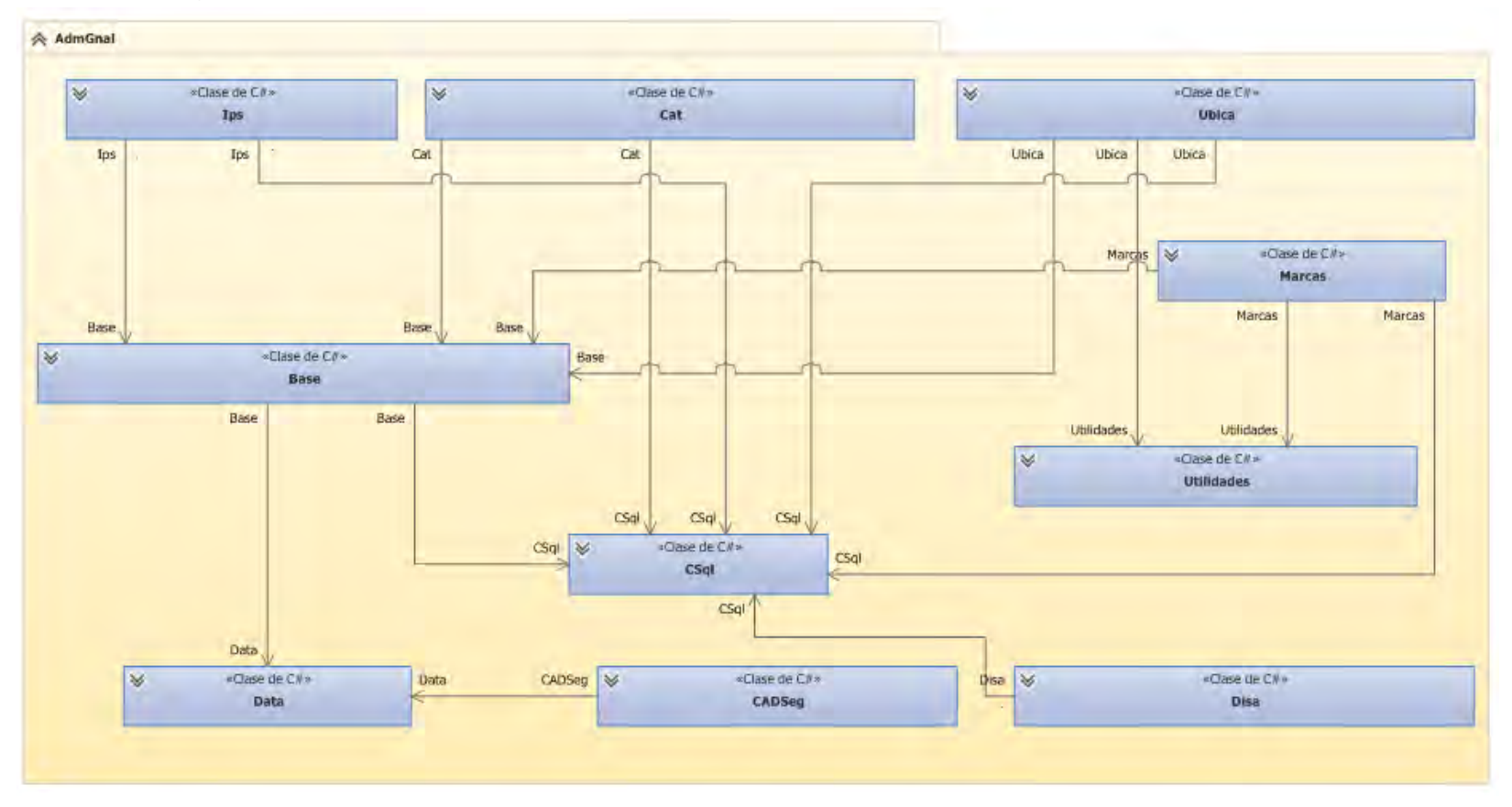

**Paquete AdmGnal: detalles de clases.** 

# **Figura 10.** Clases: Disa, CADSeg

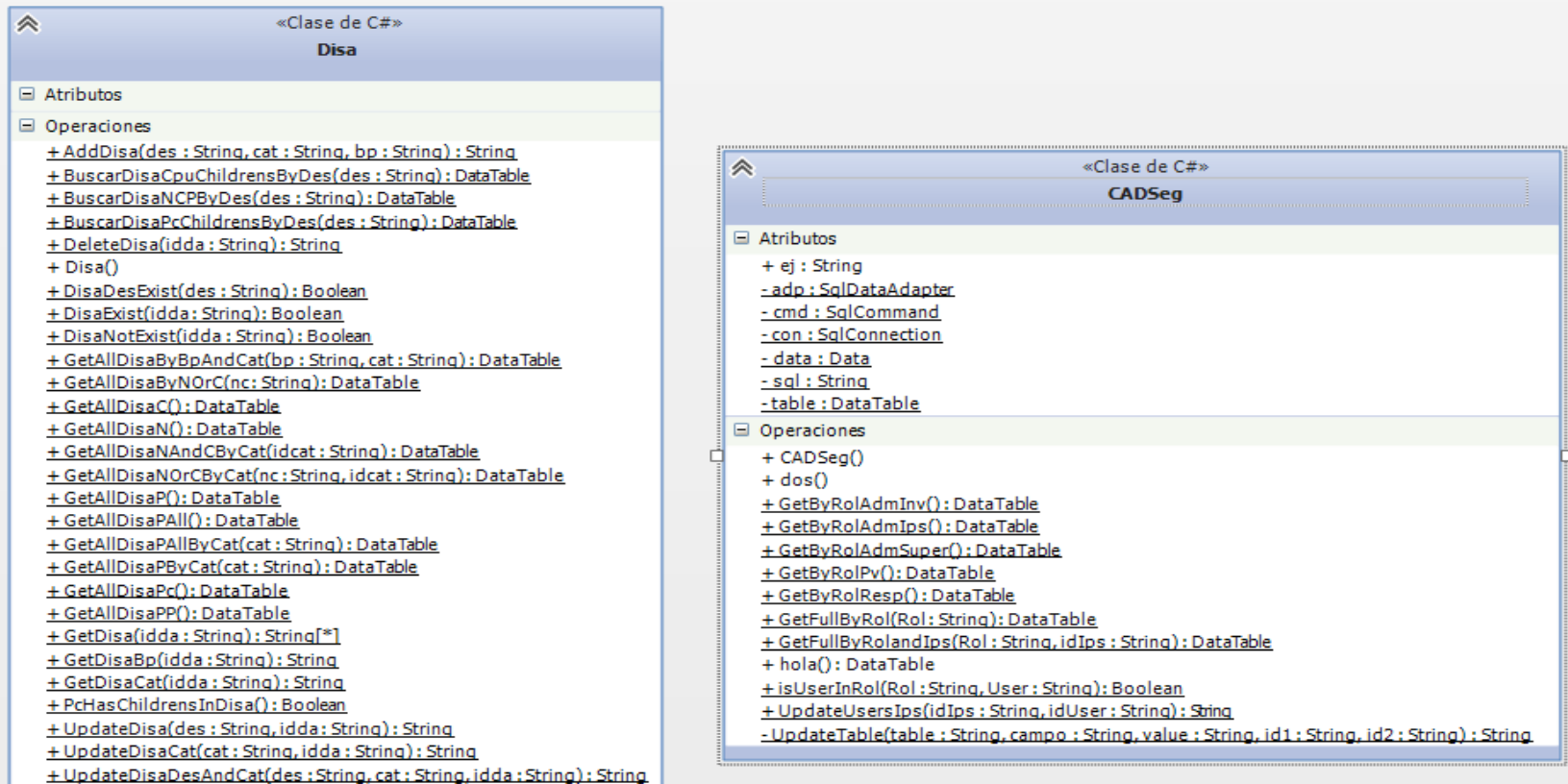

Figura 11. Clase Principal Base

| 会 | «Clase de C#»                                                                                                    |
|---|----------------------------------------------------------------------------------------------------|
|   | Base                                                                                                    |
|   |                                                                                                    |
|   | <b>■ Atributos</b>                                                                                                    |
|   | - adp : SqlDataAdapter<br>- and : SqlCommand<br>- cn : SqlConnection<br>- data : Data<br>- misgl : String<br>- t : DataTable                                                                                                    |
|   | Operaciones                                                                                                    |
|   | + BajaId() : String<br>+ Base()<br>+ BitaId() : String<br>+ CatId() : String<br>+ DeleteTable(Table : String, Andw : String) : String<br>+ DisaId() : String<br>+ ExisInTable(table : String, andw : String) : Boolean<br>+ GetTableNT(Ast : String, Table : String) : DataTable<br>+ GetTableNT(Ast : String, Table : String, Andw : String) : DataTable<br>+ GetTableNT(Ast : String, Tables : String, inner : String, andw : String) : DataTable<br>+ GetTableNT(Ast : String, Tables : String, inner : String, b : Boolean) : DataTable<br>+ InsertTable(Table : String, campos : String, values : String) : String<br>+ InvIdCl() : String<br>+ InvIdNM() : String<br>+ InvIdPC() : String<br>+ InvIdPChildren(idP : String) : String<br>+ InvIdPP() : String<br>+ IpsId() : String<br>+ LvId() : String<br>+ MarcaId() : String<br>+ RepId() : String<br>+ UbicaId() : String<br>+ UpdateTable(Table : String, Set : String, Andw : String) : String<br>- Get(sql : String) : DataTable<br>- MaxBajas() : String<br>- MaxBita() : String<br>- MaxCat() : String<br>- MaxDisa() : String<br>- MaxInv() : String<br>- MaxIos() : String<br>- MaxLv() : String<br>- MaxMarcas() : String<br>- MaxPChildrens(idP : String) : String<br>- MaxRep() : String |
|   | - MaxT(table : String, id : String, pos : Integer) : String                                                                                                    |
|   | - MaxUbica() : String<br>- NonQuery(sql : String) : String                                                                                                    |

# Figura 12. Clases: Ips, Ubica, Cat

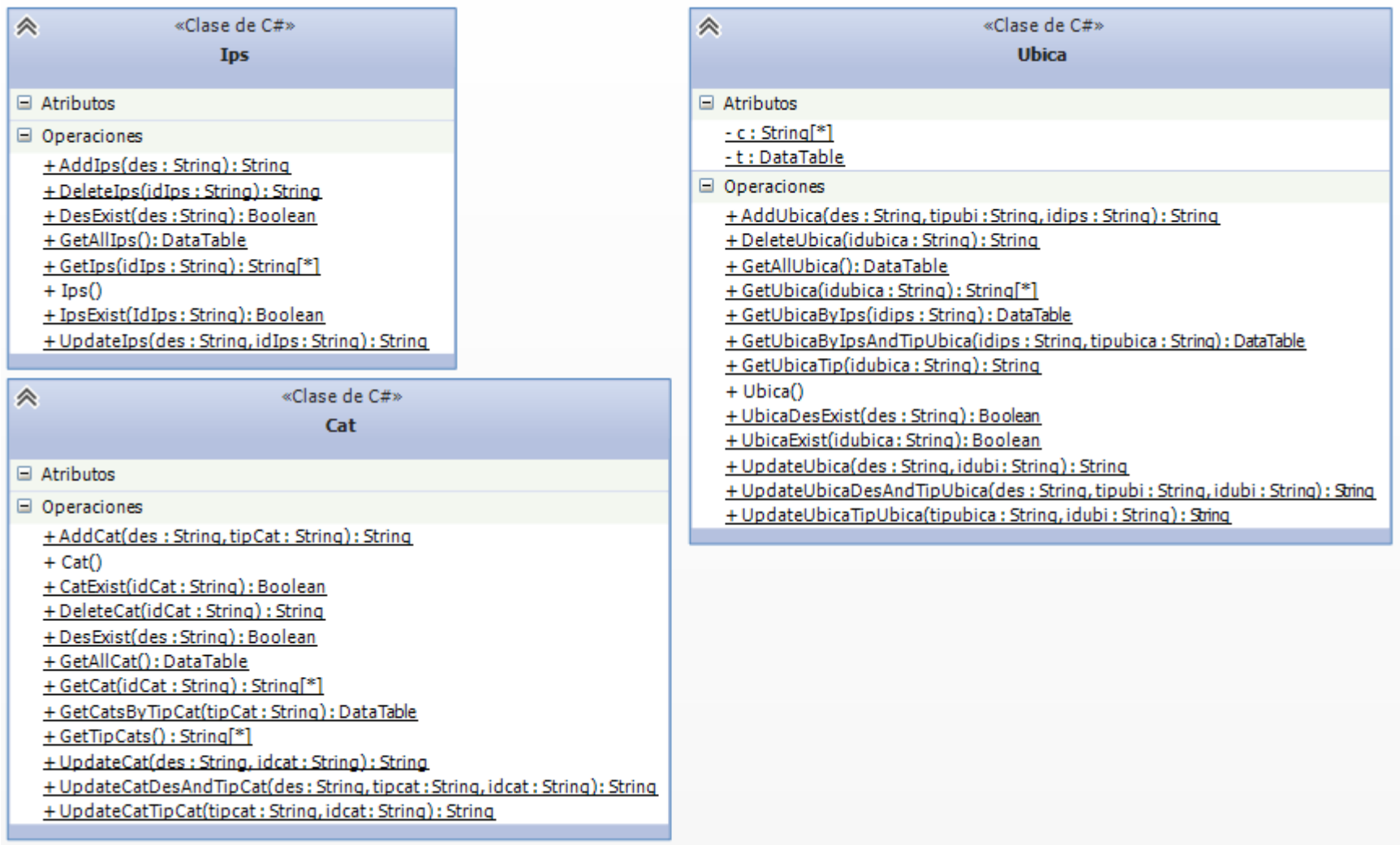

| «Clase de C#»<br><i></i>                                                                                                    | «Clase de C#»<br>ۃ                                                                                                    |                                                         |
|----------------------------------------------------------------------------------------------------|----------------------------------------------------------------------------------------------------|---------------------------------------------------------|
| CSql                                                                                                    | <b>Utilidades</b>                                                                                                    |                                                         |
| $\equiv$ Atributos<br>- cad : String                                                                                                    | $\equiv$ Atributos<br>Operaciones                                                                                                    |                                                         |
| Operaciones<br>+ ConToAndw(c: String[*]): String<br>+ ConToDel(c: String[*]): String<br>+ ConToInsert(c: String[*]): String<br>+ ConToNT(c: String[*]): String<br>+ ConToNTBy(c: String[*]): String                                                                                                    | + GetTableSinCampos(t: DataTable, c: String[*]) : DataTable<br>+ TableEmpty(t: DataTable): DataTable<br>+ Utilidades()<br>- CamposExistInT(c: String[*], t: DataTable): Boolean |                                                         |
| + ConToSet(c: String[*]): String<br>+ ConToT(c: String[*]): String                                                                                                    |                                                                                                    | «Clase de C#»<br>à<br><b>Data</b>                       |
| + ConToTBy(c: String[*]): String<br>+ ConToUpdate(c: String[*]): String<br>+ ConToValues(c: String[*]): String                                                                                                    |                                                                                                    | $\Box$ Atributos<br>- cadCon: String<br>Operaciones     |
|                                                                                                    |                                                                                                    | $+$ Data()<br>+ GetAdapter(sql: String): SqlDataAdapter |
| «Clase de C#»<br>à<br><b>Marcas</b>                                                                                                    |                                                                                                    | + GetConnection() : SqlConnection                       |
| $\Box$ Atributos                                                                                                    |                                                                                                    |                                                         |
| $\Box$ Operaciones                                                                                                    |                                                                                                    |                                                         |
| + AddMarca(tipmar: String, des: String): String<br>+ DeleteMarca(idmar: String): String<br>+ GetMarca(idmar: String): String[*]<br>+ GetMarcas(): DataTable<br>+ GetMarcasByTipMar(tipmar: String): DataTable<br>+ GetTipMarca(idmar: String): String<br>+ MarcaDesExist(des: String): Boolean<br>+ MarcaExist(idmar: String) : Boolean |                                                                                                    |                                                         |
| $+$ Marcas()<br>+ UpdateMarca(des: String, idmar: String): String<br>+ UpdateMarcaDesAndTipMar(des: String, tipmar: String, idmar: String)                                                                                                    |                                                                                                    |                                                         |

Figura 13. Clases: Csql, Utilidades, Data, Marcas

#### **Paquete AdmInv.**

#### **Figura 14**.Diagrama de Clases: paquete AdmInv

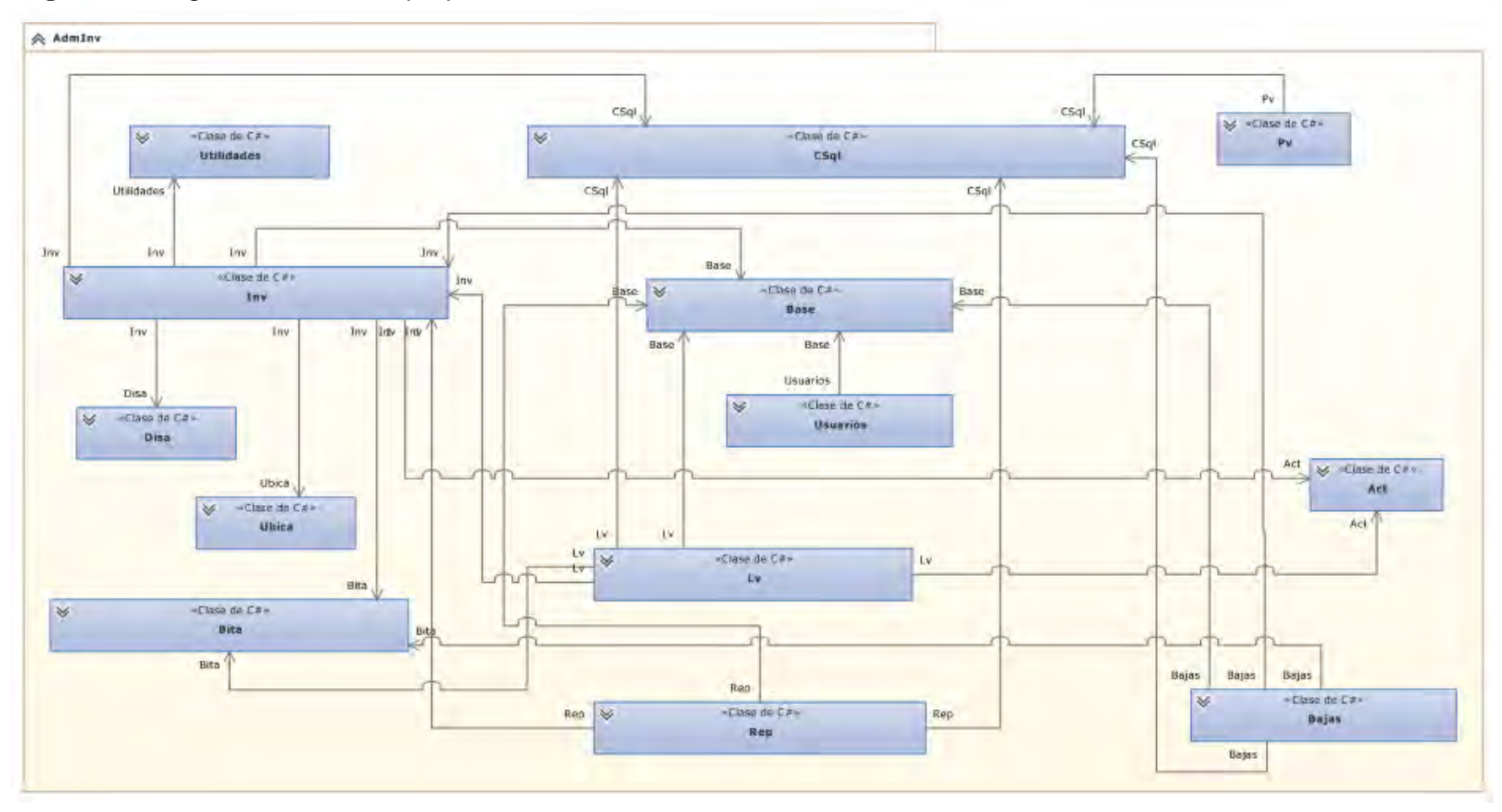

#### **Paquete AdmInv: detalles de clases.**

# **Figura 15.** Clases: Pv, Bajas, Act

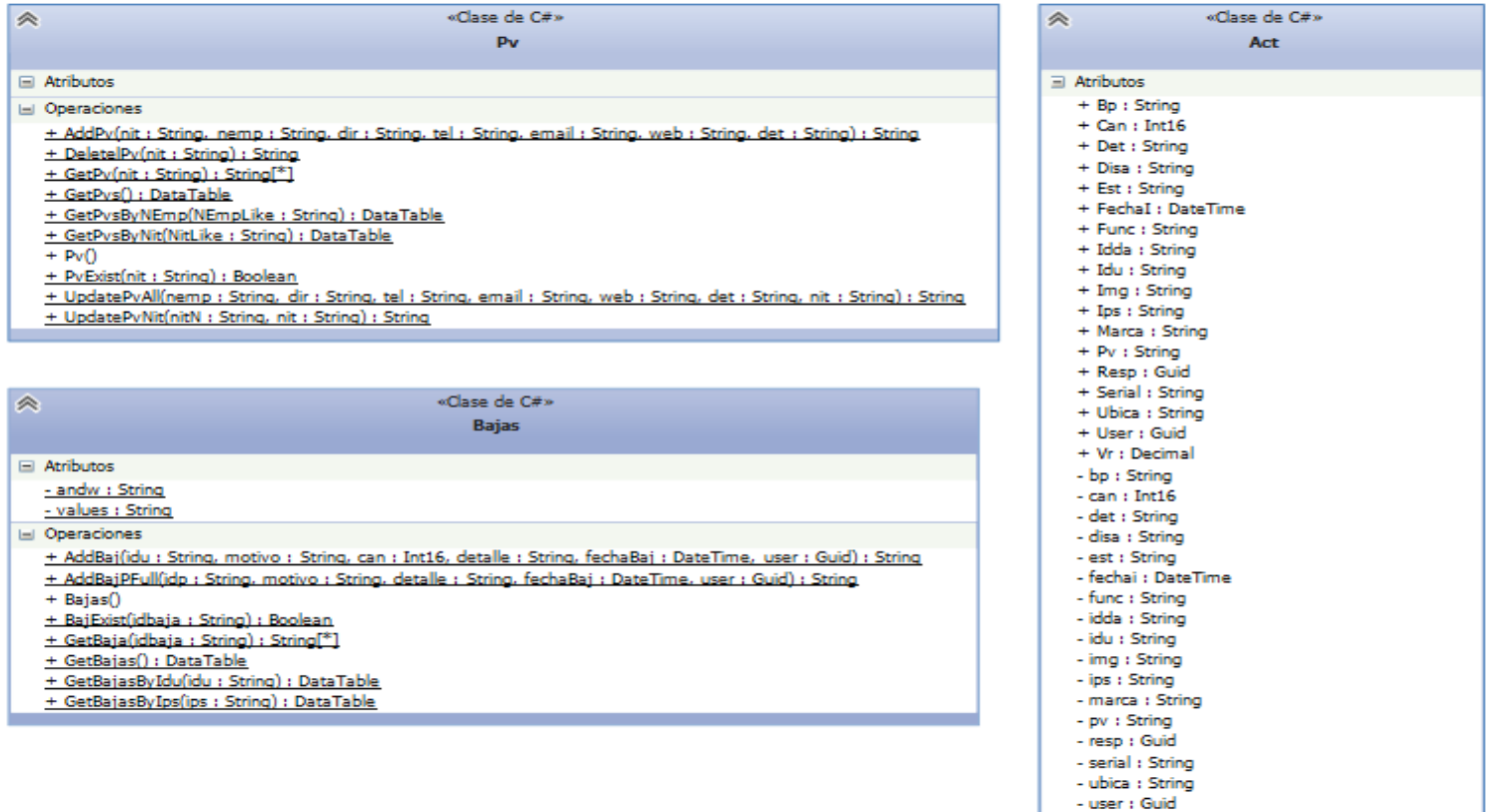

- vr : Decimal  $\equiv$  Operaciones

 $+$  Act()

+ Act(idux : String, iddax : String, disax : Strin..

Figura 16. Clase Inv

| à | «Clase de C#»                                                                                                    |
|---|----------------------------------------------------------------------------------------------------|
|   | <b>Inv</b>                                                                                                    |
|   | $\boxdot$ Atributos                                                                                                    |
|   | - andw: String<br>- inner: String<br>- set : String<br>-t:DataTable<br>- values : String                                                                                                    |
|   | Operaciones                                                                                                    |
|   | + ActExist(idAct: String): Boolean<br>+ addAct(act : Act) : String<br>+ ArregloAct(idu : String) : String<br>+ ArregloPFull(idp: String): String<br>+ BajAct(idu : String) : String<br>+ BajPFull(idp: String): String<br>+ BpIsRam(bp: String): Boolean<br>+ BpIsTecla(bp: String): Boolean<br>+ BpIsTeclaSinCpu(bp: String): Boolean<br>+ CollectionAct(t : DataTable) : List <act><br/>+ CpuHasFuenteDePoder(idpp: String): Boolean<br/>+ DisaIsInUbica(disa: String, ubica: String): Boolean<br/>+ GetAct(idu : String) : Act<br/>+ GetActById(idu: String): DataTable<br/>+ GetActFull(idu : String) : DataTable<br/>+ GetActFullLike(idpLike: String): DataTable<br/>+ GetActsByIps(ips: String): DataTable<br/>+ GetActsNCPByUbica(ubica: String): DataTable<br/>+ GetActsNCPTecla(): DataTable</act> |
|   | + GetActsPcWithChildrensByUbica(ubica: String): DataTable                                                                                                    |
|   | + GetActsPWithCpuAndRamByUbica(ubica: String): DataTable<br>+ GetAllAct() : DataTable                                                                                                    |
|   | + GetChildrensOfAct(idact: String): DataTable                                                                                                    |
|   | + GetCollActsNCPByUbica(ubica : String) : List <act><br/>+ GetCpuIduOfPc(idpc: String): String</act>                                                                                                    |
|   | + GetIduOfActInUbica(disa: String, ubica: String): String                                                                                                    |

#### Figura 17. Clase Inv (continuación)

+ GetPcsByIps(ips: String): DataTable + GetPPsByIps(ips: String): DataTable + GetPPsByIpsAndUbica(ips: String, ubica: String): DataTable + GetPsByIps(ips: String): DataTable + GetPsByIpsAndUbica(ips: String, ubica: String): DataTable + GetPWithChildrens(idp: String): DataTable + HasActs(): Boolean  $+ Imv()$ + PcHasCpu(idpc: String): Boolean + PcHasEstabilizador(idpc: String): Boolean + PcHasFuenteDePoder(idpc: String): Boolean + PcHas Grand Childrens (idp: String) : Boolean + PcHasMonitor(idpc: String): Boolean + PcHasMotherBoard(idpc: String): Boolean + PcHasMouse(idpc: String): Boolean + PcHasParlantes(idpc: String): Boolean + PcHasProcesador(idpc: String): Boolean + PcHasTeclado(idpc: String): Boolean + PcHasWebCam(idpc: String): Boolean + PHas Childrens (idp: String): Boolean + PPHasMotherBoard(idpp: String): Boolean + PPHasProcesador(idpp: String): Boolean + RepAct(idu : String) : String + RepPFull(idp: String) : String + UpdateAct(a1: Act, user: Guid): String + UpdateActCan(can: Int16, idu: String): String + UpdateActDet(det : String, idu : String) : String + UpdateActEst(est: String, idu: String): String + UpdateActMar(marca: String, idu: String): String + UpdateActResp(resp : Guid, idu: String) : String + UpdateActSerie(serial: String, idu: String): String + UpdateActUbica(ubica: String, idu: String): String + UpdatePFullResp(idp: String, resp: Guid, user: Guid): String + UpdatePFullUbica(idp: String, ubica: String, user: Guid): St... - ActLikeHasBp(idulike: String, bp: String): Boolean

Figura 18. Clase Lv

| 《 | «Clase de C#»                                                                                                    |
|---|----------------------------------------------------------------------------------------------------|
|   | Lv                                                                                                    |
|   | □ Atributos                                                                                                    |
|   |                                                                                                    |
|   | $\Box$ Operaciones                                                                                                    |
|   | + ActLvOk(idu : String, lv : String, fecha : DateTime, user : Guid) : String<br>+ ActPLvOk(idp : String, lv : String, can : Int16, fecha : DateTime, user : Guid) : String<br>+ AddAnomExt(lv: String, idu: String, can: Int16, fecha: DateTime, user: Guid): String<br>+ AddAnomExtCan(lv: String, idu: String, can: Int16): String<br>+ AddAnomExtP(ly : String, idp : String, can : Int16, fecha : DateTime, user : Guid) : String<br>+ AddAnomLvOk(lv: String, idu: String) : String<br>+ AddAnomRep(lv : String, idu : String, can : Int16, fecha : DateTime, user : Guid) : String<br>+ AddAnomRepCan(lv: String, idu: String, can: Int16, fecha: DateTime, user: Guid): String<br>+ AddAnomRepToCpuOrPP(lv: String, idcpupp: String, can: Int16, fecha: DateTime, user: Gu.<br>+ AddAnomUpdDet(lv : String, idu : String) : String<br>+ AddAnomUpdEst(ly : String, idu : String) : String<br>+ AddAnomUpdMarca(ly : String, idu : String) : String<br>+ AddAnomUpdResp(lv: String, idu: String): String<br>+ AddAnomUpdSerie(lv: String, idu: String): String<br>+ AddLv(string des, string año, string ips, bool bEnd) : String |
|   | + AddLvAct(lv: String, idu: String, blv: Boolean): String                                                                                                    |
|   | + AddLvActs(lv : String, t2 : DataTable) : String<br>+ AddLvUbicaByUser(ubica : String, user : Guid, lv : String) : String                                                                                                    |
|   | + DeleteUbicaSel(ubica: String, lv: String): String                                                                                                    |
|   | + DelUbicaSelByLv(lv: String): String                                                                                                    |
|   | + GetActsForLv(lv: String, ubica: String): DataTable                                                                                                    |
|   | + GetActsLvsByIps(ips: String): DataTable                                                                                                    |
|   | + GetActsLysByIpsAndLy(ips : String, ly : String) : DataTable                                                                                                    |
|   | + GetActsLvsByUser(user : Guid) : DataTable                                                                                                    |
|   | + GetActsLvsByUserAndLv(user: Guid, lv: String): DataTable                                                                                                    |
|   | + GetActsLvsWithAnomByIps(ips: String): DataTable                                                                                                    |
|   | + GetLysAbiertosByIps(ips: String): DataTable                                                                                                    |
|   | + GetMisUbicaSel(user: Guid, lv: String): DataTable                                                                                                    |
|   | + GetPWithChildrensForLvActs(lv: String, idp: String): DataTable                                                                                                    |
|   | + GetUbicaNotSelByIpsAndTipUbica(ips : String, tipubica : String) : DataTable<br>+ IduExist(idu : String) : Boolean                                                                                                    |
|   | + IsActsForLv(lv: String): Boolean                                                                                                    |
|   | + IsLvsNotEndByIps(ips: String): Boolean                                                                                                    |
|   | + IsSillasInRep(idu : String) : Boolean                                                                                                    |
|   | + LvExist(lv: String): Boolean                                                                                                    |
|   | + LyOk(ly : String) : String                                                                                                    |
|   | + PHasChildrensForLv(idpc: String, lv: String): Boolean                                                                                                    |
|   | + UpdateActForLv(a: Act, lv: String, fecha: DateTime, user: Guid): String                                                                                                    |
|   | - AddAnom(lv : String, idu : String, anom : String, det : String) : String                                                                                                    |
|   |                                                                                                    |

Figura 19. Clase Bita

| ∧ | «Clase de C#»                                                                                                    |
|---|----------------------------------------------------------------------------------------------------|
|   |                                                                                                    |
|   | □ Atributos                                                                                                    |
|   | - andw: String                                                                                                    |
|   | - values : String                                                                                                    |
|   | Operaciones                                                                                                    |
|   | + AnomUpdDet(idu: String, lv: String, can: Int16, det: String, detS: String, fecha: DateTime, user: Guid): String                        |
|   | + AnomUpdEst(idu: String, lv: String, can: Int16, est: String, est5: String, fecha: DateTime, user: Guid): String                        |
|   | + AnomUpdMar(idu: String, idlv: String, can: Int16, mar: String, marS: String, fecha: DateTime, user: Guid): String                      |
|   | + AnomUpdResp(idu : String, idly : String, can : Int16, resp : Guid, respS : Guid, fecha : DateTime, user : Guid) : String               |
|   | + AnomUpdSerie(idu: String, idlv: String, can: Int16, serie: String, serieS: String, fecha: DateTime, user: Guid): Str                   |
|   | + Arreglado(idu: String, can: Int16, fecha: DateTime, user: Guid): String                                                                |
|   | + ArregladoPFull(t2 : DataTable, fecha : DateTime, user : Guid) : String                                                                 |
|   | + Baj(idu : String, can : Int16, fecha : DateTime, user : Guid) : String                                                                 |
|   | + BajPFull(t2 : DataTable, fecha : DateTime, user : Guid) : String                                                                       |
|   | $+ Bita()$                                                                                                    |
|   | + CanENuevaToC(idu : String, can : Int16, canE : Int16, fecha : DateTime, user : Guid) : String                                          |
|   | + EntraCan(idu : String, can : Int16, canE : Int16, ubica : String, fecha : DateTime, user : Guid) : String<br>+ GetBitaAll(): DataTable |
|   | + LvExt(idu : String, lv : String, can : Int16, fecha : DateTime, user : Guid) : String                                                  |
|   | + LvExtPFull(t2 : DataTable, lv : String, fecha : DateTime, user : Guid) : String                                                        |
|   | + IvOk(idu: String, idlv: String, can: Int16, fecha: DateTime, user: Guid): String                                                       |
|   | + LvRep(idu : String, lv : String, can : Int16, fecha : DateTime, user : Guid) : String                                                  |
|   | + LvRepPFull(t2: DataTable, lv: String, fecha: DateTime, user: Guid): String                                                             |
|   | + Nuevo(idu : String, can : Int16, fecha : DateTime, user : Guid) : String                                                               |
|   | + Rep(idu : String, can : Int16, fecha : DateTime, user : Guid) : String                                                                 |
|   | + RepPFull(t2: DataTable, fecha: DateTime, user: Guid): String                                                                           |
|   | + SaleCan(idu: String, can: Int16, canS: Int16, ubicaS: String, fecha: DateTime, user: Guid): String                                     |
|   | + TxResp(idu: String, resp: Guid, respS: Guid, fecha: DateTime, user: Guid): String                                                      |
|   | + TxRespPFull(t2: DataTable, resp: Guid, resps: Guid, fecha: DateTime, user: Guid): String                                               |
|   | + TxUbica(idu: String, ubica: String, ubicaS: String, fecha: DateTime, user: Guid): String                                               |
|   | + TxUbicaPFull(t2: DataTable, ubica: String, ubicaS: String, fecha: DateTime, user: Guid): String                                        |

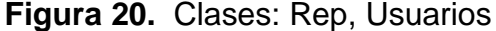

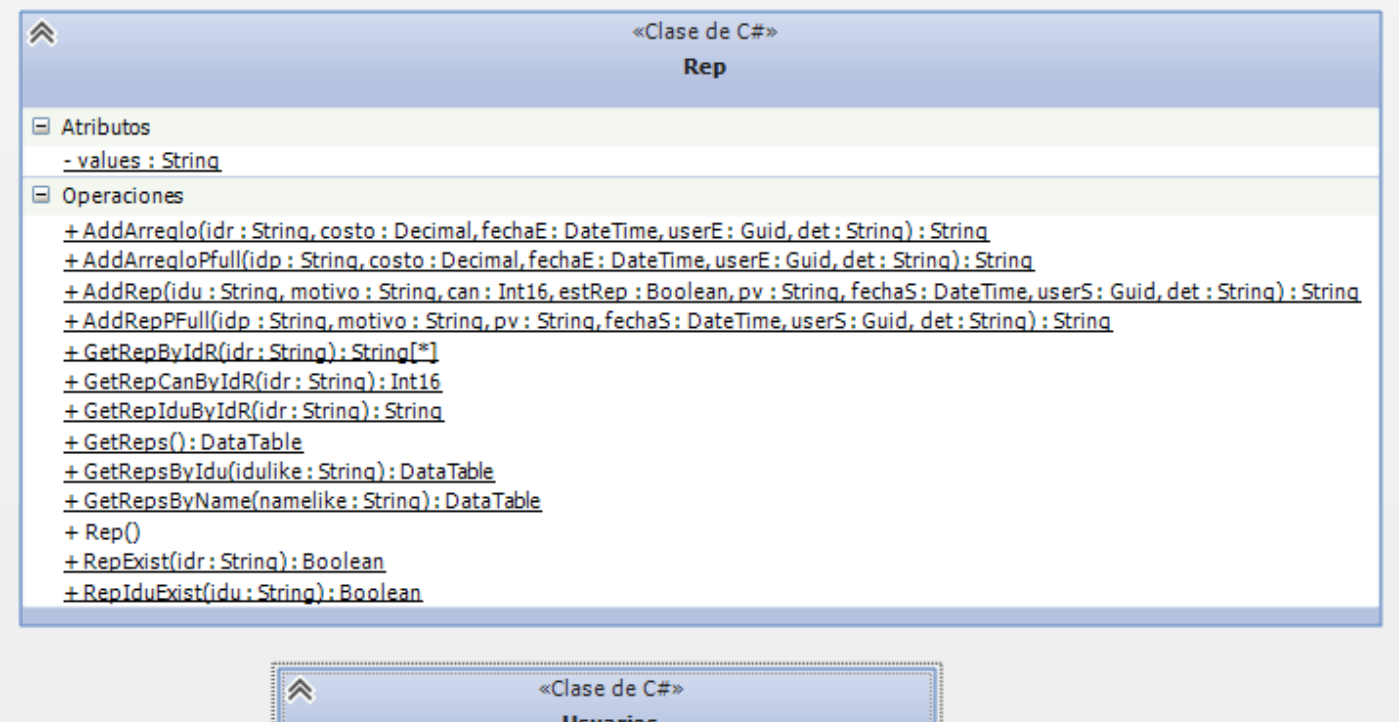

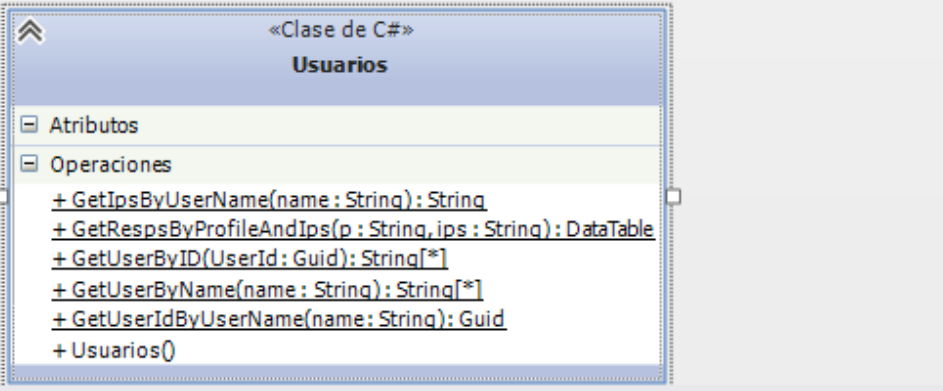

**3.2.1.2 Paquete System.** Este paquete hace referencia a los espacios de nombres que proporciona .Net para poder desarrollar el proyecto, entre ellos están:

- System
- System.Collections.Generic
- System.Linq
- System.Web
- System.Web.Security
- System.Web.UI
- System.Web.UI.WebControls
- System.Net.Mail
- System.Data
- System.Text
- System.Threading.Tasks
- System.Web.Security

**3.2.1.3 Paquete Invfinal1**. Este paquete hace referencia a la parte gráfica que utiliza la aplicación para interactuar con el usuario, asi como también, el código subyacente o code behind que es el que ejecuta las tareas pertinentes que el usuario ha solicitado, para darle su correspondiente respuesta. Contiene archivos del tipo: sitio.aspx con su respectivo código subyacente, sitio.cs, los cuales se comunican con el espacio de nombres CADMaster para interactuar con la Base de Datos y demás elementos**.** 

#### **3.2.1.4 PAQUETE BASE DE DATOS.**

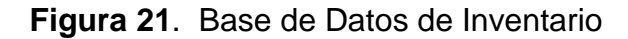

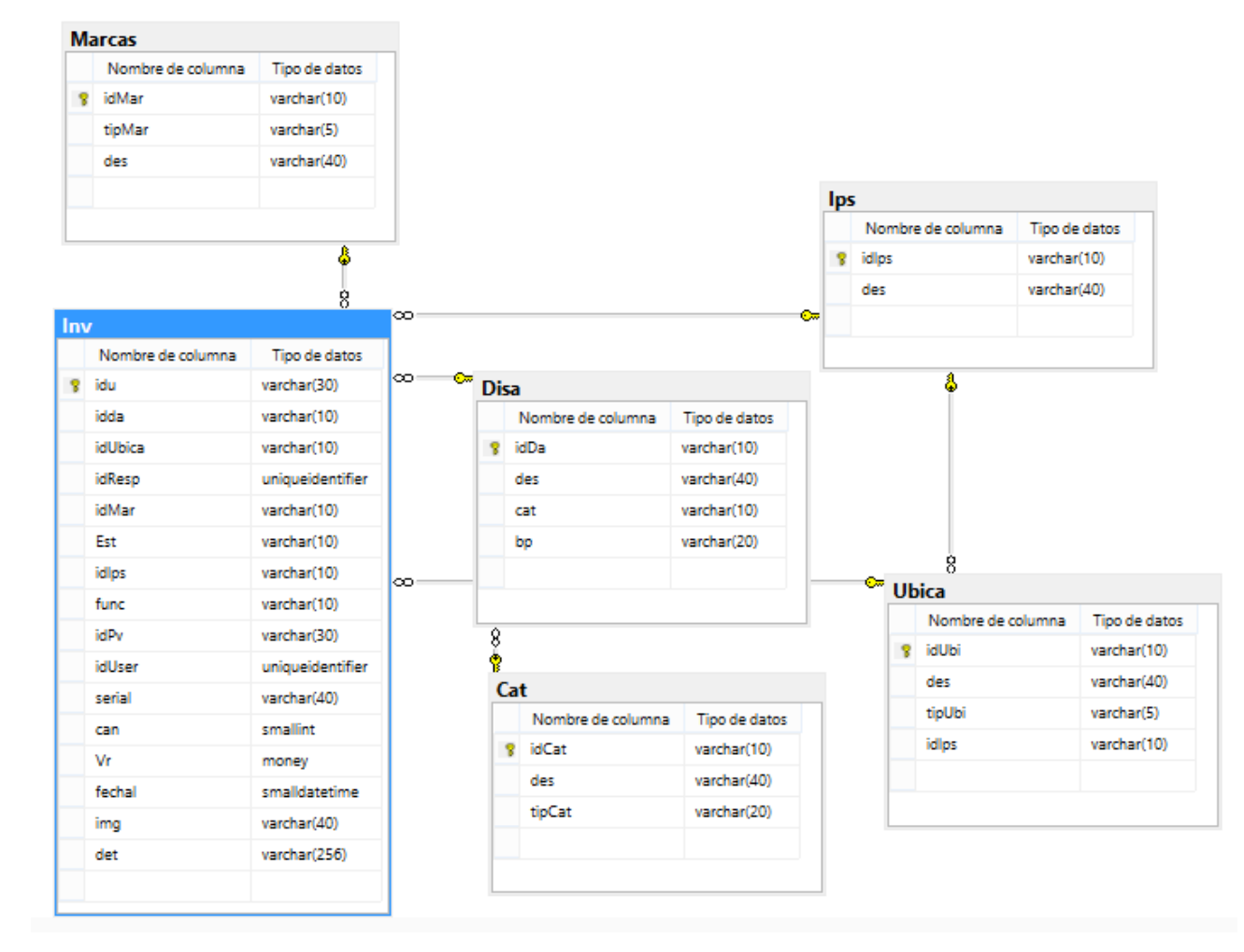

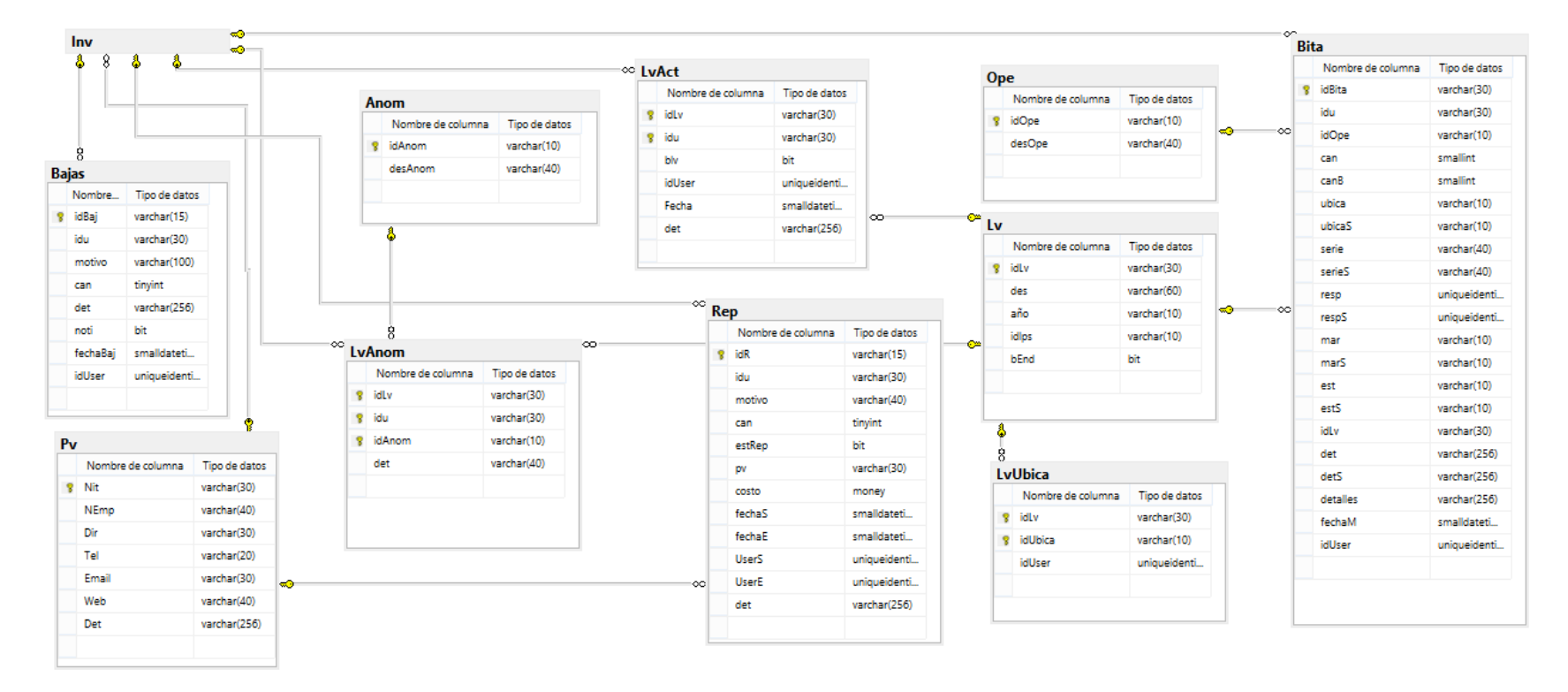

**Figura 22.** Base de Datos de inventario (Continuación)

#### **3.3. CODIFICACIÓN Y PRUEBAS**

Después de haber realizado las fases de Análisis y Diseño se procedió a realizar la Codificación y Pruebas del Aplicativo Web para Administrar el Área de Inventario de Activo Fijo. Aquí se implementó las diferentes características, estructura y módulos que se determinaron en las fases anteriores y se realizó pruebas de su funcionamiento. Se pasó a software lo que se diseñó. A continuación se muestran algunos pantallazos del Sistema de Inventario de Activo Fijo.

**Figura 23**. Página inicial del Sistema de Inventario de Activo Fijo

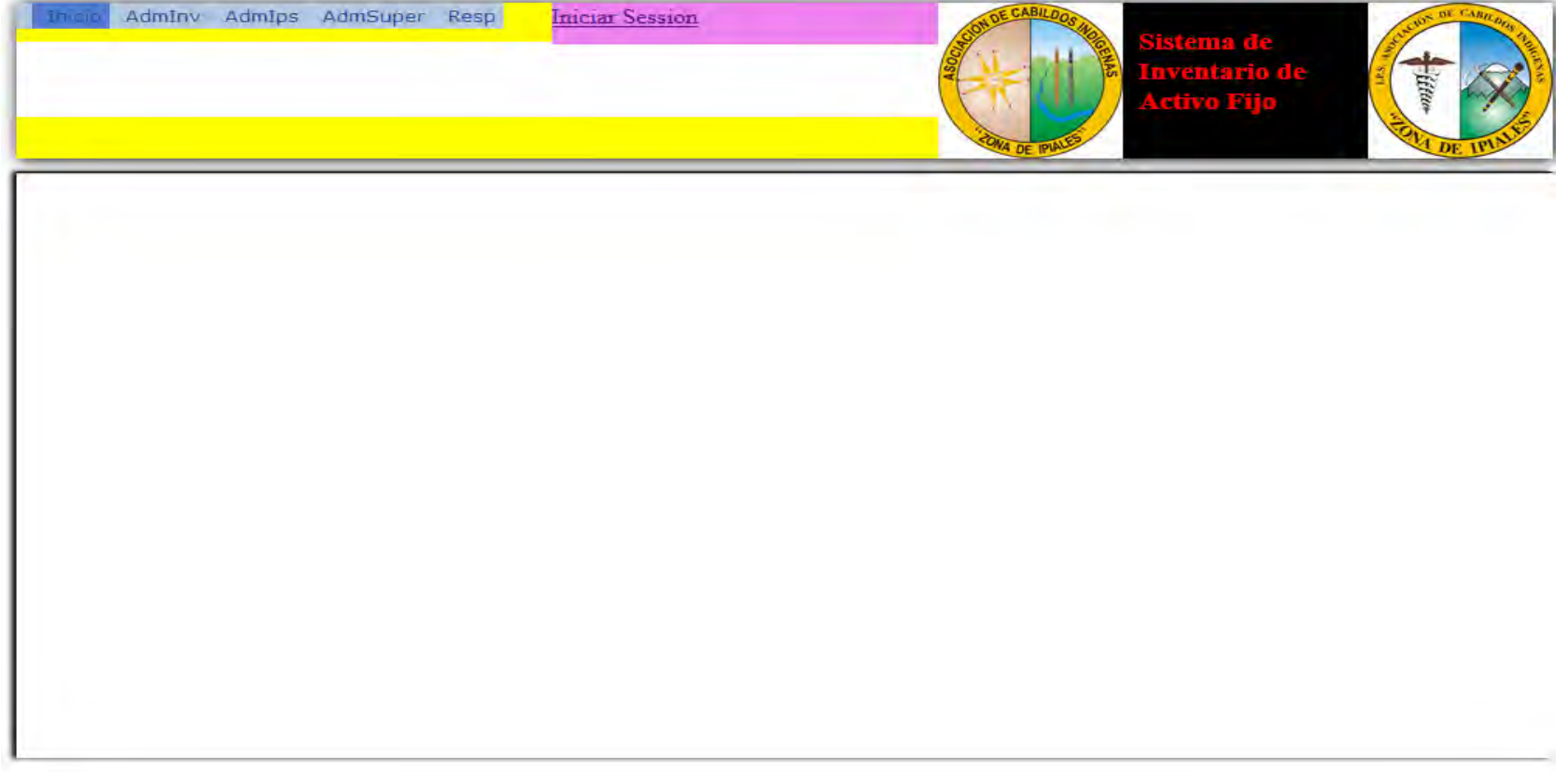

# **Figura 24**. Página para administrar Ips

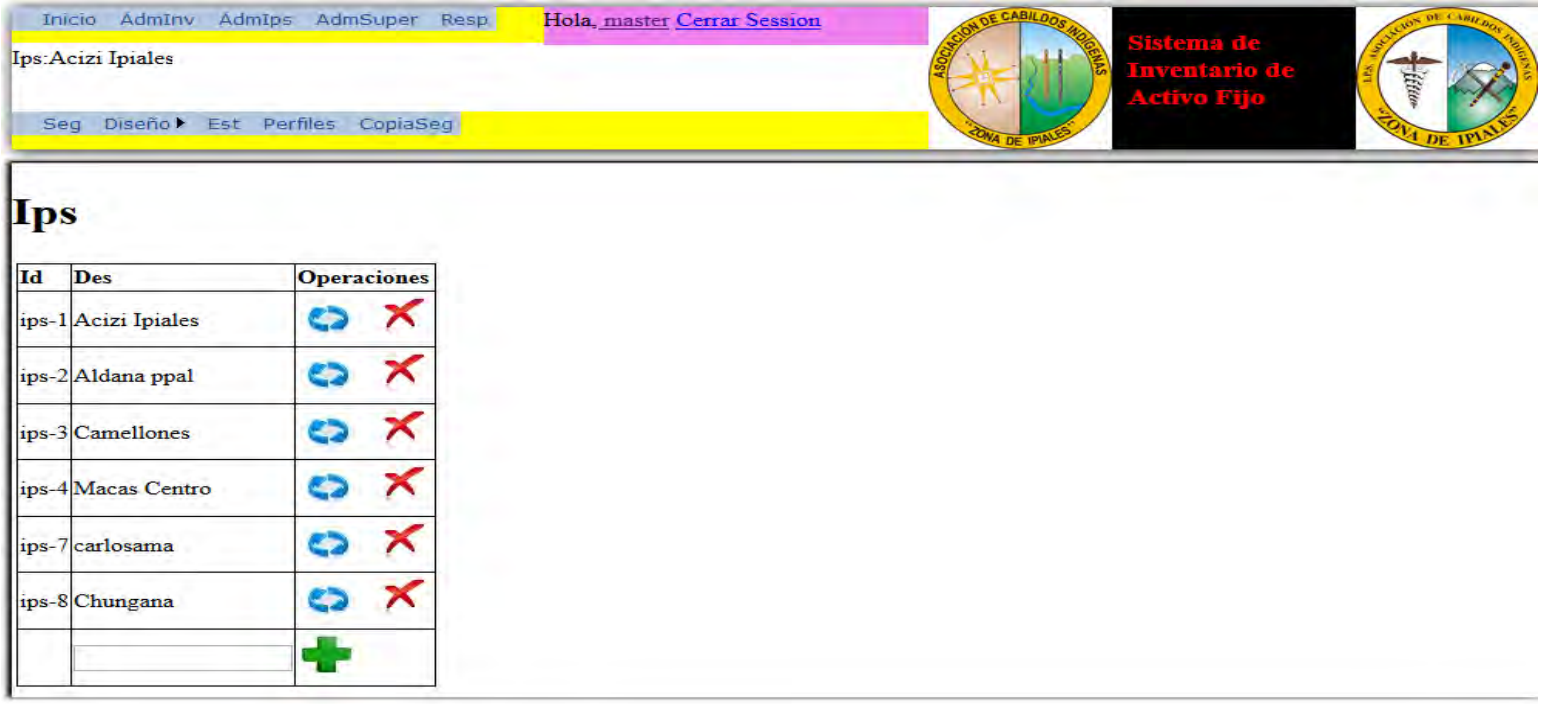

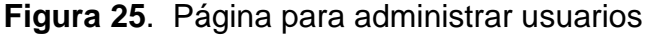

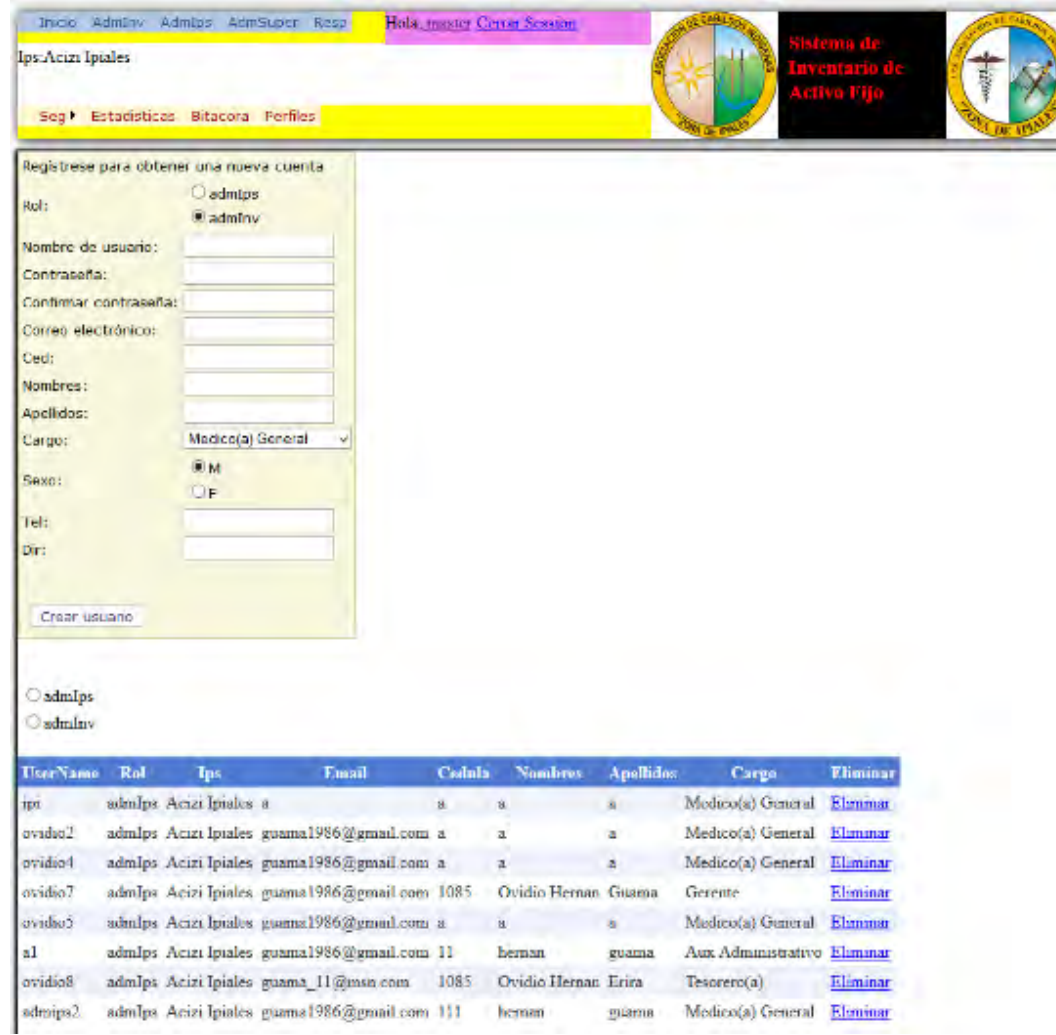

# **Figura 26**. Página para levantamiento de activos

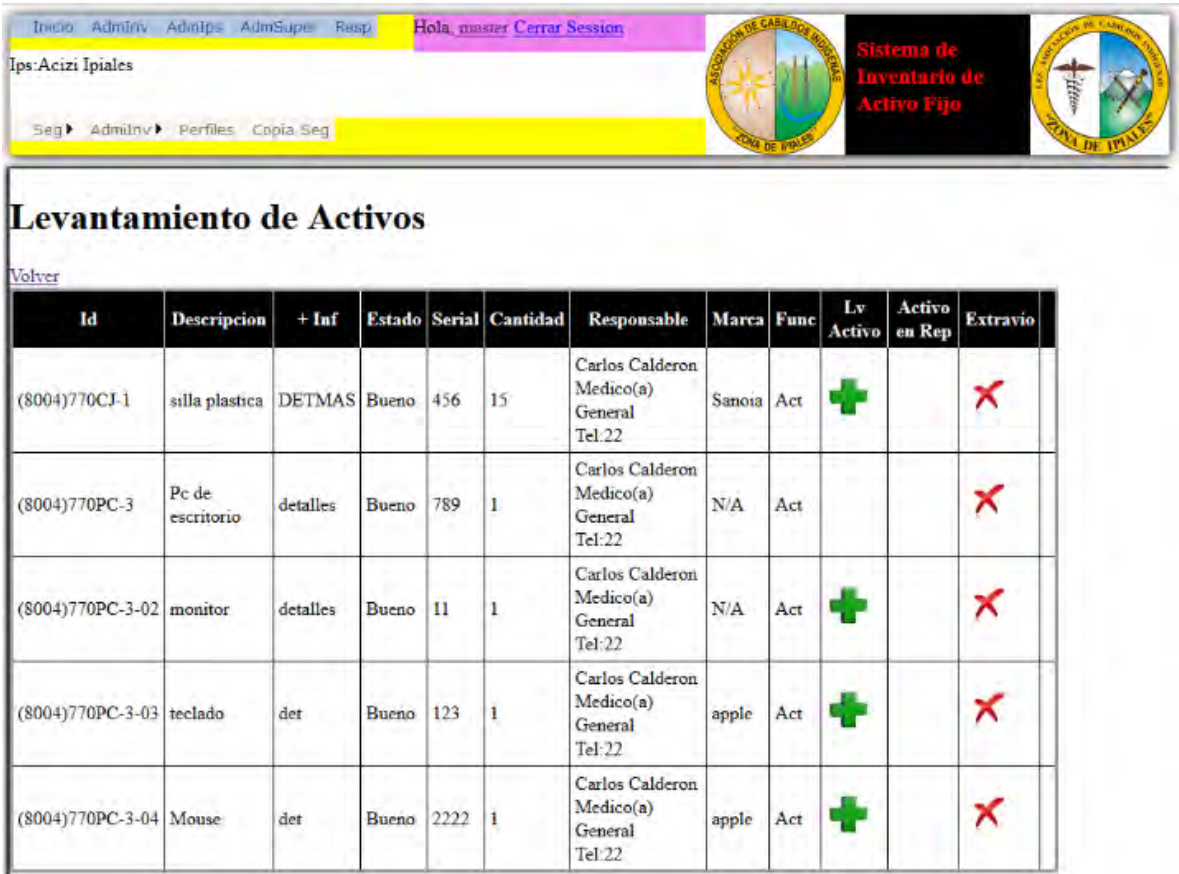

## **4. ANÁLISIS, DISEÑO, CODIFICACIÓN Y PRUEBAS DEL SITIO WEB INSTITUCIONAL**

#### **4.1 ANÁLISIS**

**4.1.1 Definición de los requisitos del Sitio Web Institucional**. En esta etapa se determinó los requisitos o necesidades que debía cumplir el Sitio Web. En varios encuentros con los directivos de la Ips Acizi, se determinó que el Sitio Web debía permitir**:** 

-Conocer información de los diferentes servicios que presta la Ips Acizi.

-Conocer noticias, así como diferentes comunicados.

-Conocer la información corporativa de la Ips.

-Conocer información del talento humano que labora en la Ips.

-Enviar sugerencias, quejas y reclamos a la Ips.

-Atender quejas y reclamos enviados.

-Ver quejas y reclamos.

-Eliminar quejas y reclamos.

-Administrar noticias y artículos.

-Crear noticias.

-Modificar noticias.

-Eliminar noticias.

-Ver noticias.

-Asignar categorías a las noticias a publicar.

-Administrar usuarios del sitio web.

-Registrar nuevos usuarios.

- Eliminar usuarios.

-Ver usuarios.

-Amigable, intuitivo, fácil de navegar y consistente

# **4.1.2 Diagramas de Casos de Uso.**

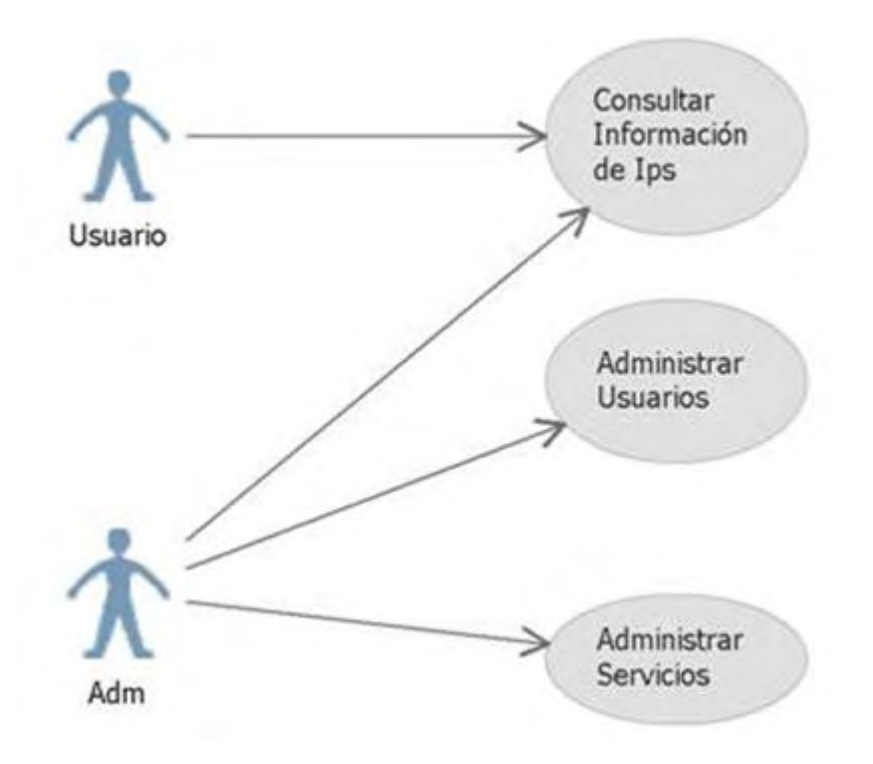

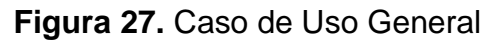

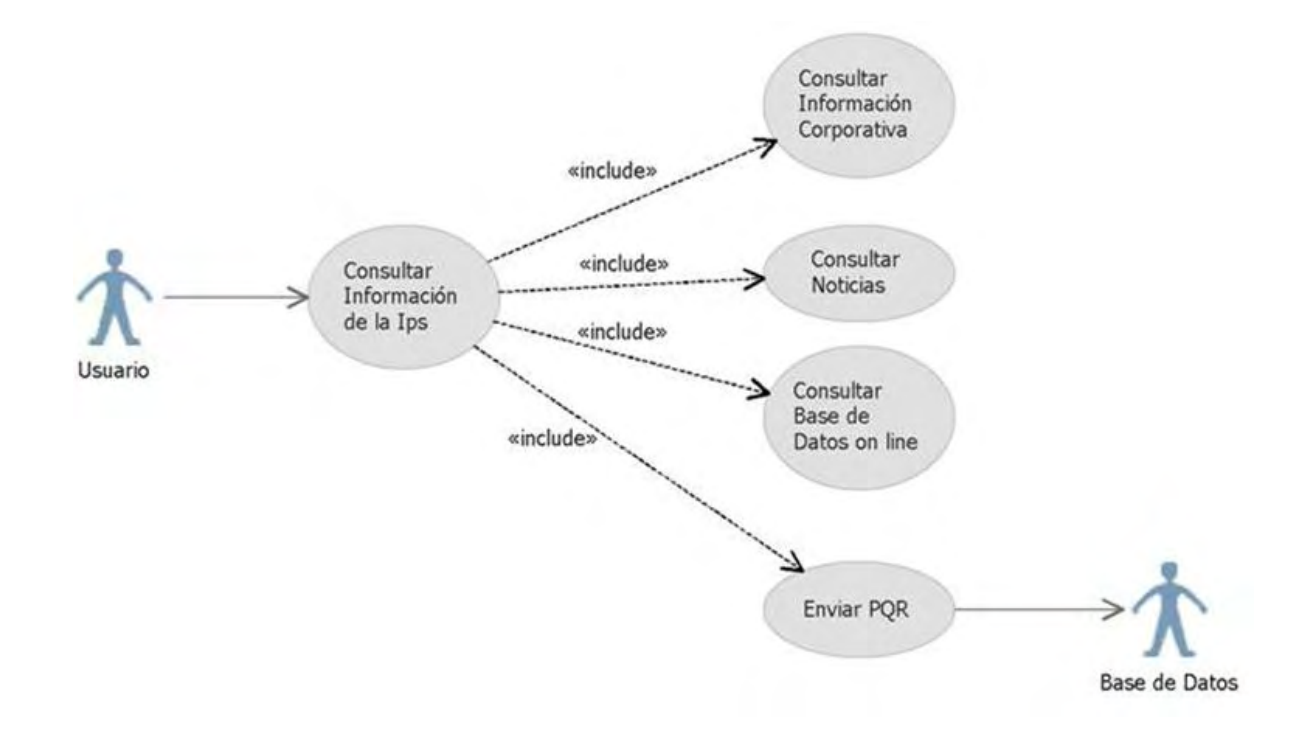

## **Figura 28**. Caso de Uso: consultar información de la Ips

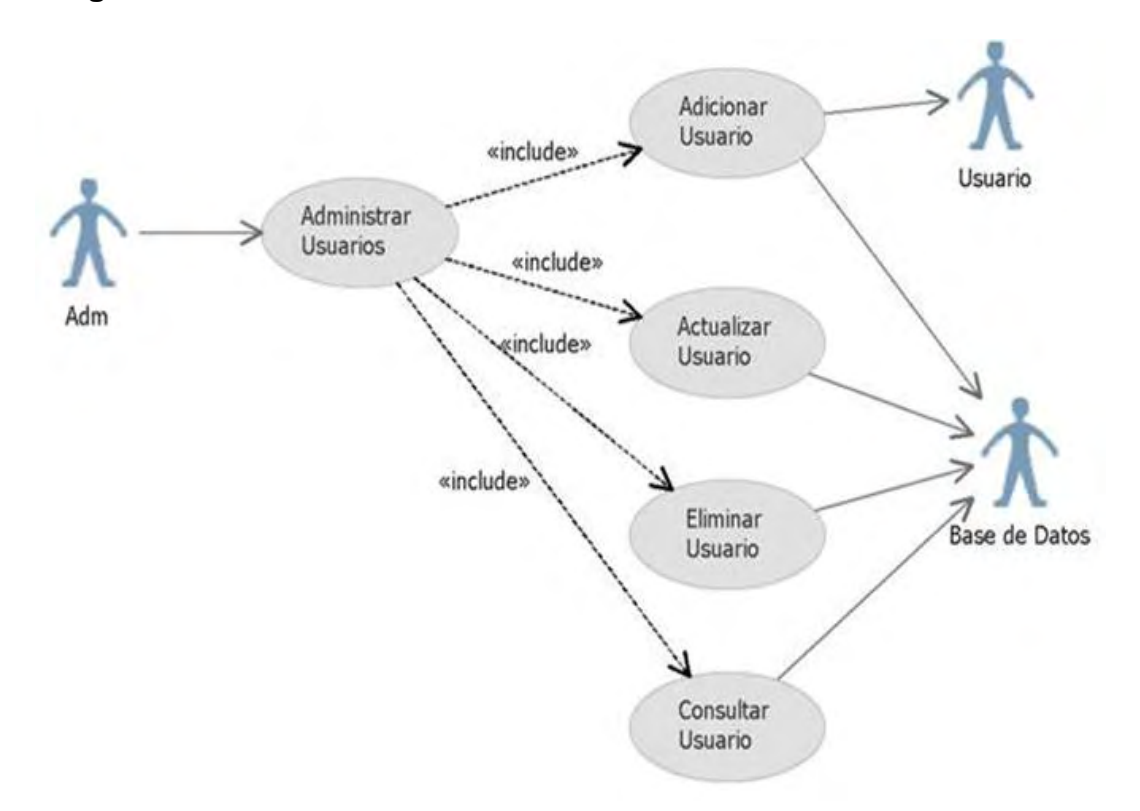

## **Figura 29**. Caso de Uso: administrar usuarios

# **Figura 30**. Caso de Uso: administrar servicios

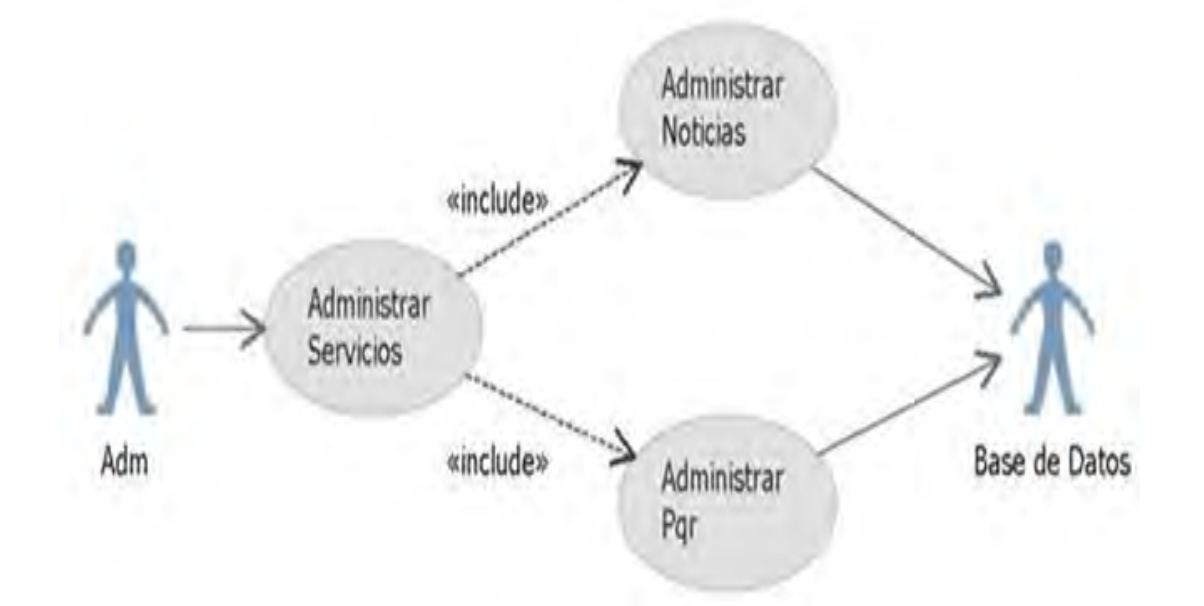

# **Figura 31.** Caso de Uso: administrar pqr

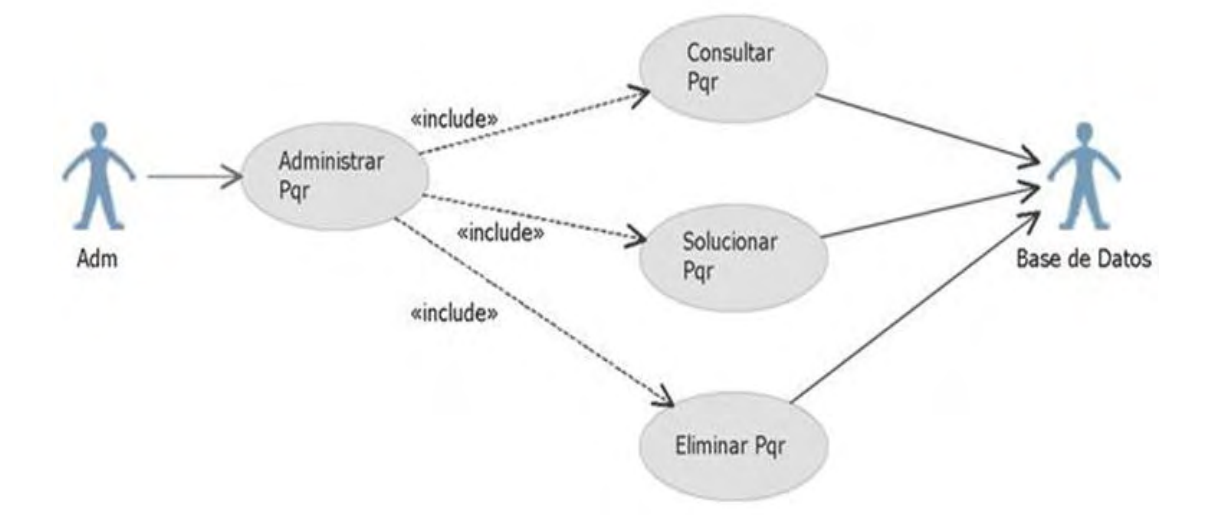
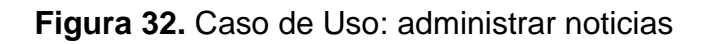

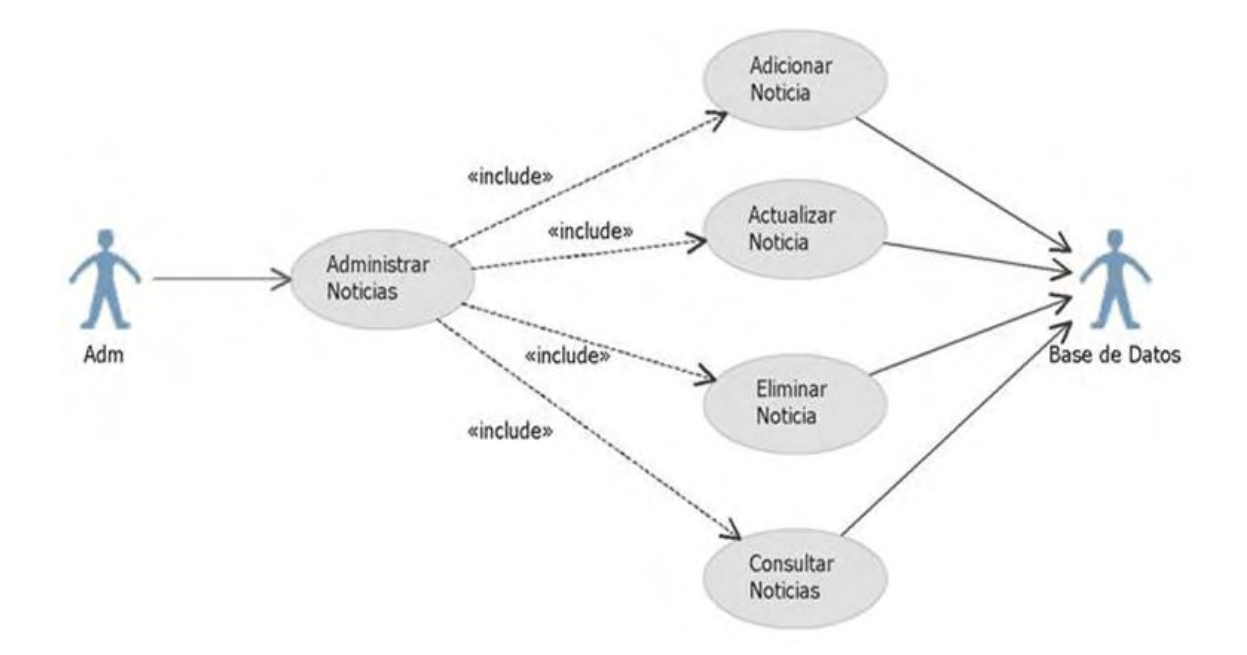

# **4.2 DISEÑO**

**4.2.1 Sistema de navegación**. Teniendo en cuenta los requisitos del Sitio Web, el diseño de navegación está enmarcado dentro de una estructura jerárquica y se navega a través de enlaces o botones de acción. Su estructura se describe a continuación:

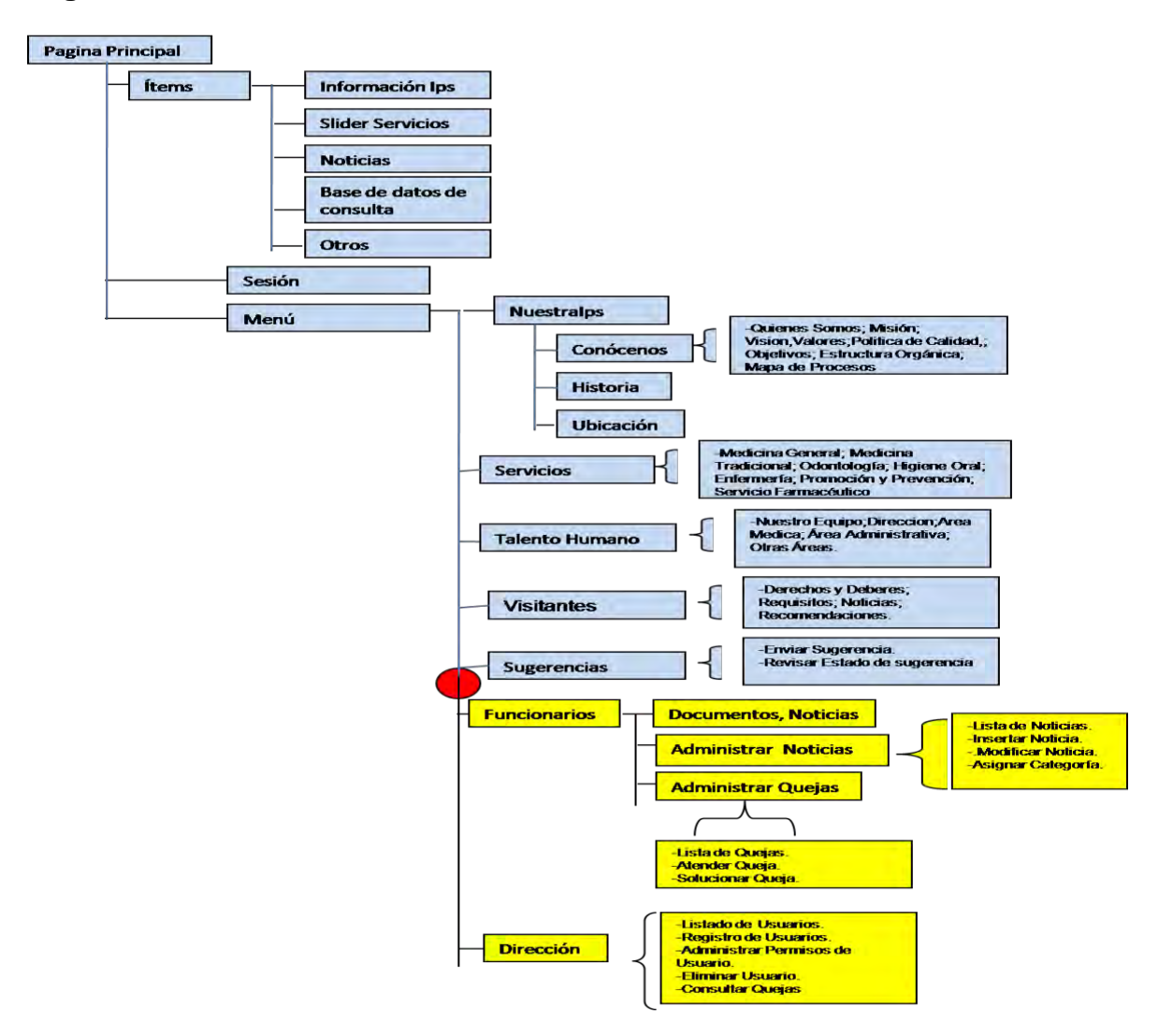

 **Figura 33**. Estructura del Sitio Web

Podemos distinguir dos secciones principales: una sección que es pública accesible para cualquier persona, que esta de color azul, y una sección restringida de color amarillo que solo pueden ingresar usuarios registrados.

A continuación se describe los componentes y contenido de la estructura:

Página principal: es la primera página que ve el visitante al Sitio Web. Esta página define la estructura de las demás páginas del Sitio Web. En esta parte el visitante se encuentra con una interfaz amigable, que cuenta con muchos Ítems. Presenta los logotipos que distinguen a la Ips, el menú de navegación para ir a las diferentes secciones del sitio, una sección para presentar de una manera amigable y moderna los diferentes servicios que presta la Ips, secciones para presentar noticias y artículos de salud. Además de diferentes accesos directos, contiene una sección para que el usuario pueda digitar su número de carnet y así verificar si se encuentra registrado en la Ips. También permite administrar la cuenta de usuarios registrados, para ingresar sus datos personales.

Sesión: permite iniciar sesión a un usuario registrado.

Menú: es el menú principal de la aplicación, permite navegar en diferentes secciones del sitio Web, como son:

• Nuestra Ips. Contiene los siguientes elementos:

Conócenos: esta sección brinda todo lo relacionado con la información corporativa de la Ips, como son:

-Quienes somos: aquí se brinda información de la constitución legal de la Ips y cuál es su función.

-Misión: esta área describe la Misión de la Ips.

-Visión: esta área describe la Visión para el futuro que tiene la Ips.

-Valores: describe los valores políticos de calidad que cumple la Ips para cumplir con su función.

-Objetivos: describe los objetivos que guían el actuar de la Ips.

-Estructura orgánica: muestra la organización en diferentes niveles y de acuerdo a diferentes funciones de todo el personal que labora en la Ips.

-Mapa de procesos: describe los diferentes procesos que se desarrollan en la Ips.

-Historia: muestra una reseña histórica de la Ips.

-Ubicación: muestra un mapa de ubicación de la Ips.

- Servicios: esta sección es donde se brinda información de los diferentes servicios que se presta en la Ips.
- Talento humano: sección en la que se describe información del personal que labora en la Ips.
- Visitantes: sección dirigida a los usuarios de la Ips y demás visitantes donde se da a conocer información como noticias, artículos de salud etc.
- Sugerencias: sección dirigida a todas las personas que se relacionan con la Ips que deseen enviar sugerencias o quejas. Además se le brinda un código para consultar el estado de su sugerencia.
- Sección restringida: esta sección se la ha denominado Funcionarios y contiene:

-Una sección donde algunos funcionarios registrados pueden entrar y conocer comunicados privados o información del interés solo de los funcionarios.

-Una sección para administrar noticias, donde un usuario con privilegios puede crear noticias o comunicado, modificarlos, eliminarlos, publicarlos.

-Una sección para administrar quejas. Aquí se atiende las quejas enviadas y se les da solución.

 Dirección: hay una sección muy importante dentro del sitio Web donde se administra la seguridad de acceso, lo hemos denominado: Dirección. En esta sección se registran usuarios para que puedan tener acceso a las secciones restringidas del Sitio Web, así como también se gestionan los permisos o roles de estos, y también se pueden eliminar.

Navegación de acuerdo al rol que cumple cada visitante

El Sitio Web contiene secciones de tipo público donde cualquier visitante puede acceder y secciones privadas donde solo usuarios registrados pueden acceder. Por ello en el Sitio Web existen diferentes roles, que definen a que lugares del Sitio Web se puede acceder y a que lugares no. Se describen a continuación:

-Público: este rol permite acceder a toda la información de tipo público del Sitio Web, pero no tiene acceso a secciones restringidas.

-Funcionario: este rol permite acceder a las secciones públicas y además a la sección Funcionarios donde hay información del interés de los funcionarios.

-Admin Quejas: a través de este rol se puede acceder a información pública del Sitio Web y además a la sección administrar quejas. También se puede acceder a la sección para administrar noticias.

 -Dirección: a través de este rol se puede acceder a información de tipo público y también a la sección Dirección donde se administra toda la seguridad del Sitio Web. Se registran usuarios, se asignan permisos, se eliminan y hacen consultas.

Cabe resaltar que a un usuario se le puede asignar varios roles, así como un usuario especial puede tener todos como es el caso del Admin.

**4.2.2 DateSet tipado para gestionar base de datos del sitio web**. A través del Dataset Tipado se gestiona los diferentes servicios que presta el Sitio Web.

| 昂<br>Areas                                                   | 로<br>Quejas                                              |
|--------------------------------------------------------------|----------------------------------------------------------|
| P<br>idArea<br>NombreArea<br><b>R</b> AnsasTableAdayTer      | ę<br>1d                                                  |
|                                                              | Area                                                     |
|                                                              | Des                                                      |
|                                                              | Nombre                                                   |
|                                                              | Correo                                                   |
| squ Fill, GetData ()                                         | Tel                                                      |
|                                                              | FechaO                                                   |
|                                                              | Atender                                                  |
|                                                              | Funcionario                                              |
| <b>PE Users!</b><br>冏                                        | <b>DescSol</b>                                           |
|                                                              | Sol                                                      |
| ApplicationId                                                | <b>DescNoSol</b>                                         |
| ዩ<br>UserId                                                  | NoSol                                                    |
| <b>UserName</b>                                              | FechaSol                                                 |
| IsAnonymous<br>LastActivityDate                              | <b>St</b> OverasTableAdapter                             |
| <b>St</b> Users   Table Adapter   KI<br>sol. Fill, GetData 0 | SQL Fill, GetData ()                                     |
|                                                              | 5QL DeleteQueja (@ld)                                    |
|                                                              | sol getAllQuejas ()                                      |
|                                                              | sqL getCorreo (@ld)                                      |
|                                                              | sqL getId ()                                             |
|                                                              | sqL getNoAtendidos ()                                    |
|                                                              | sqL<br>getQAtenderbyId (@Id)                             |
|                                                              | kqL getQSolbyId (@Id)                                    |
|                                                              | sqL getQuejabyId (@Id)                                   |
|                                                              | 5QL getQuejabyld2 (@ld)                                  |
|                                                              | SQL.<br>getQuejabyUser (@Funcionario)                    |
|                                                              | 50L InsertQueja (@Id, @Area, @Des, @Nombre, @Correo, @Te |
|                                                              | 5QL UpdateAtender (@Funcionario, @ld)                    |
|                                                              | sqL UpdateAtenderNo (@ld)                                |
|                                                              | 5QL UpdateNoSol (@DescSol, @FechaSol, @Id)               |
|                                                              | 591 UpdateSol (@DescSol, @FechaSol, @ld)                 |

**Figura 34.** DataSet Tipado para gestionar Pqr

# **Figura 35.** DataSet Tipado para gestionar Noticias

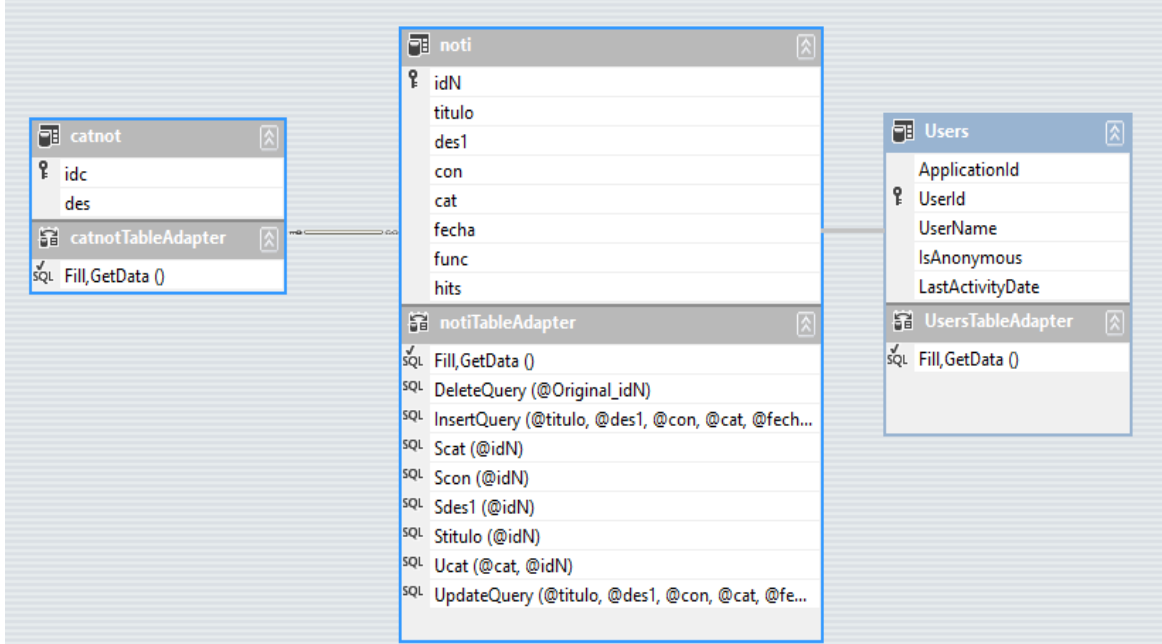

### **4.2.3 Base de datos del Sitio Web**

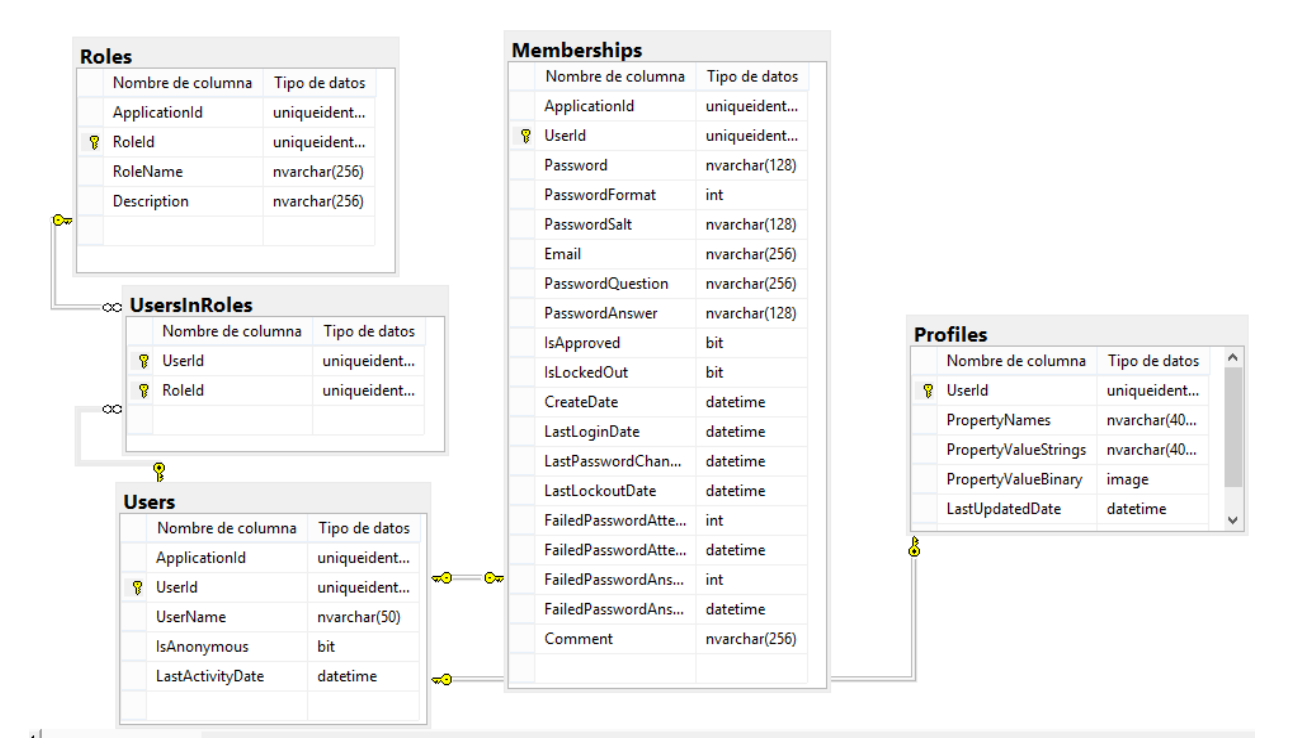

#### **Figura 36.** Tablas para manejar seguridad del Sitio Web

# **Figura 37.** Tablas para gestionar diferentes servicios del Sitio Web

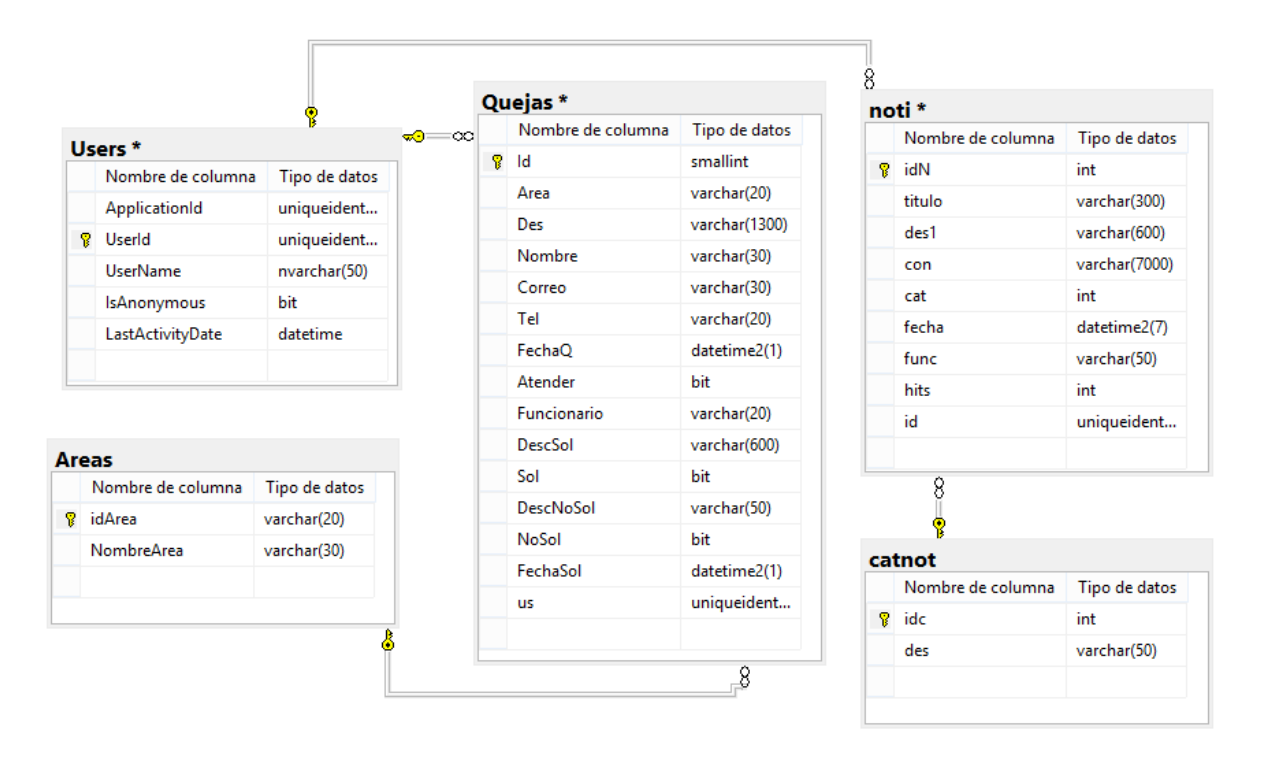

### **4.3 CODIFICACIÓN Y PRUEBAS**

Después de haberse realizado el Análisis y Diseño, se procedió a hacer la Codificación y Pruebas del Sitio web, donde se implementó las características determinadas y se probó el funcionamiento de sus diferentes módulos y secciones. A continuación se muestran algunos pantallazos del Sitio Web:

### **Figura 38**. Página principal

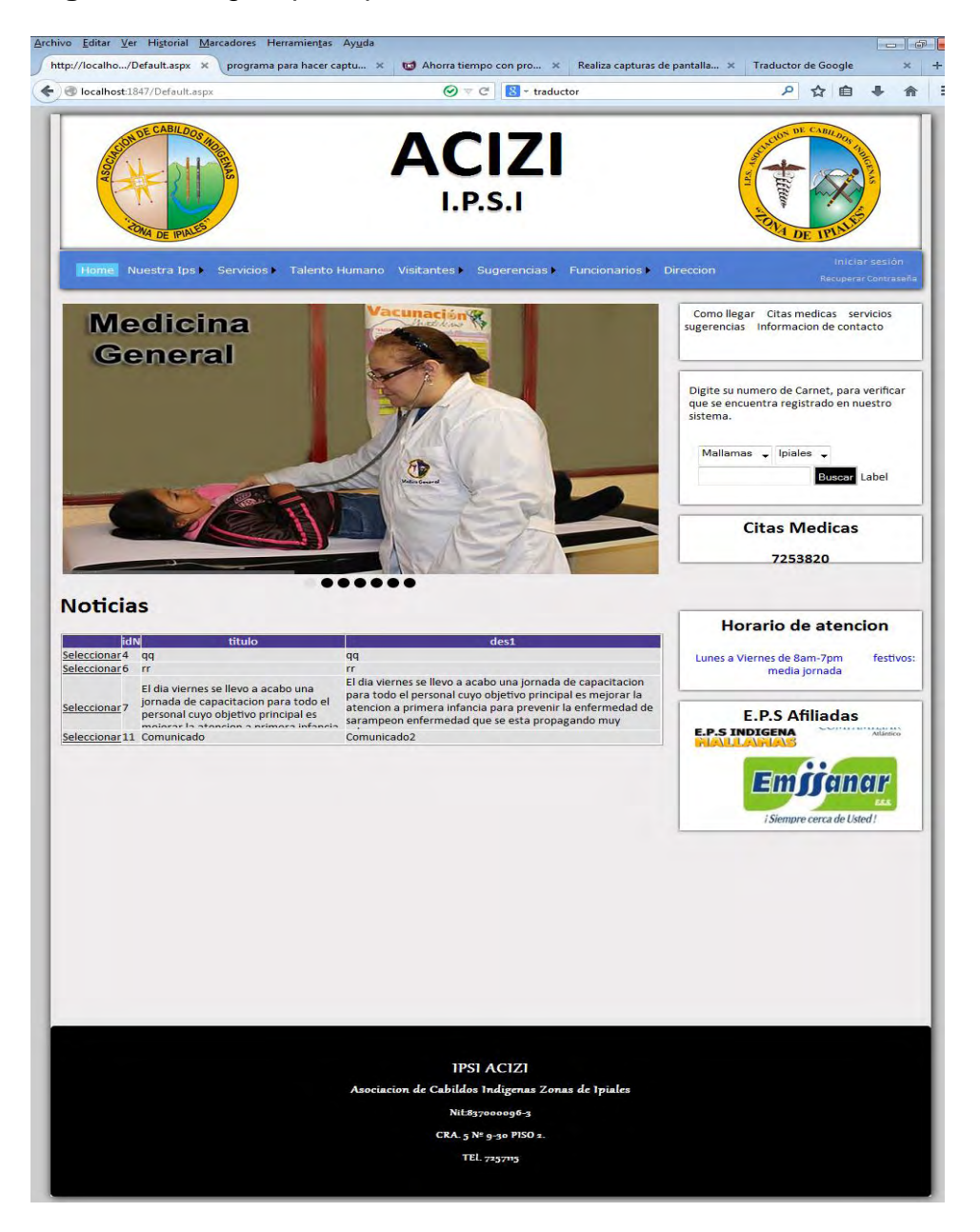

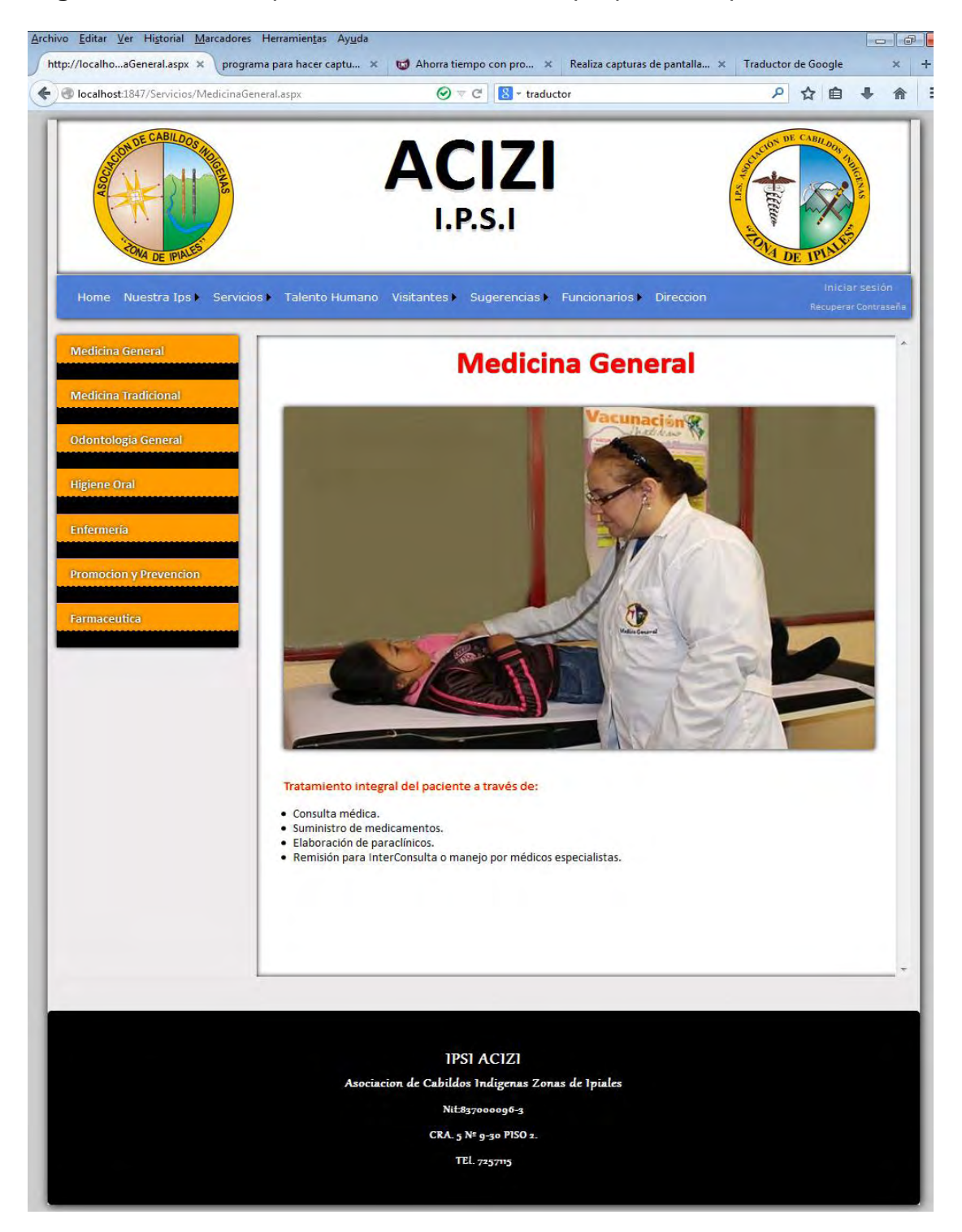

#### **Figura 39**. Interfaz que muestra los servicios que presta la Ips Acizi

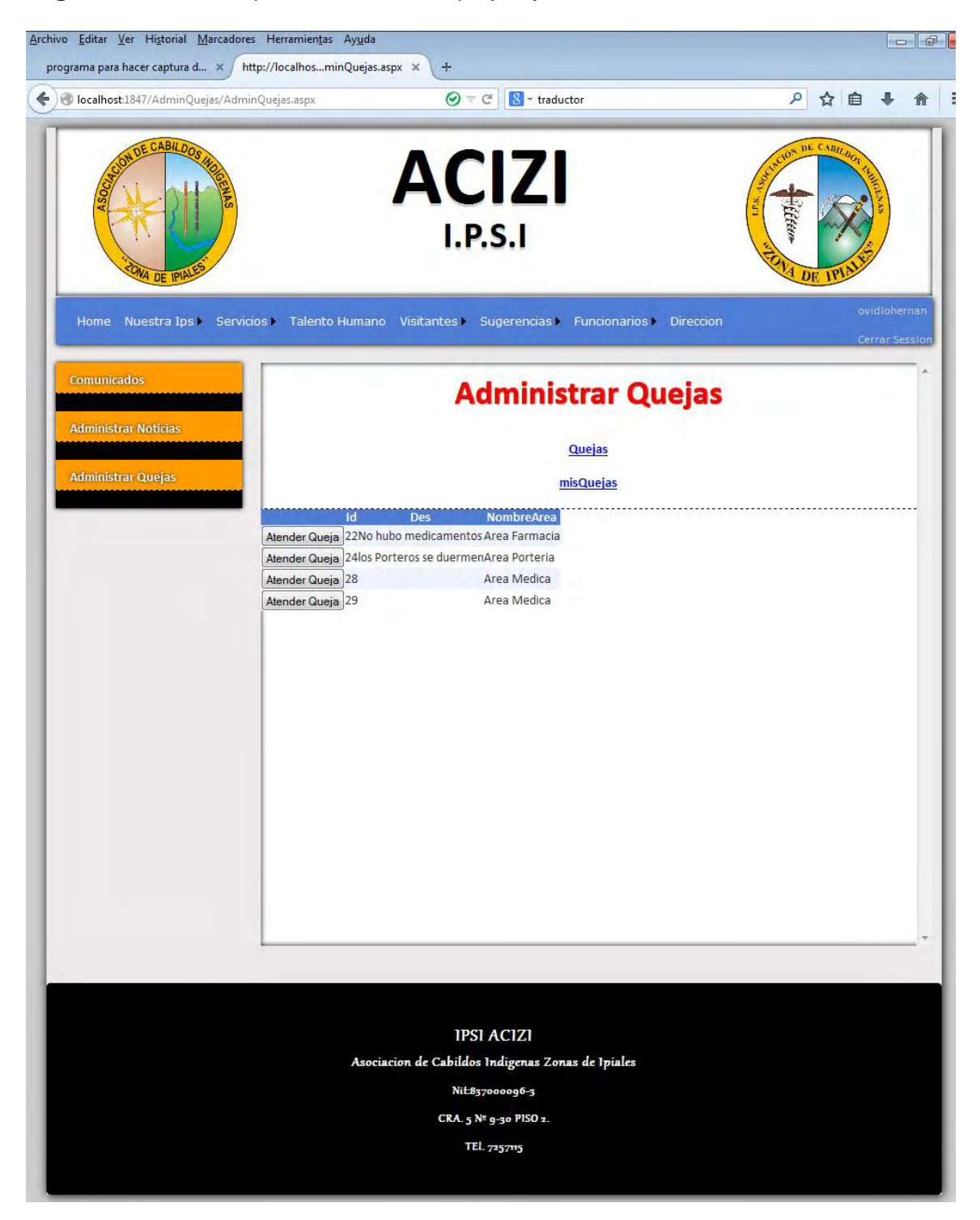

### **Figura 40**. Interfaz para administrar quejas y reclamos

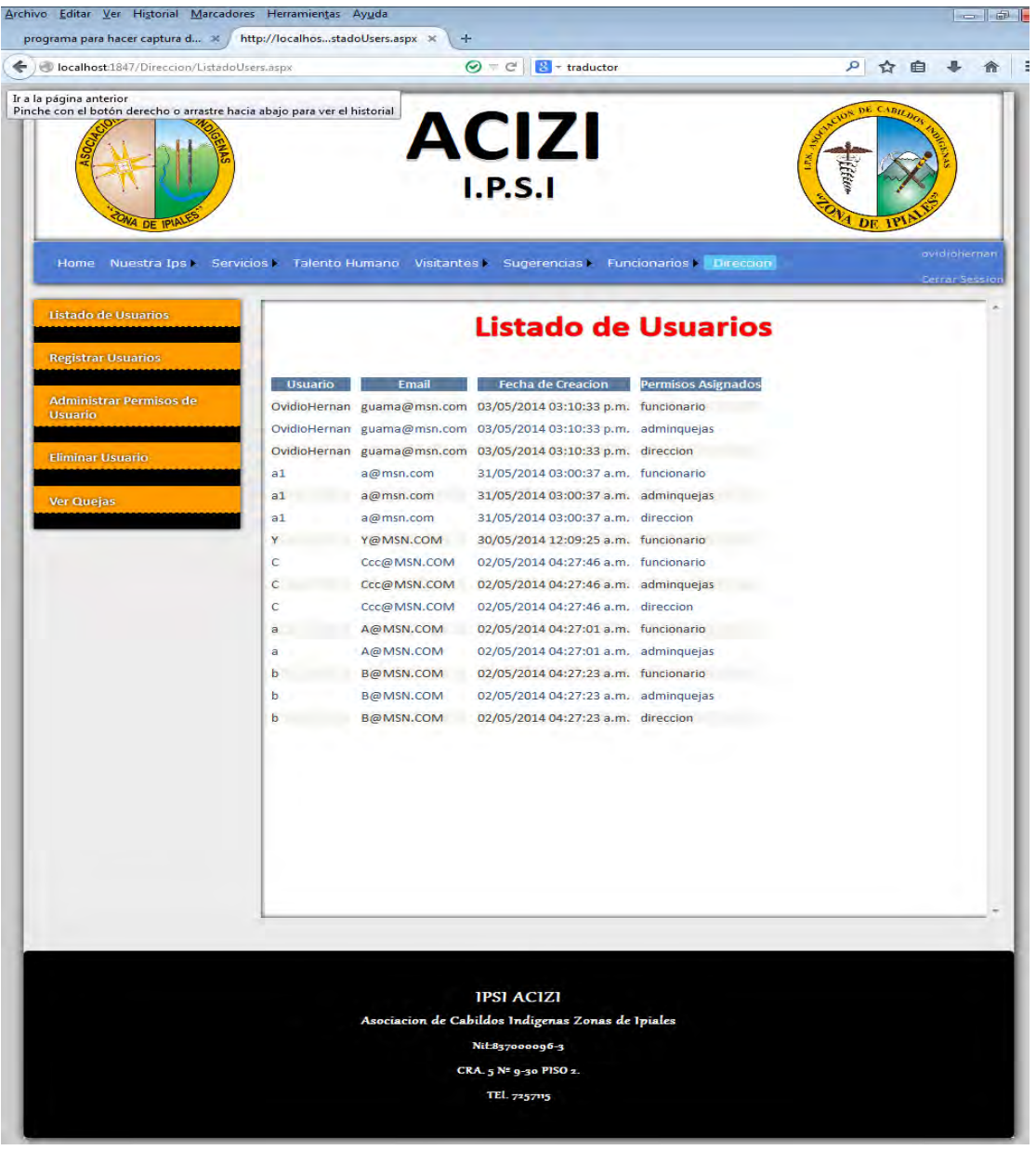

# **Figura 41**. Página para administrar usuarios

# **5. CONCLUSIONES**

-El Sitio Web se presenta como una gran alternativa para mejorar la difusión de información de la Ips Acizi, debido a que esta tecnología permite transmitir diferente tipo de información, además de poder ofrecer diferentes servicios en línea, con lo que cualquier persona con acceso a internet puede acceder a ello.

-La Aplicación Web para Administrar el Inventario de Activo Fijo de la Ips Acizi se presenta como una gran alternativa para mejorar la gestión de esta área, debido a que este sistema permite organizar, procesar y administrar de forma muy eficaz las diferentes tareas que se llevan a cabo, además de ser muy seguro.

-Microsoft Corporation ofrece excelentes herramientas gratuitas para desarrollar software basado en tecnología web. Visual Studio Express, Sql Server Express, SqlManagement Express, son herramientas muy poderosas para desarrollar aplicaciones de calidad.

-Microsoft Corporation tiene una gran comunidad de desarrolladores que ayudan a conocer mejor sus tecnologías, entre ellas Asp.net. Por ello, conocer sus diferentes formas y técnicas para programar y desarrollar, ha sido una experiencia enriquecedora de aprendizaje.

-El desarrollo de este proyecto ha permitido conocer y profundizar en el conocimiento de diversas herramientas de programación, bases de datos y diseño.

-Participar en un proyecto de desarrollo de software dirigido a una organización real, a apoyar y mejorar sus procesos y servicios, se convierte en una experiencia gratificante que sirve de apoyo para el mundo laboral del Ingeniero de Sistemas.

-El Sitio Web Institucional y el Aplicativo Web para Administrar el Área de Inventario de Activo Fijo en la Ips Acizi, se presenta en gran medida como solución al problema planteado en el proyecto.

# **6. RECOMENDACIONES**

-Subir el Sitio Web a un Servidor Web Hosting.

-Implementar el Aplicativo Web de Inventario.

-Utilizar navegadores actualizados para visualizar correctamente el Sitio web.

-Llevar a cabo un plan de capacitación para manejar el Aplicativo Web de Inventario de Activo Fijo.

-Desarrollar más servicios en línea para el Sitio Web.

-Llevar a cabo un plan de promoción para que el Sito web sea conocido y visitado.

-Investigar que otras áreas se puede apoyar en la Ips Acizi.

# **7. BIBLIOGRAFÍA**

-ÁLVAREZ, Juan Sebastián. Sitio web principal y módulo de consignaciones locales para Cedenar S.A E.S.P. Trabajo de Grado Ingeniero de Sistemas. San Juan de Pasto. Universidad de Nariño. Facultad de Ingeniería. Programa de Ingeniería de Sistemas, 2013. 114p.

-BURGOS RODRÍGUEZ, Nury y ESCOBAR TENORIO, Roció Angélica. Diseño y desarrollo de una aplicación web para proyectar la imagen corporativa y controlar el manejo de inventarios de Palmeras Asociados del Pacífico Palmapac. Trabajo de Grado Ingeniero de Sistemas. San Juan de Pasto. Universidad de Nariño. Facultad de Ingeniería. Programa de Ingeniería de Sistemas, 2009. 172 p.

-CERÓN TULCANÉS, Jesús Andrés y PANTOJA ARTEAGA, Jairo Camilo. Sarclinic: Sistema de información para el manejo de Historias clínicas del centro Hospital Guaitarilla e.s.e. Trabajo de Grado Ingeniero de Sistemas. San Juan de Pasto. Universidad de Nariño. Facultad de Ingeniería. Programa de Ingeniería de Sistemas, 2011. 162 p.

-COLLELLL PUIG, Jordi. Css3 y java script avanzado. [s.l]: Universitat oberta de catalunya, [s.f]. 86p.

-EVJEN Bill; HANSELMAN, Scott y RADER, Devin. Professional Asp.net 4 in c# and vb. Indianápolis (Estados Unidos): Wiley publishing, 2010. 1539 p.

-FERRER, Jorge; GARCÍA, Víctor y GARCÍA, Rodrigo. Curso completo de html [En línea]. [Citado en Dic de 2014].En:http://es.tldp.org/Manuales-LuCAS/doccurso-html/doc-curso-html.pdf. 431 p.

 -GARCÍA, Álvaro G. Manual práctico de Sql [en línea]. [Citado en Dic de 2014] http://docuteka.net/pdf/bmanualb-prctico-bde-sqlb-la-web-delprogramador\_b6fac10ae3ecfa42307a7e226a68e4a4.

-GAUCHAT, Juan Diego. El gran libro de HTML5, CSS3 y Javascript. Barcelona: Marcopombo, 2012. 377p.

 GIARDINA, FERNANDO.Asp.net. Guía de desarrollo de sitios web y aplicaciones dinámicas [en líneal.2011.En:http://www.maestrosdelweb.com/tutoriadesarrolloweb-asp-net/.

-LARSEN, Rob. Beginning html y css. Indianapolis: Wiley, 2013. 674p.

-MACDONAL, Mathew; FREEMAN, Adam y SZPUZTA, Mario. Pro Asp.net 4 in C# 2010.Fourth Edition. United States of America: Apress. 1617p.

-MICROSOFT. Microsoft Developer Network [en línea]. En: http://msdn.microsfoft.com.

-\_\_\_\_\_\_\_\_\_\_\_.Microsoft Visual Studio 2012 Product Guide. [s.l]: Microsoft, 2012.210p

-MISTRY, Ross y MISNER, Stacia. Introducing Microsoft SQL Server 2012. Washington: Microsoft Pres, 2012. 288p.

-NAVAJAS OJEDA, Antonio. Guía completa de css3 [en línea]. 63p. En: http://www.etnassoft.com/biblioteca/guia-completa-de-css3/

-PADILLA AGREDO, David Humberto. Sistema de información e inventario del Sena-centro agroindustrial y pesquero de la costa pacífica. Trabajo de Grado Ingeniero de Sistemas. San Juan de Pasto. Universidad de Nariño. Facultad de Ingeniería. Programa de Ingeniería de Sistemas, 2013.180 p.

-SANDERS, William B.Asp.3.5 a Beginner's guide. New York: The McGraw hill, 2009. 475p.

-SCHILDT, Herbert. C# 4.0: The Complete Reference. McGraw Hill, 2010. 976 p.

-THE JQUERY FOUNDATION. Supporting the advancement of the web through JavaScript [en línea]. En: <https://jquery.org/>

-UNIVERSIDAD DE MURCIA. Manual básico de creación de páginas web [en línea], 2013. En: https://www.um.es/atica/documentos/html.pdf. 57p.

- WORLD WIDE WEB CONSORTIUM [en línea]. En: www.w3.org

-ZAMBRANO LÓPEZ, Gabriel. Metodología para el desarrollo de Sitios Web. Monografía Licenciado en Sistemas Computacionales. Pachuca de Soto, Hidalgo (México). Universidad del estado de Hidalgo. 87p.

# **8. ANEXOS**

**Anexo A.** Requisitos mínimos para la instalación de los aplicativos

• Requisitos Hardware

-Sistemas de 32 bits: equipo con procesador Intel o compatible a 1 GHz o superior.

-Sistemas de 64 bits: procesador a 1,4 GHz o superior.

-512 MB de RAM como mínimo.

-200 MB de espacio disponible en disco duro.

• Requisitos en Software.

-IIS 6.1 o superior

-Framework 4.0

- SqlServer 2012 express.

**Anexo B.** Instalación de Sql Server Express 2012 y configuración del Servidor

Para que se puede instalar el motor de base de datos se necesita, tener instalado .NET 3.5 SP1. Se lo puede habilitar de la siguiente manera (win7):

-Dirigirse a Panel de Control, desinstalar programas, y dar clic en Activar o desactivar características de Windows.

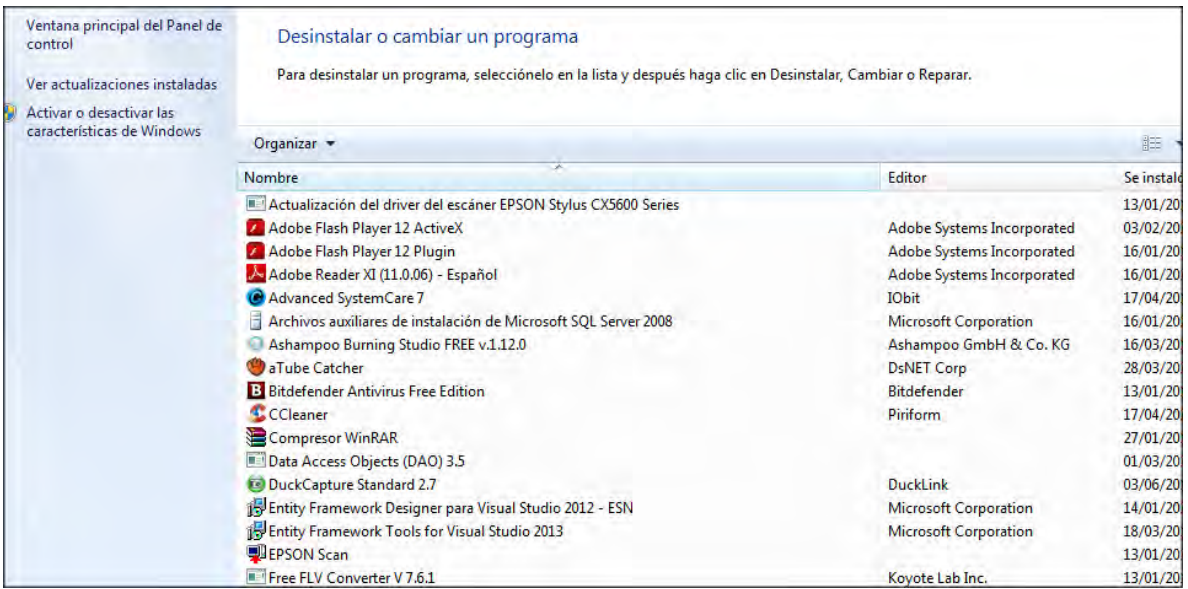

Buscar la carpeta Microsoft .Net framework 3.5.2 y aceptar.

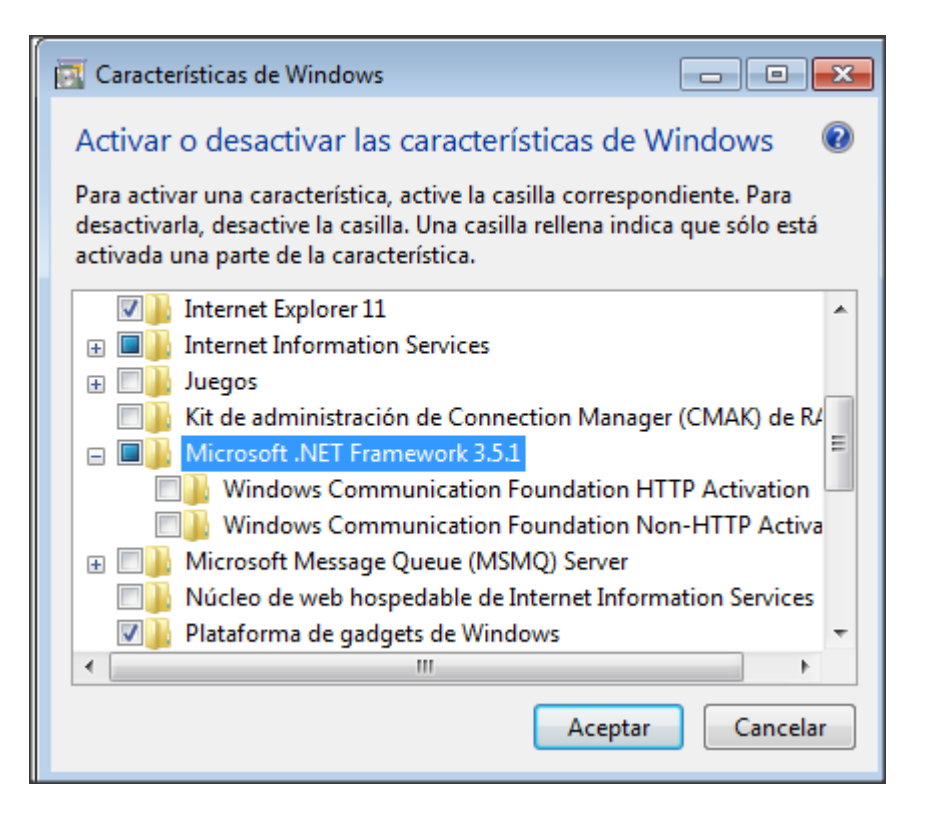

Instalación de Sql Server. Elegir del CD-ROM el SQL server que corresponda con su sistema 32 o 64 bits y realizamos los siguientes pasos.

1. Ejecutamos el instalador.

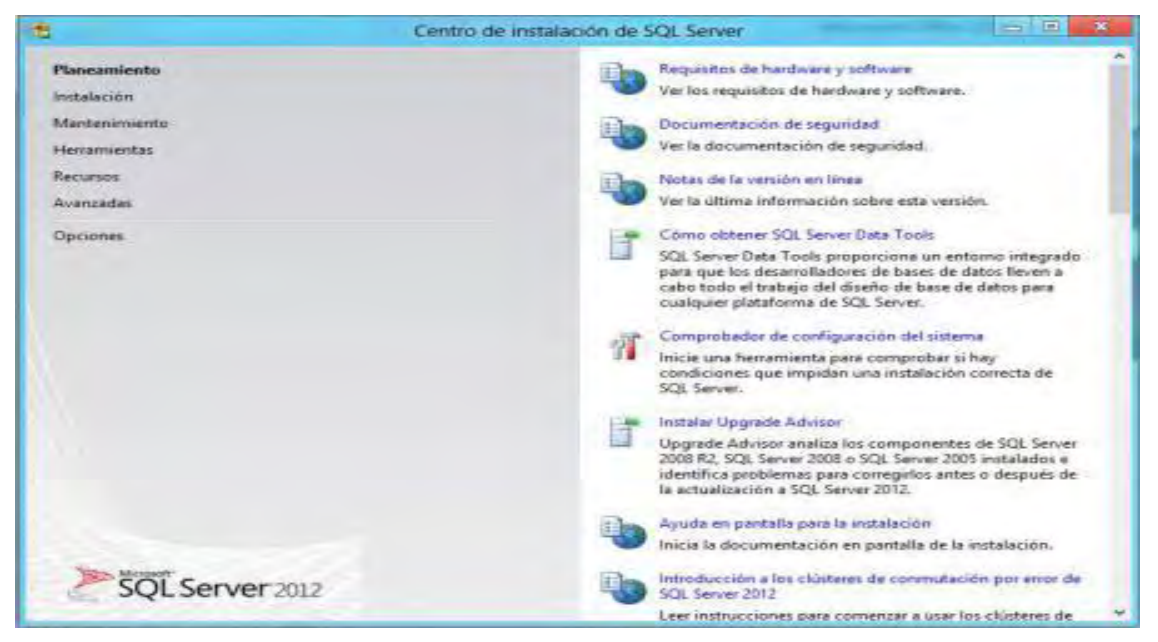

2. Se elige la pestaña instalación y dentro de esta Nueva instalación Independiente de SQL server.

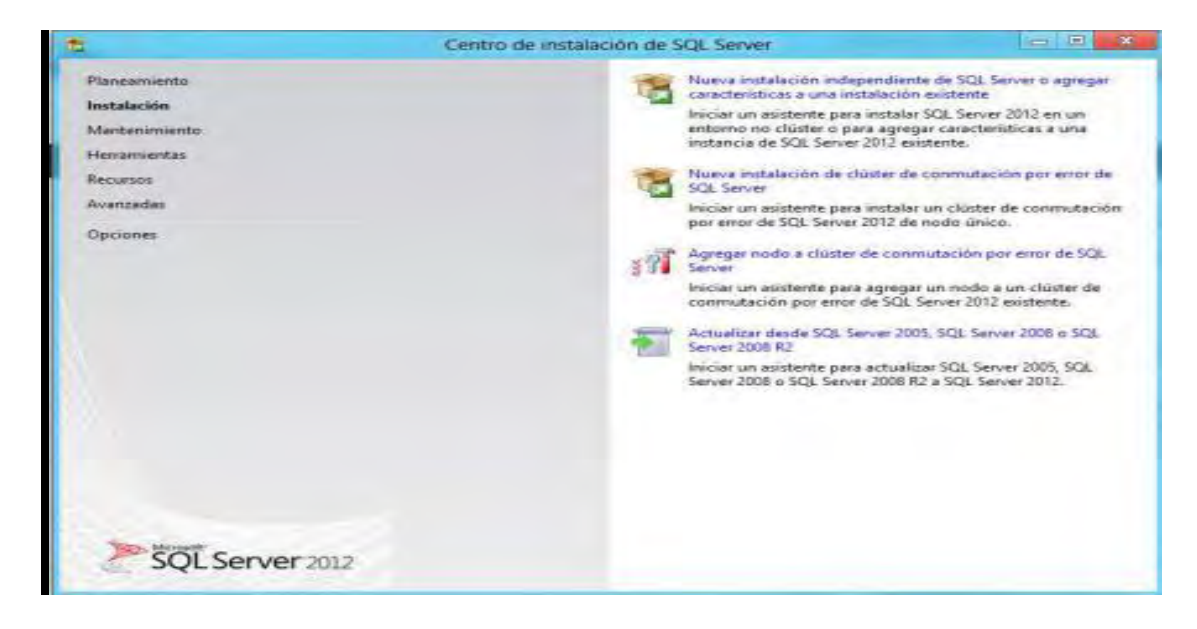

3. El asistente hace un reconocimiento para verificar si se puede instalar SQL Server.

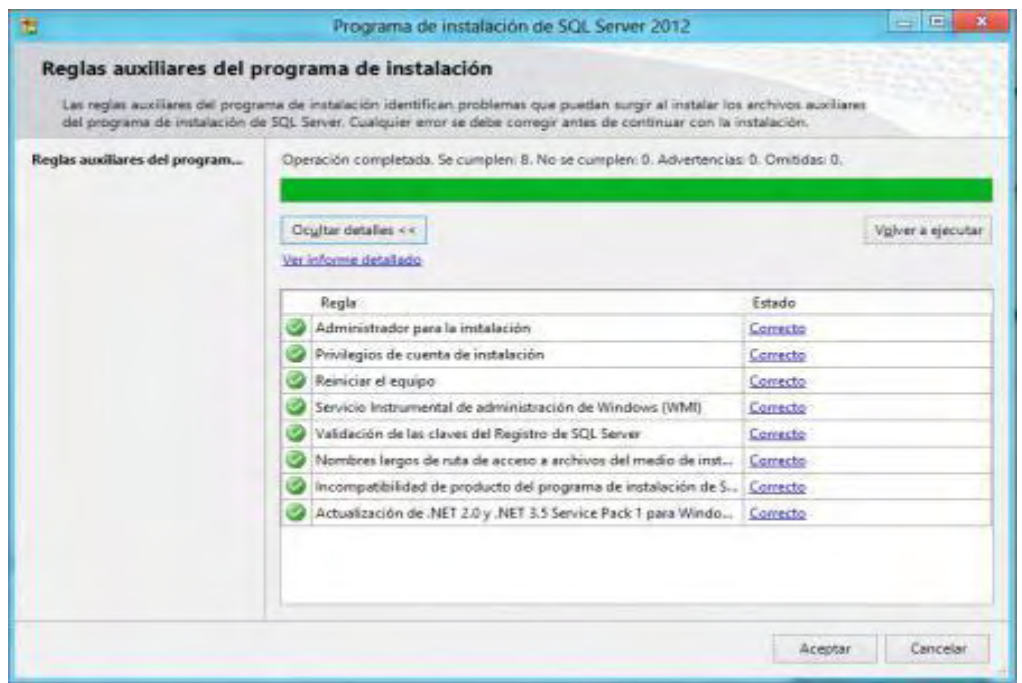

4. Aceptamos los términos de la licencia.

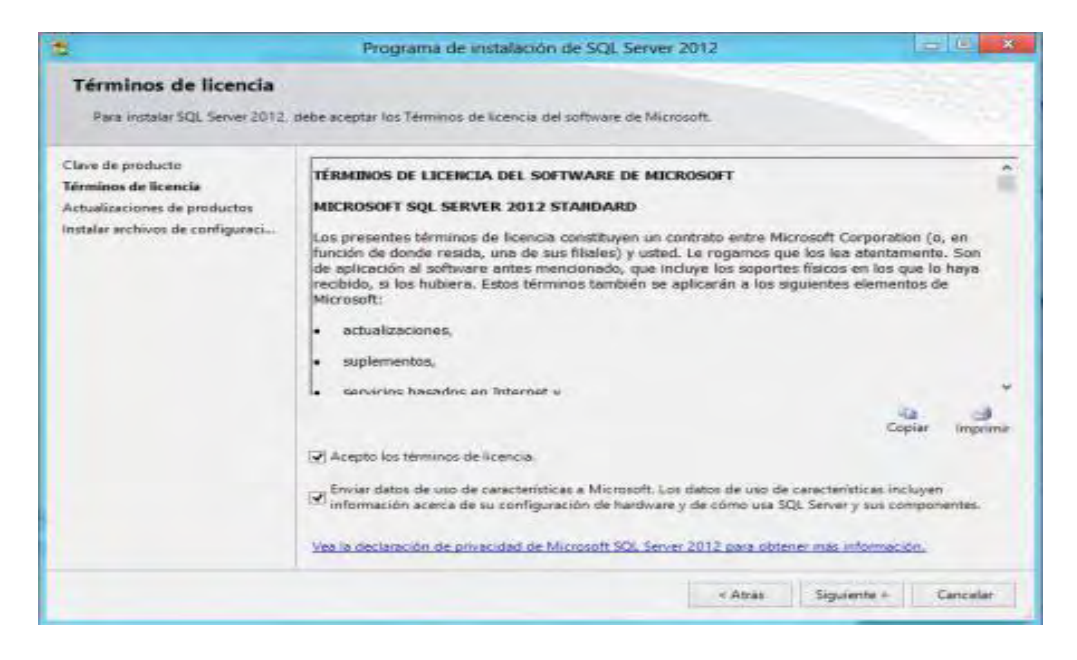

5. El asistente hace más comprobaciones para la instalación final de SQL Server.

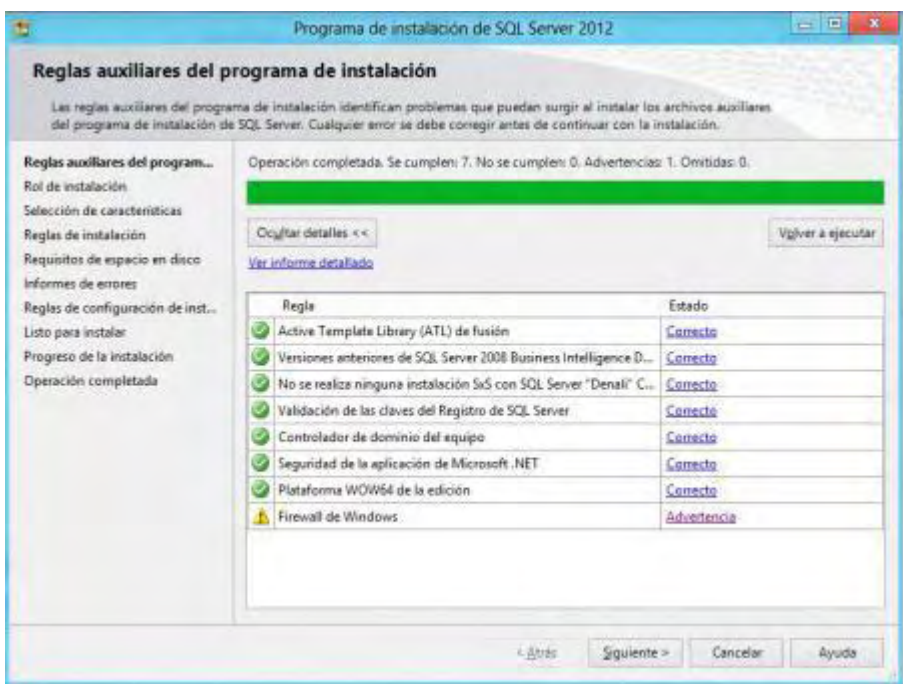

6. Se selecciona instalación de características de SQL Server.

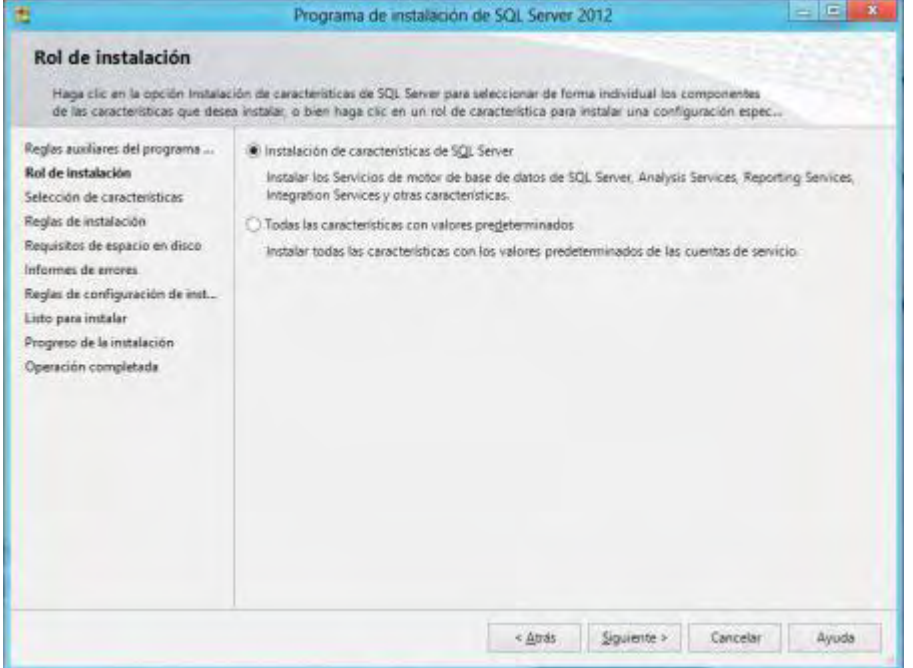

7. El asistente está creando las reglas de instalación, damos siguiente.

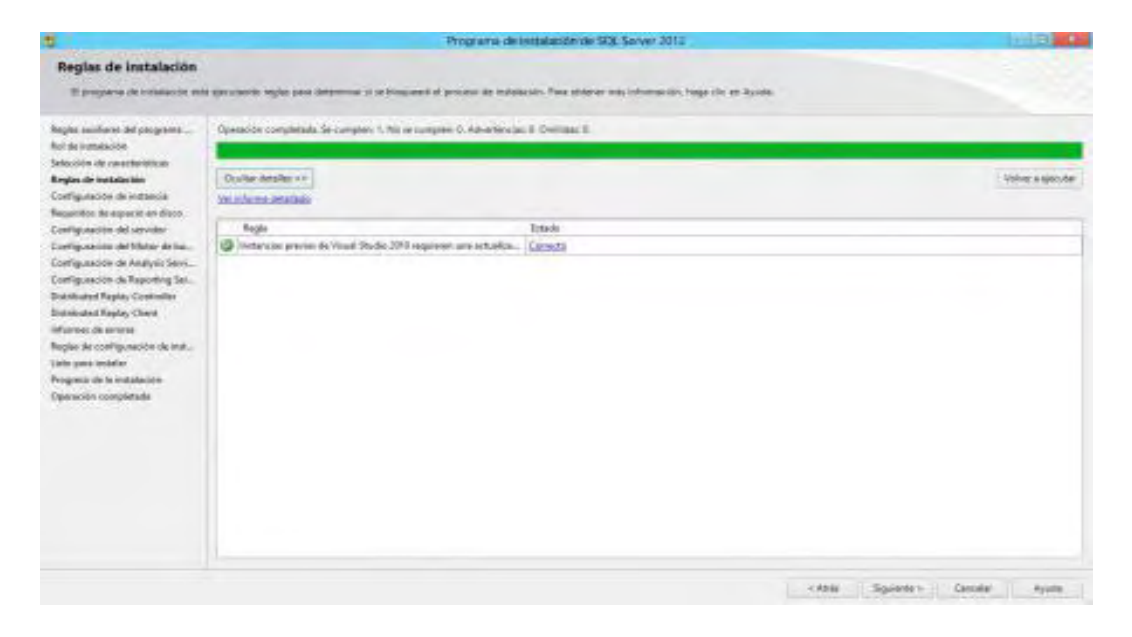

8. Se elige el Nombre de Instancia para el Motor de base de datos, dejamos el valor predeterminado.

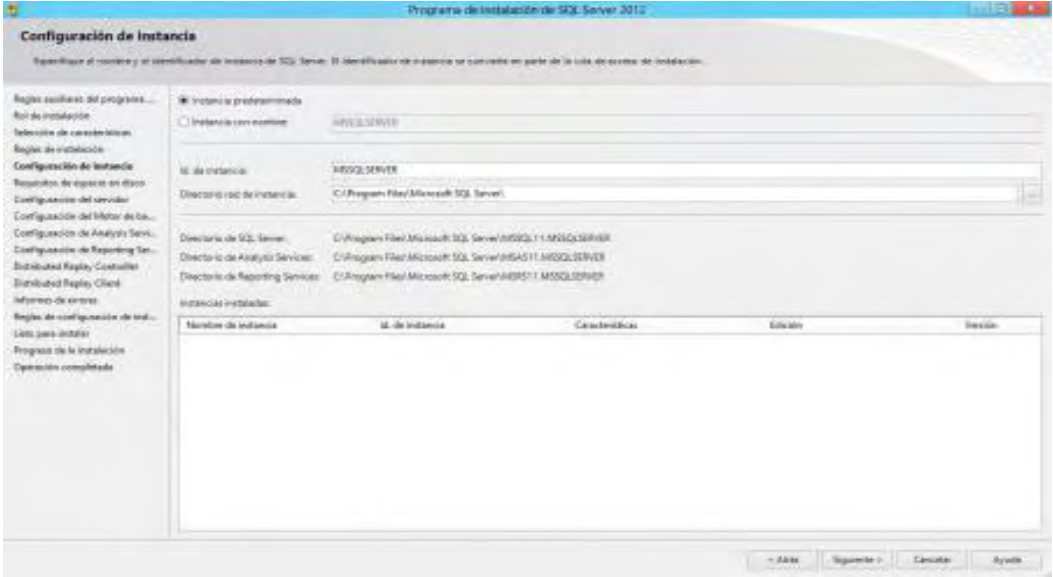

9. El asistente comprueba los requisitos de espacio en disco.

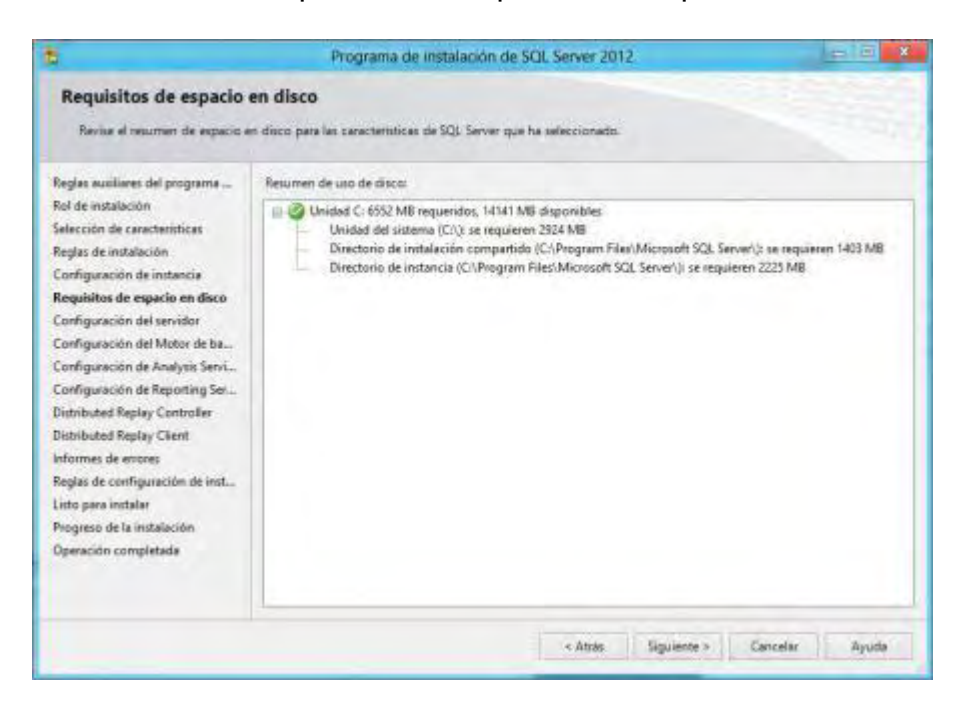

10. Aquí se configura la contraseña para ingresar al sistema. Se recomienda usar los dos modos de autenticación tanto con Windows como con SQL Server. Se da siguiente.

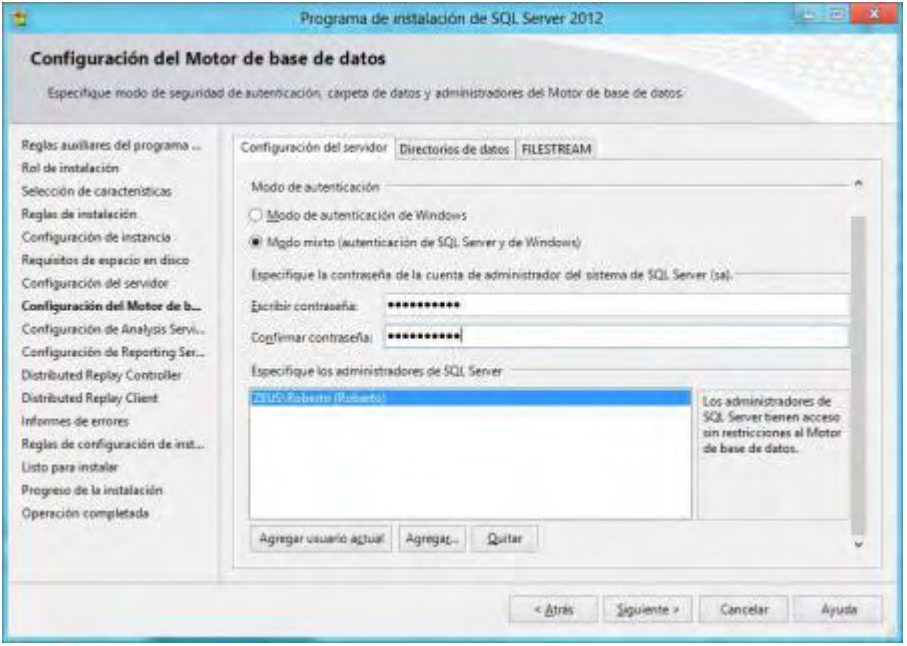

11. Aparece una pantalla, donde se resume las características de SQL Server a instalar. Se da siguiente.

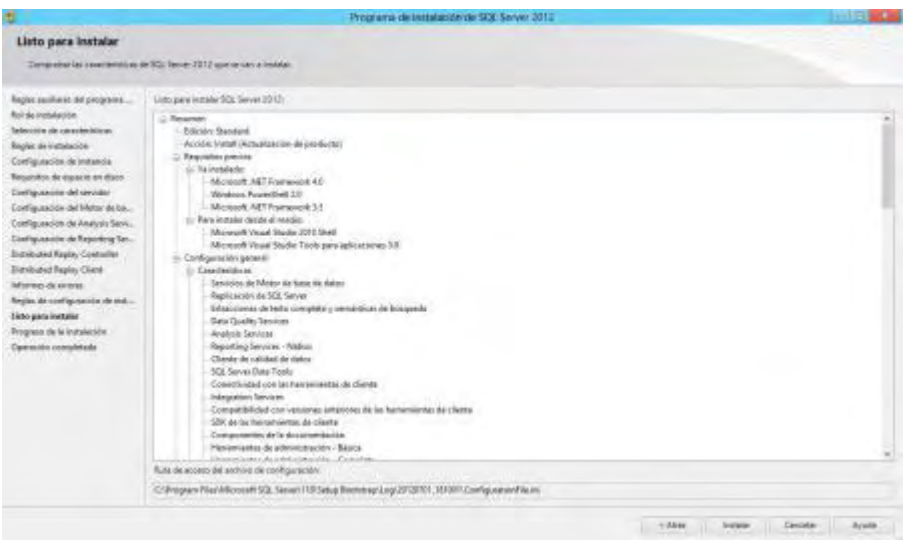

# 12. SQL Server Express se está instalando.

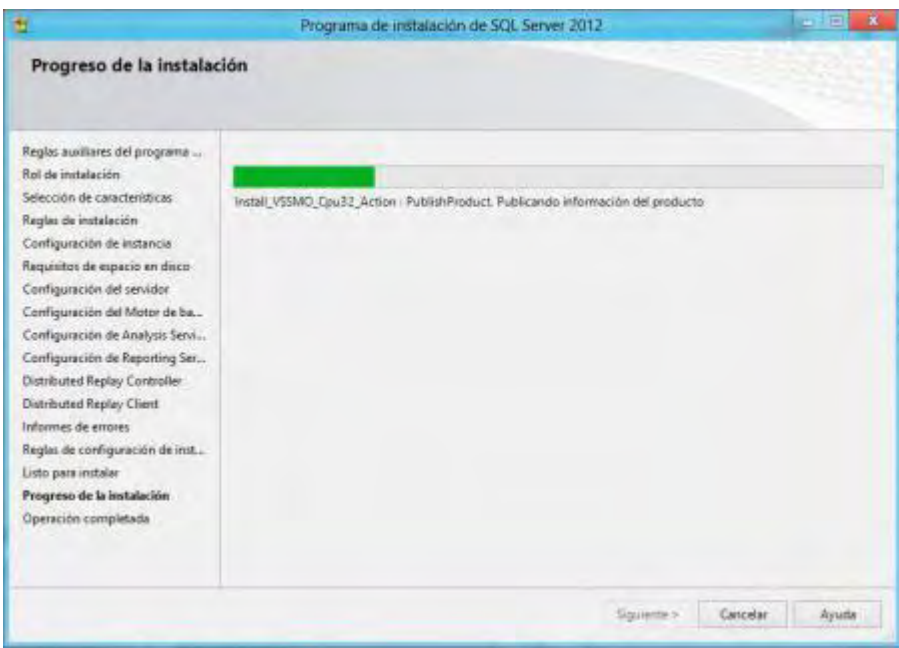

13. Termina con éxito la instalación.

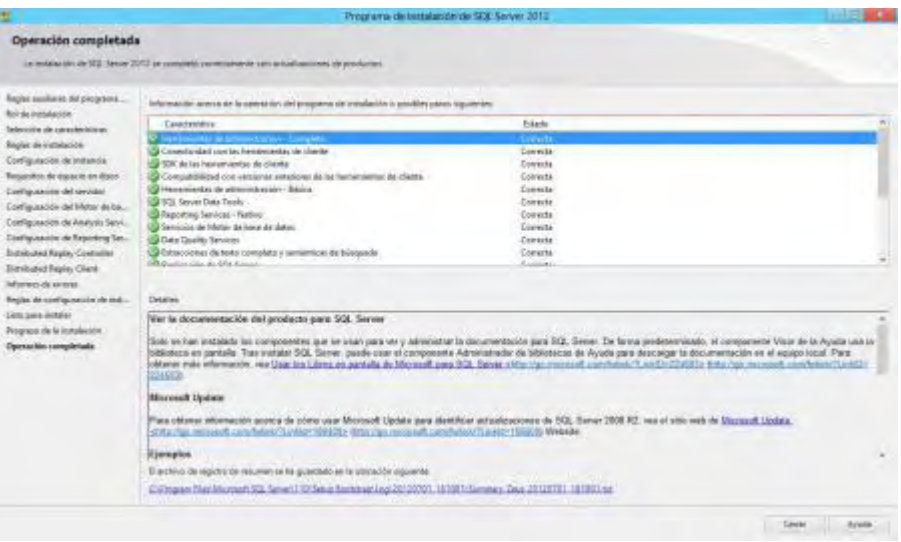

Instalación de la base de datos

Para poder ver en funcionamiento tanto el Sitio Web, como el aplicativo Web, se sigue los siguientes pasos:

1. Se crea las bases de datos. Ingresamos a consola de comandos y ejecutamos lo siguiente:

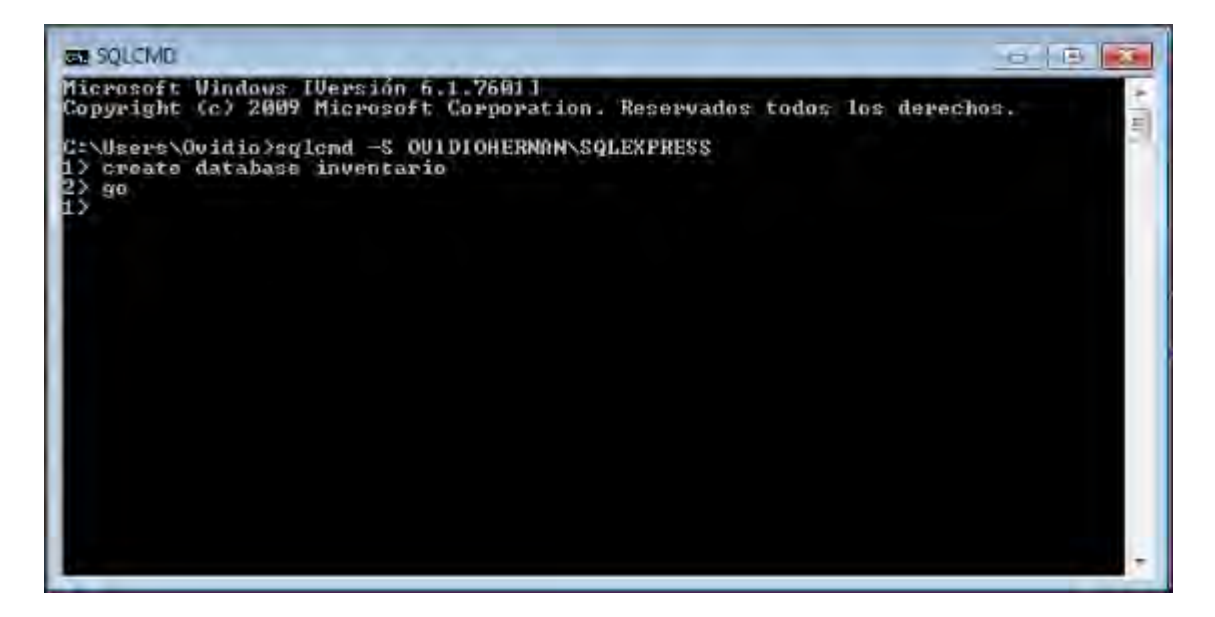

En OvidioHernan deber ir el nombre de su Servidor o equipo, y SqlExpress es el nombre de su Instancia. Esta base de datos se crea para el aplicativo web de Inventario.

2. Copie los scripts proporcionados (en el Cd) en la ruta de su preferencia, se recomienda pegarlos en C:\ para seguir con el ejemplo. Son dos scripts proporcionados: Inventarios.Sql para crear la base de datos de Inventario y sitioweb.sql para crear la base de datos del Sitio Web. Ejecute el siguiente comando en la consola de comandos de Windows:

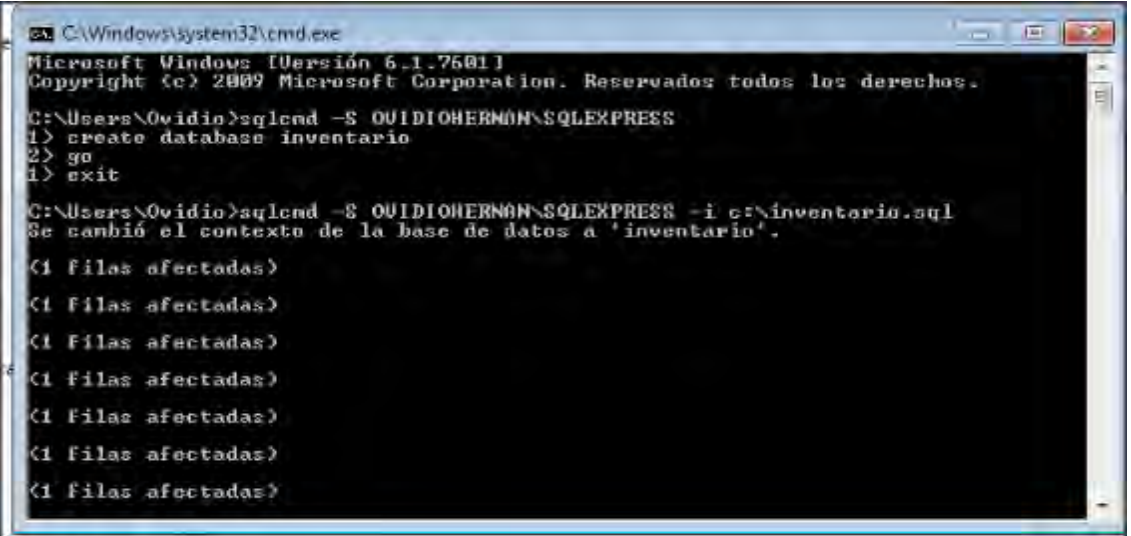

3. Para Crear la base de datos para sitio web. Se hace lo mismo que con Inventario.

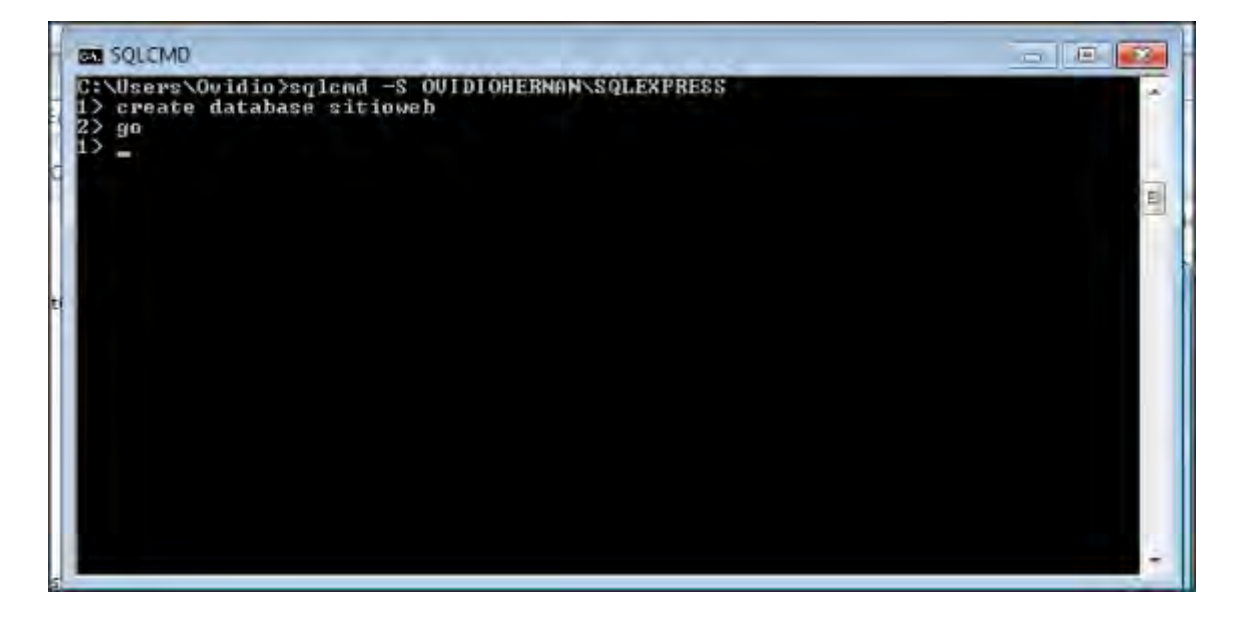

4. Se ejecuta el script al igual que con Inventario.

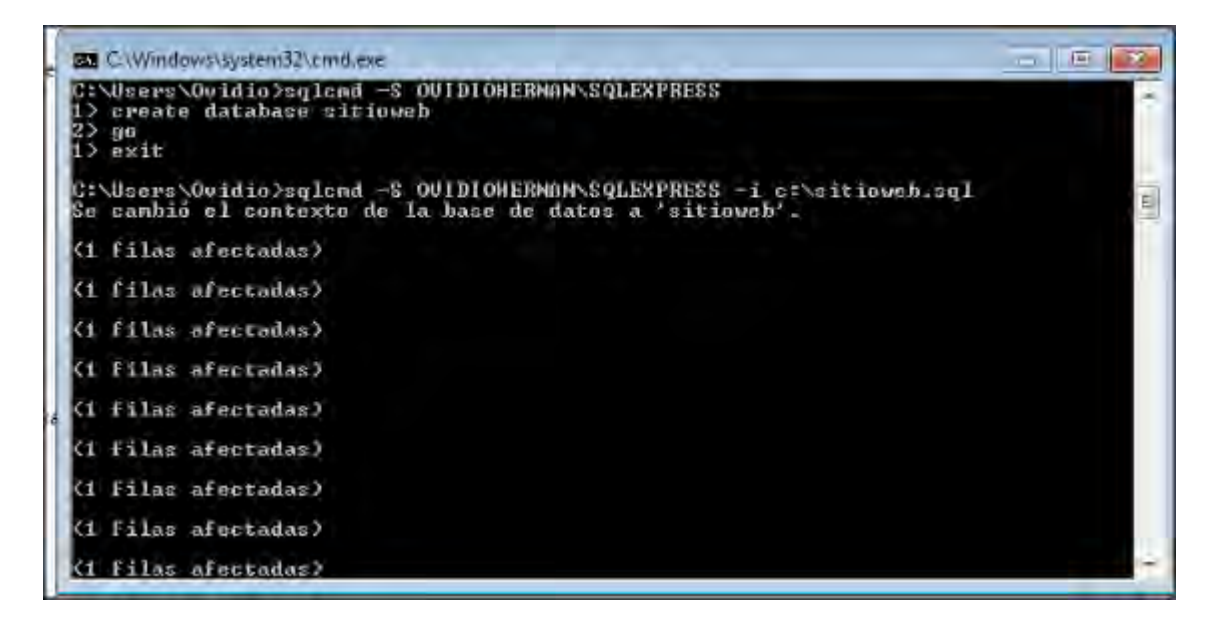

5. Copiar la carpeta Acizi, en la ruta que usted desee.

6. Dentro de la carpeta Acizi, busque el archivo web.config y ábralo con algún editor de texto, como bloc de notas. En este ubique la línea seleccionada

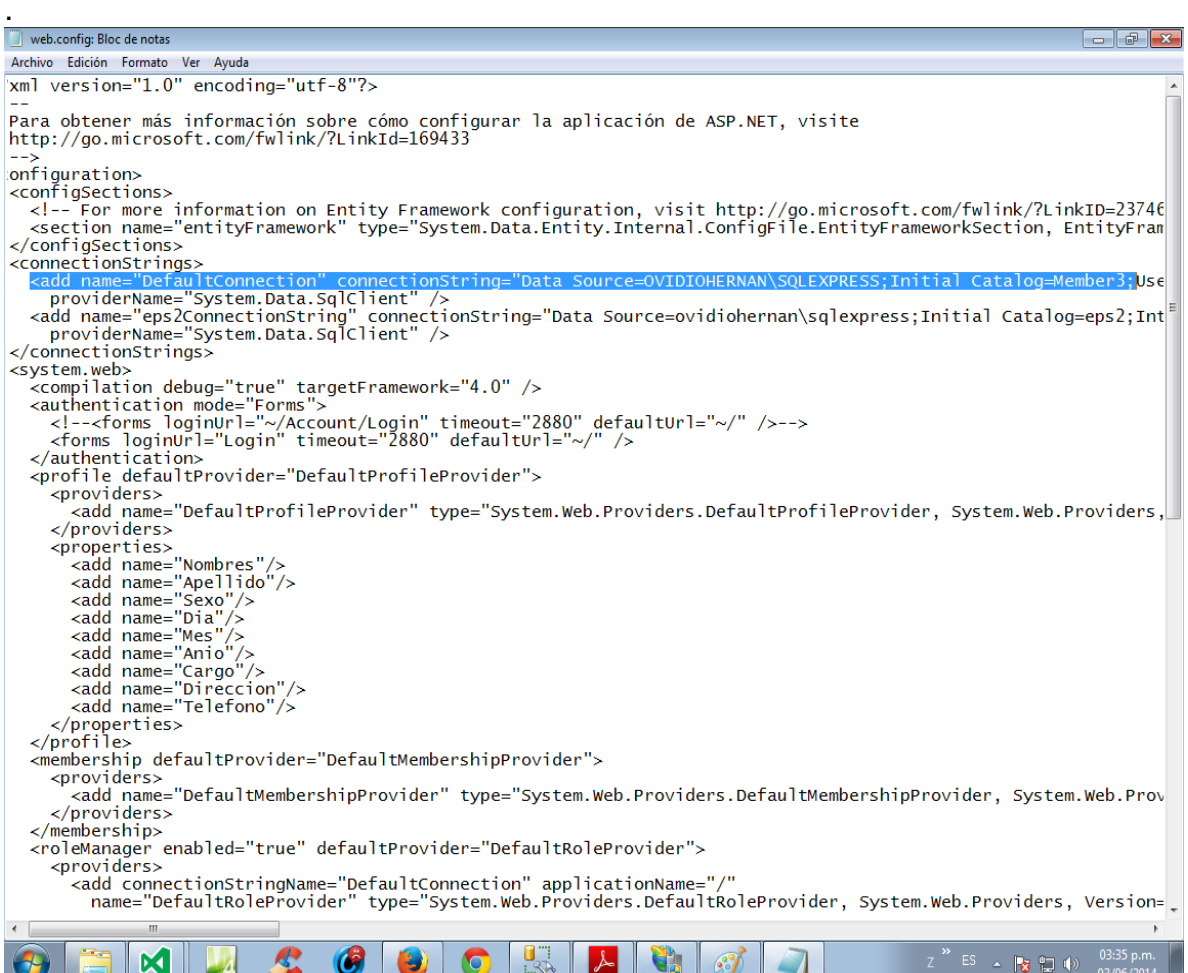

7. Una vez ubicada la línea cambien el DataSource por sus datos, el nombre de su Instancia, de su base de datos, y su contraseña.

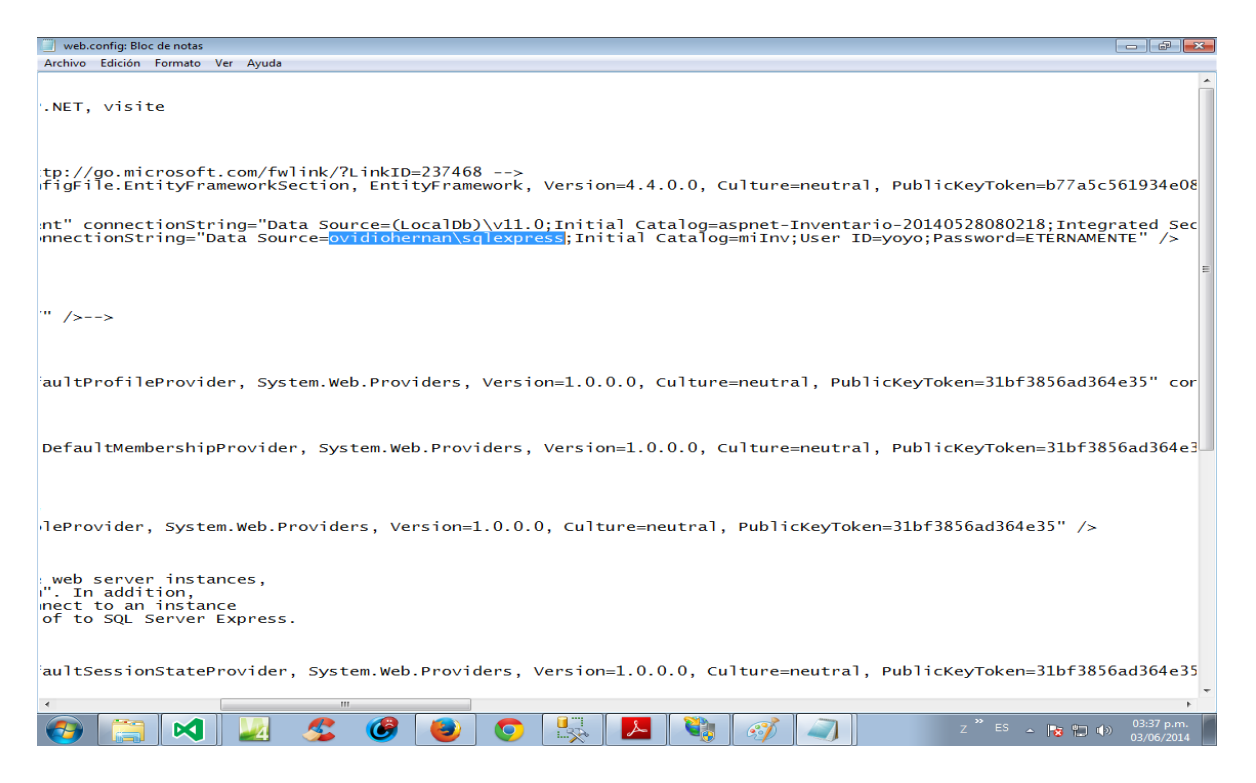

### 8. Abra el IIS.

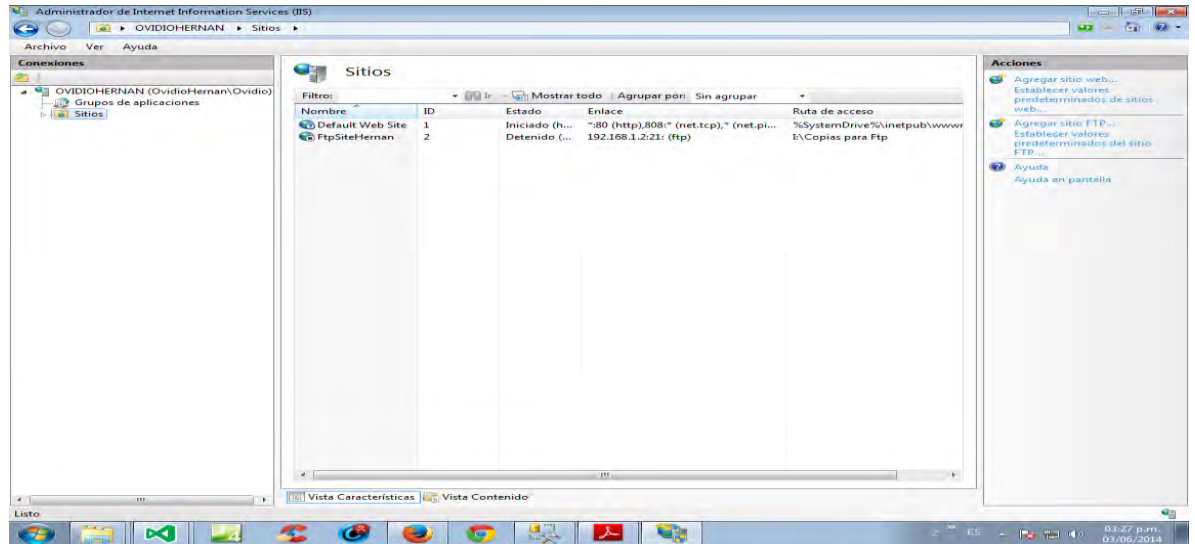

9. En sitios, default, clic derecho y agregar directorio virtual.

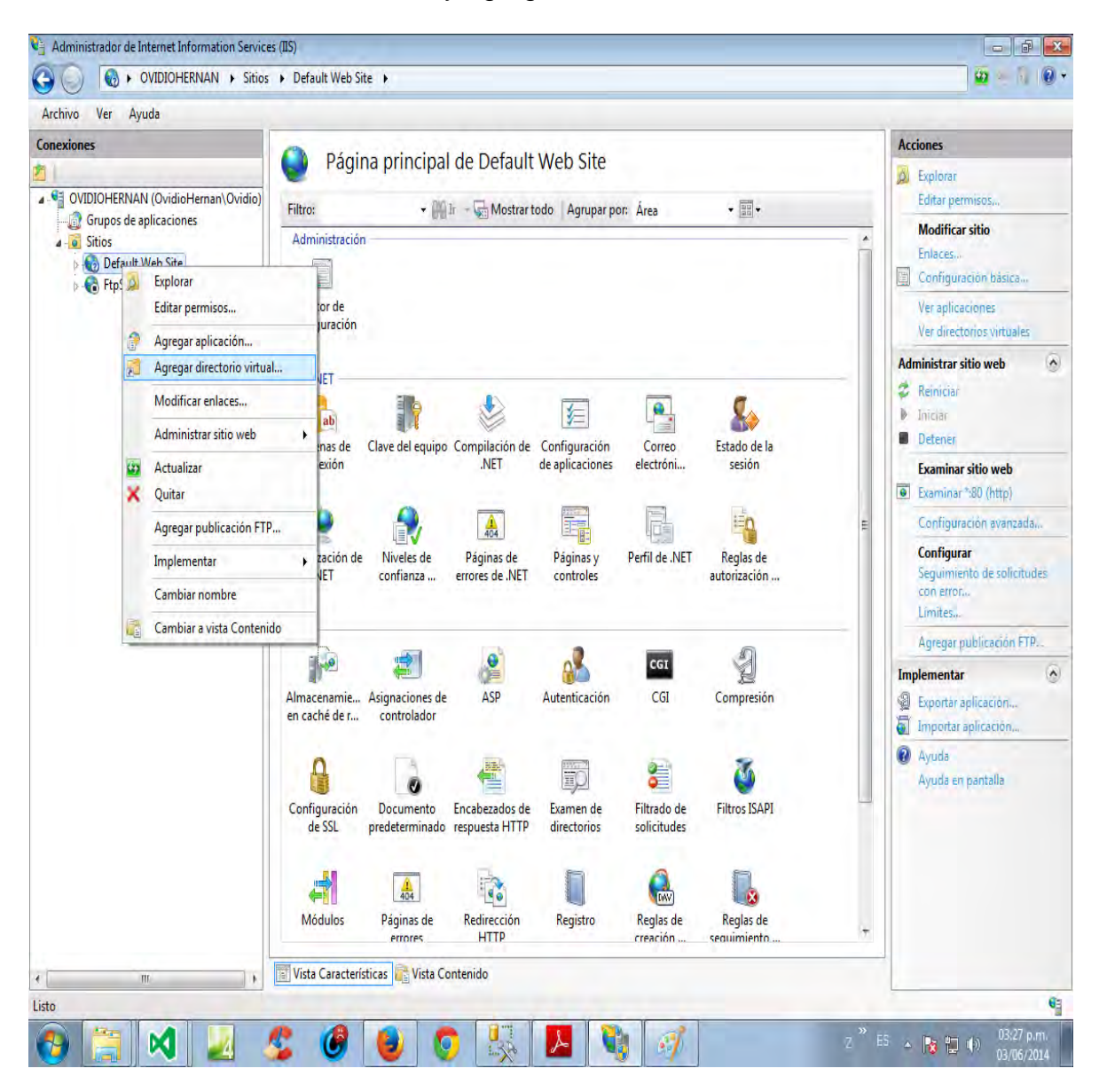

10. Aquí se busca la carpeta del Sitio Web donde se guardó.

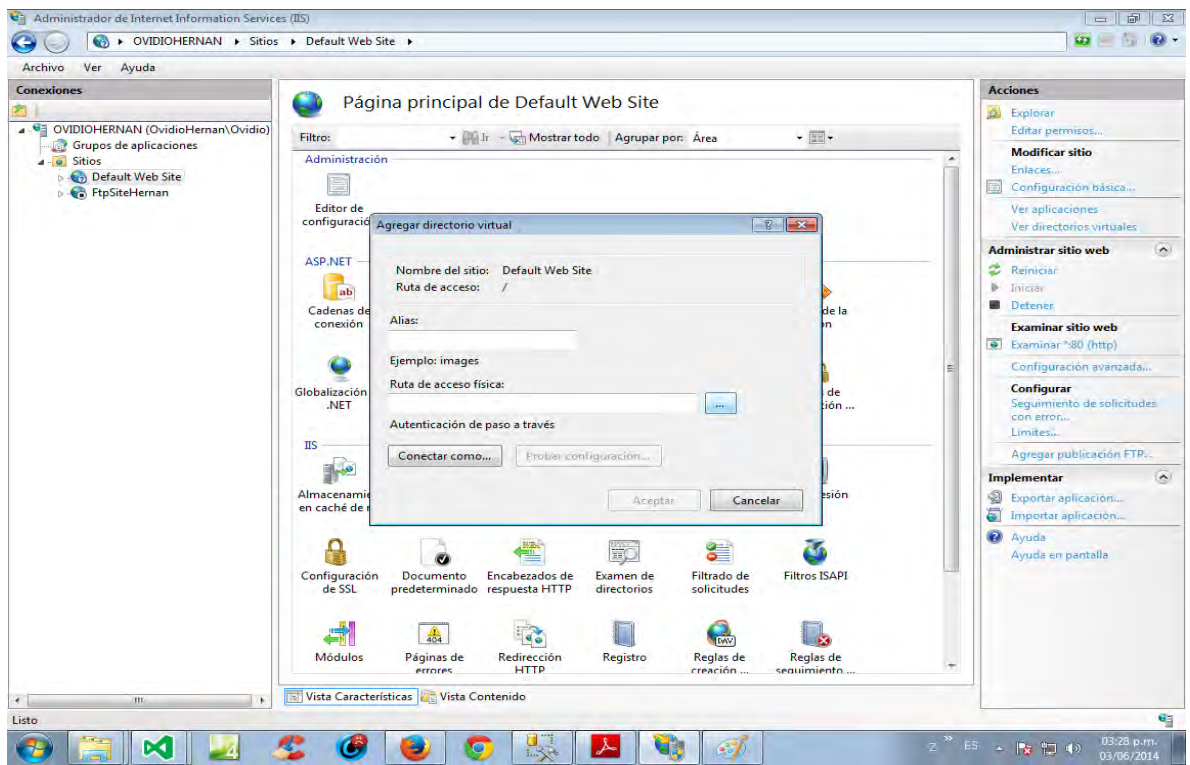

# 11. Una vez ubicada, se da aceptar.

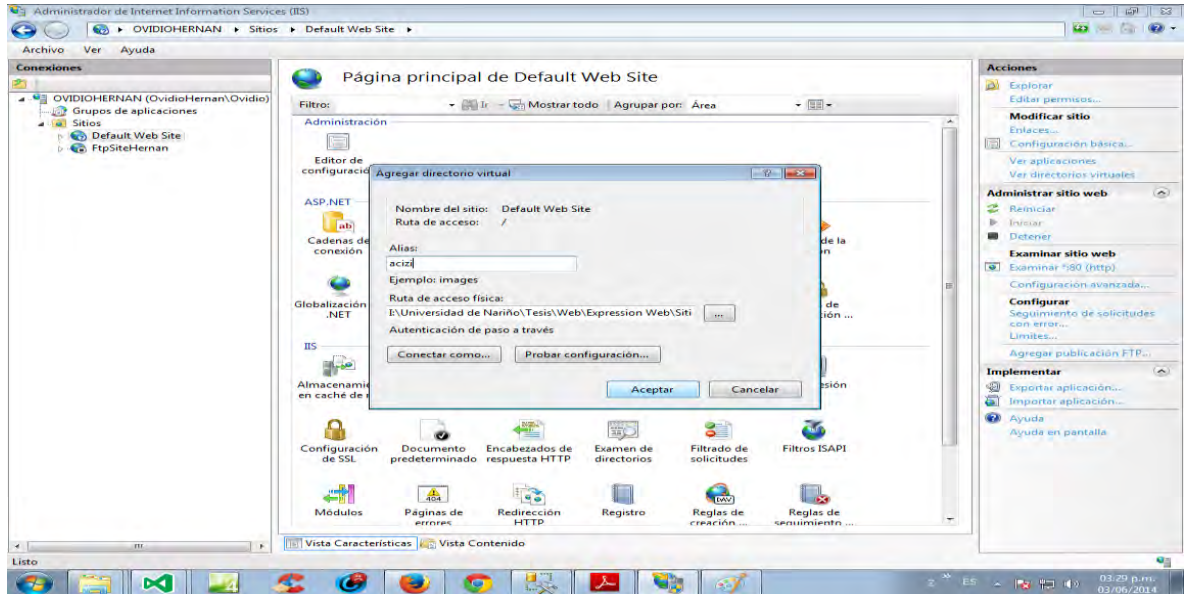
12. Sobre la carpeta agregada se da clic derecho y convertir en aplicación.

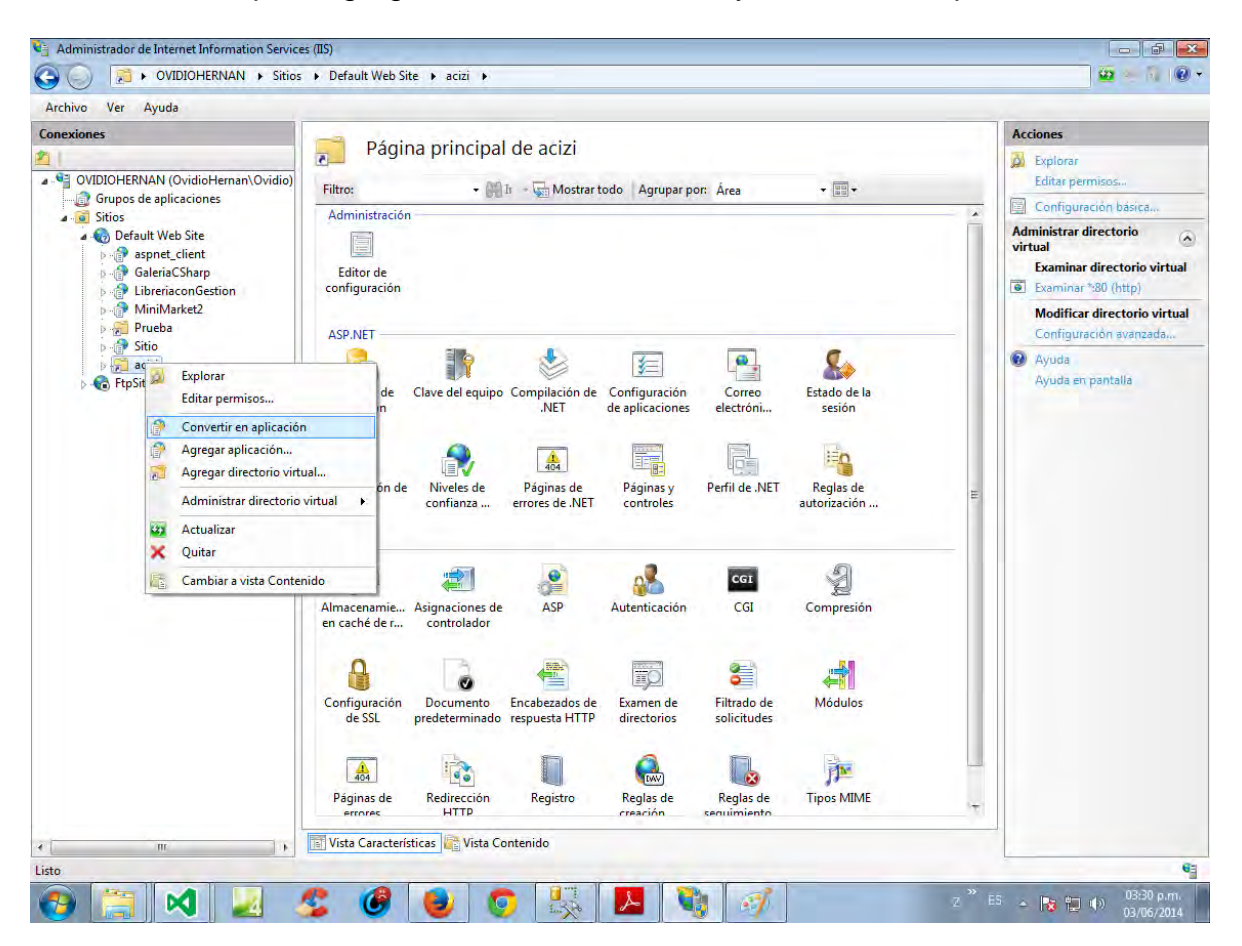

13. La carpeta se ha convertido en una aplicación. Se le da examinar http.

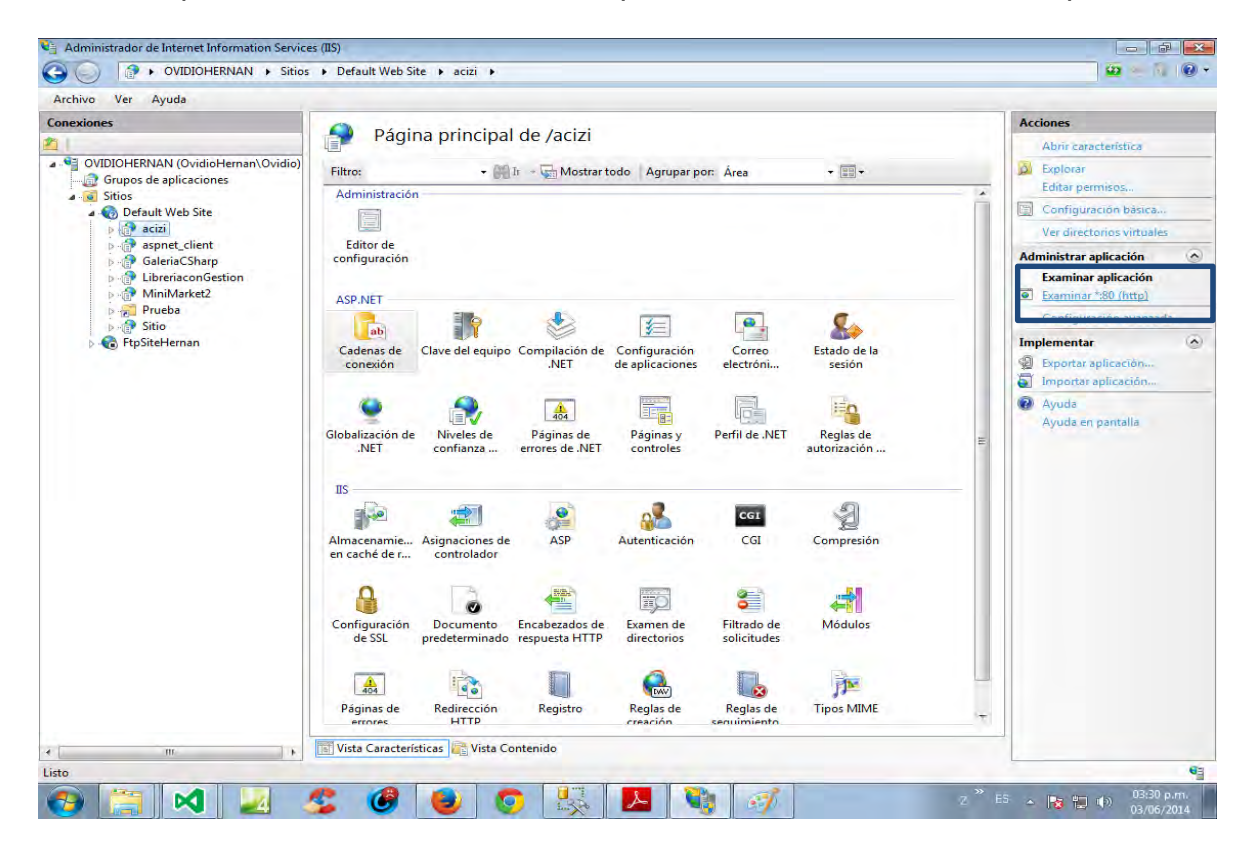

14. La aplicación se puede visualizar.

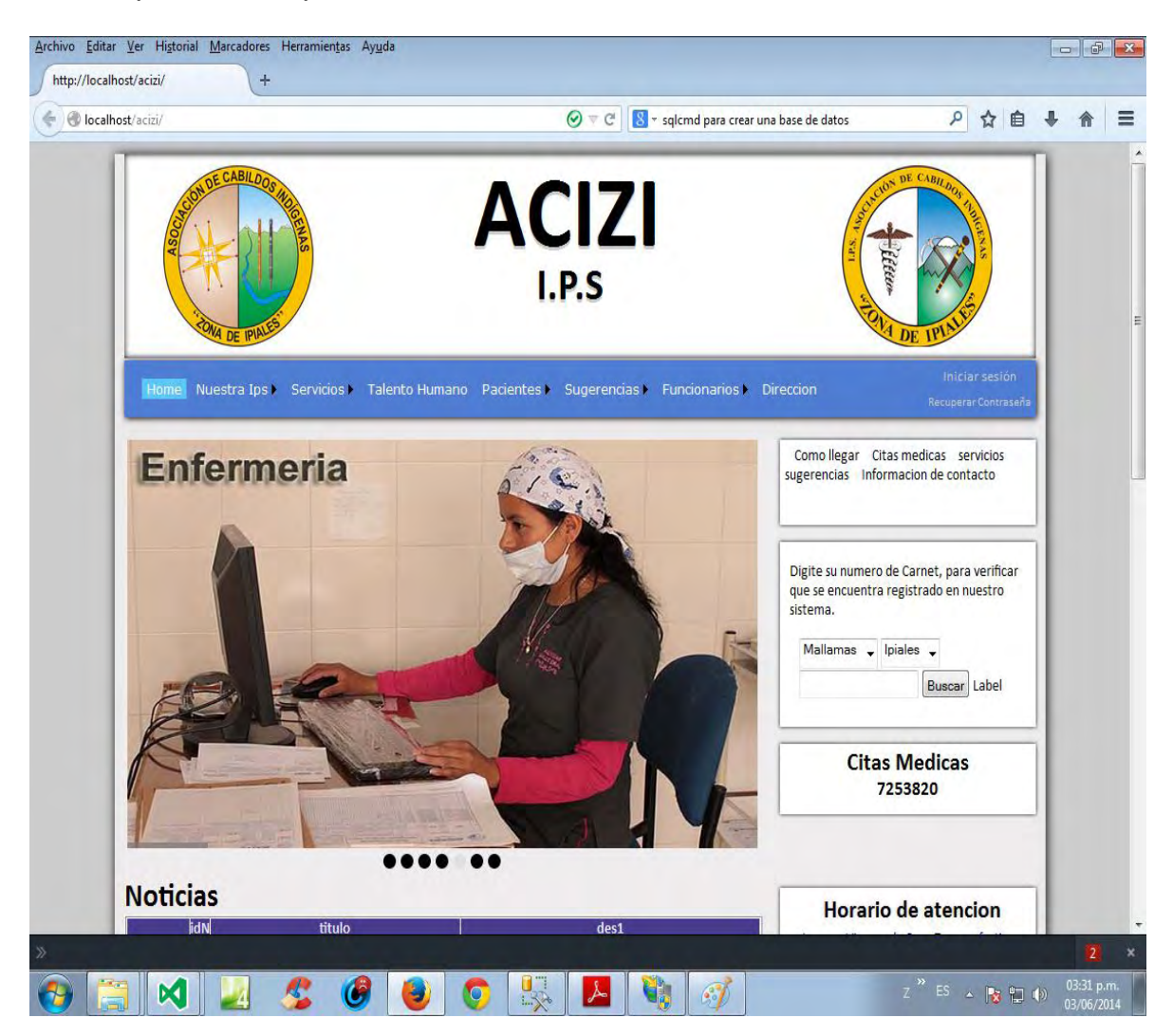

15. Los pasos descritos anteriormente son los mismos que se deben aplicar para ejecutar la Aplicación del sistema de Inventario de Activo Fijo.